# **UNIVERSIDAD NACIONAL DE INGENIERÍA FACULTAD DE CIENCIAS**

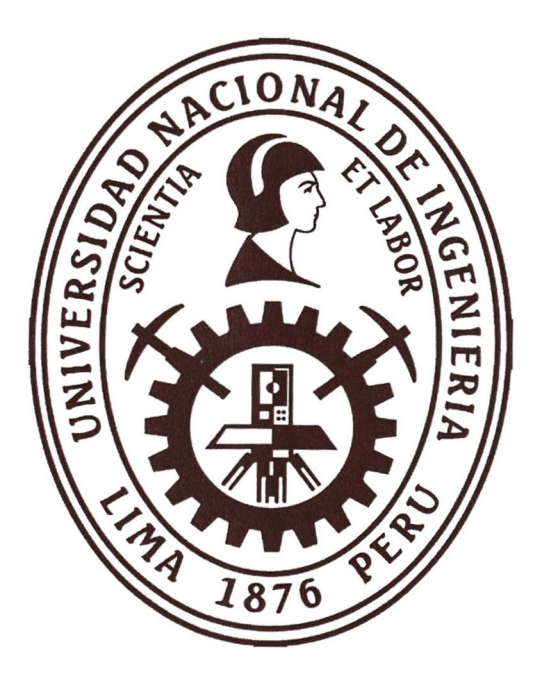

**TESIS** 

## **"DISEÑO Y CONSTRUCCIÓN DE UN APARATO PORTÁTIL MEDIDOR DE CONDUCTIVIDAD TÉRMICA DE MATERIALES SOLIDOS"**

#### **PARA OBTENER EL TÍTULO PROFESIONAL DE:**

#### **INGENIERO FÍSICO**

#### **ELABORADO POR:**

#### **MARTIN HUBER CUENCA MALLMA**

#### **ASESOR:**

#### **DRA. MÓNICA MARCELA GÓMEZ LEÓN**

#### **LIMA-PERÚ**

**2020**

## **DEDICATORIA**

Esta tesis va dedicada a mis padres Juber y Neri que siempre estuvieron a mi lado brindándome su apoyo y sus consejos para hacer de mí una mejor persona. Asimismo, dedicada a Erica, Gael y Ariadna por ser mi fuente de motivación e inspiración para poder superarme cada día más.

A mis hermanas Sonia, Elizabeth y Beatriz por el apoyo moral que me brindaron a lo largo de esta etapa.

### **AGRADECIMIENTOS**

**A la Dra. Mónica Marcela Gómez León, quien me brindo la oportunidad de elaborar esta tesis con su asesoría, por su experiencia y valiosos consejos.** 

**A los profesores Dr. Manfred Hom y Dr. José Solis de la Facultad de Ciencias por su**  buena disposición a compartir su opinión en los temas académicos y de diseño que me **fueron de mucha ayuda.** 

**Agradezco al lng. Me Joshua Pifias Moya por su apoyo y compartir su experiencia con respecto al modelamiento en COMSOL MULTIPHYSICS.** 

**Agradezco a mis compafleros de proyecto Frank, Marco que me apoyaron en las pruebas de la instrumentación del aparato portátil y en la participación Expo-patenta 2019.** 

**El desarrollo de esta tesis fue posible debido al financiamiento recibido por el Fondo Nacional de Desarrollo Científico y de Innovación Tecnológica (FONDECYT) del Consejo Nacional de Ciencia, Tecnología e Innovación Tecnológica (CONCYTEC) por medio del convenio de financiación N <sup>º</sup>024-2016-FONDECYT, al financiamiento del Vicerrectorado de Investigación de la Universidad Nacional de Ingeniería por medio del Proyecto de Investigación Formativa e Interdisciplinaria 2019 FC-MF-04-2019 y a la Facultad de Ciencias de la Universidad Nacional de Ingeniería por el apoyo otorgado por la Unidad de Investigación durante el afio 2019.** 

**Finalmente, agradezco a la Universidad Nacional de Ingeniería, mi alma mater, por brindarme las herramientas para ser un profesional.** 

## **RESUMEN**

**La presente tesis consiste en el diseño e implementación de un aparato portátil que permite medir la conductividad térmica de materiales usados en la construcción de viviendas.** 

**Esta tesis plantea la importancia de obtener la conductividad térmica de los materiales de construcción, como parámetro físico determinante para alcanzar el confort térmico al interior de una edificación. Se enfatiza, además, que el equipo a ser empleado, para obtener la conductividad térmica, debe ser transportable, lo que permitiría que las mediciones se realicen en los lugares donde se desarrolla el trabajo de campo que, en los trabajos de investigación de la Facultad de Ciencias de la Universidad Nacional de Ingeniería, son zonas Altoandinas de dificil acceso.** 

**En la sección de los antecedentes (Capítulo 1 ), se presentan los estudios sobre la medición de la conductividad térmica de materiales aislantes realizados a nivel mundial y nacional. En el Capítulo 2, se presenta la definición de los tres mecanismos de transferencia de calor: conducción, convección y radiación. Y, luego, se comentan los métodos para medir la conductividad térmica de materiales aislantes, en particular se detallan, el método de**  la placa caliente con guarda (ASTM C177) y el método medidor de flujo de calor (ASTM **C518).** 

**El Capítulo 3 está dedicado a explicar el trabajo de diseño y construcción del equipo ( empleado para medir la conductividad térmica de materiales), y se comentan los factores que determinarón el uso del Método medidor de Flujo de Calor ASTM C518, para el cual se optó por la configuración que usa dos transductores de flujo de calor y se mide una probeta. En este capítulo, también, se detalla la selección de la instrumentación, en la que destacan los transductores de flujo de calor, que son los que definen el área de medición y el espesor de la muestra. Así mismo, se describe la implementación del control de temperatura para las placas fría y caliente, lo cual se realizó mediante circuitos electrónicos y usando el software libre KiCad.** 

**El Capítulo 4 presenta las medidas de conductividad térmica de diversos materiales, entre los que figuran: drywall, adobe con** *Stipa ichu,* **lana de vidrio, ladrillo pastelero y madera**  Capirona; los resultados obtenidos para los materiales fueron  $0,265 \text{ W m}^{-1} \text{K}^{-1}$ ,  $0,357 \text{ K}$  $W m^{-1} K^{-1}$  , 0,0435  $W m^{-1} K^{-1}$  , 0,556  $W m^{-1} K^{-1}$  y 0,171  $W m^{-1} K^{-1}$ **respectivamente. En este capítulo también, se presenta la simulación de las medidas experimentales de la conductividad térmica obtenidas con en el aparato portátil (denominado Lambda Portátil UNI). Para dicha simulación se usó el software COMSOL MUL TIPHYSICS** 

**Palabras clave: portátil, conductividad térmica, COMSOL MUL TIPHYSICS, ASTM C518** 

## **ABSTRACT**

The present thesis consists of the design and construction of a portable device that allows to measure the thermal conductivity of materials used in the construction of houses.

The thesis highlights the importance of obtaining the thermal conductivity of building materials, as a determining physical parameter to achive thermal comfort inside a building. It is also emphasized that the equipment to be used, to obtain the thermal conductivity, must be transportable, which would allow the measurements to be carried out in the places where the work is performed. For instace places of difficult access in high Andean areas where the National University of Engineering is working though many research projects.

In the background section (Chapter 1) are presented studies on the measurements of thermal conductivity of insulating materials carried out at the global and national level. In Chapter 2 and Chapter 3, Also, the definition of the three heat transfer mechanism is presented: conduction, convection, and radiation. And, then the methods for measuring the thermal conductivity of insulating materials are discussed, in particular, the Hot Plate Method with Guard (ASTM C177) and the Method of Heat Flowmeter (ASTM C518).

Chapter 3 is devoted to explaining the design and construction of the equipment (used to measure the thermal conductivity of materials), and the factors that determined the use of the ASTM C518 Heat Flow Method are discussed, for which it was chosen the setup that uses two heat flow transducers and one specimen is measured. This chapter also details the selection of the instrumentation, in which the heat flow transducers stand out, which are the ones that define the measurement area and the thickness of the sample. Likewise, the implementation of the temperature control for the hot and cold plates is described, which was carried out through electronic circuits and using the free KiCad software.

Chapter 4 presents the thermal conductivity measurement of various materials such as drywall, adobe with *Stipa ichu,* glass wool, brick clay and Capirona wood; the results obtained for the materials were  $0,265$  W m<sup>-1</sup>K<sup>-1</sup>,  $0,357$  W m<sup>-1</sup>K<sup>-1</sup>,  $0,0435$  $W \text{ m}^{-1} K^{-1}$  0,556 W m<sup>-1</sup>K<sup>-1</sup> y 0,171 W m<sup>-1</sup>K<sup>-1</sup>, respectively. This chapter also presents the modeling of the experimental measurements obtained with the portable system (named *Lambda Portátil UN/)* was carried out using the COMSOL MUL TIPHYSICS software.

**Keywords:** portable, thermal conductivity, COMSOL MULTIPHYSICS, ASTM C518

### **PREFACIO**

El presente trabajo de tesis surgió como respuesta a la necesidad de conocer la conductividad térmica de los materiales de construcción usados en las envolventes de las viviendas ubicadas en zonas Altoandinas del Perú, con el objetivo principal de que las medidas puedan desarrollarse localmente. Este alcance permitiría que se haga la elección adecuada de los materiales que localmente están disponibles. Además, conocer el valor de la conductividad térmica de los materiales ( que conforman la envolvente de una vivienda), es un aspecto esencial para un enfoque bioclimático basado en eficiencia energética.

En la Facultad de Ciencias de la Universidad Nacional de Ingeniería (UNI), se vienen desarrollando, desde hace más de diez años, estudios orientados al diseño de viviendas bioclimáticas para zonas Altoandinas, así lo demuestran diversas tesis entre las que destacan la tesis de título profesional de F. Huaylla (1) y las tesis de maestría con mención en energías renovables y eficiencia energética de J. Molina (2) y J. Molina (3).

Sin embargo, en la UNI, aún son pocos los trabajos que abordan el estudio de las propiedades térmicas de los materiales de construcción, así se puede mencionar la tesis de título profesional de J. Piñas ( 4), donde reporta el estudio del adobe con *Stipa ichu,* la tesis de título profesional de F. Espinoza (5), donde presenta el estudio de la Ignimbrita Aeropuerto de Arequipa y la tesis de maestría con mención en energías renovables y eficiencia energética de I. Chino (6), quien presenta estudios de adobe compactados.

Este trabajo de tesis forma parte del proyecto: "Caracterización térmica de materiales para el almacenamiento de energía en construcciones de viviendas alto andinas," perteneciente al Círculo de Investigación en Ciencia y Tecnología 2016: "Desarrollo de materiales y dispositivos para la aplicación de estrategias renovables y medioambientales que permitan el suministro de energía y agua para una vivienda rural sostenible" (Convenio 024-2016-Fondecyt).

*I* 

**<sup>1</sup> F.A.Huaylla,** *Evaluación experimental de cambios constructivos para lograr Confort Térmico en una vivienda Altoandina,* **2010. Tesis para Optar el Título de Ingeniero Físico, Facultad de Ciencias. UNI** 

**<sup>2</sup> J.O.Molina,** *Evaluación Sistemática del Desempeño Térmico de un Módulo Experimental de Vivienda Altoandina para Lograr el Confort Térmico con Energía Solar,* **2018. Tesis para Optar el Grado de Maestro en Ciencias con Mención en Energías Renovables y Eficiencia Energética, Facultad de Ciencias, UNI.** 

**<sup>3</sup> J.R.Molina,** *Evaluación bioclimática de una vivienda rural alto andina de la comunidad de San Francisco de Raymina de Ayacucho,* **2016. Tesis para Optar el Grado de Maestro en Ciencias con Mención en Energías Renovables y Eficiencia Energética, Facultad de Ciencias, UNI.** 

**<sup>4</sup> M.J. Pifias,** *&tudio de las Propiedades Térmicas, Mecánicas, Morfológicas y &tructurales del Adobe como Material Biocompósito,* **2018. Tesis para Optar el Título de Ingeniero Físico, Facultad de Ciencias. UNI.** 

**<sup>5</sup> F.S. Espinoza,** *Caracterización Térmica, &tructural y Mecánica de la lgnimbrita Aeropuerto de Arequipa,* **2020. Tesis para Optar el Título de Ingeniero Físico, Facultad de Ciencias. UNI.** 

**<sup>6</sup> I.Chino, Propiedades mecánicas y térmicas de adobes compactados, 2018. Tesis para Optar el Grado de Maestro en Ciencias con Mención en Energías Renovables y Eficiencia Energética, Facultad de Ciencias, UNI.** 

Parte de la presente tesis ha sido publicada previamente en:

Solicitud de patente ante INDECOPI, 2019: Sistema Portátil Medidor de la Conductividad Térmica de Materiales Sólidos. Inventores/diseñadores: M. Cuenca, J. Piñas, M. Mendoza, F. Espinoza, J. Solis y M. Gómez

Artículo sometido a las Jornadas Peruanas de Energía Solar (JOPES) 2019: *Design and construction of a portable apparatus to me asure the thermal conductivity,* M. Cuenca, J. Pifias, M. Mendoza, F. Espinoza, J. Solis and M. Gómez.

# ÍNDICE GENERAL

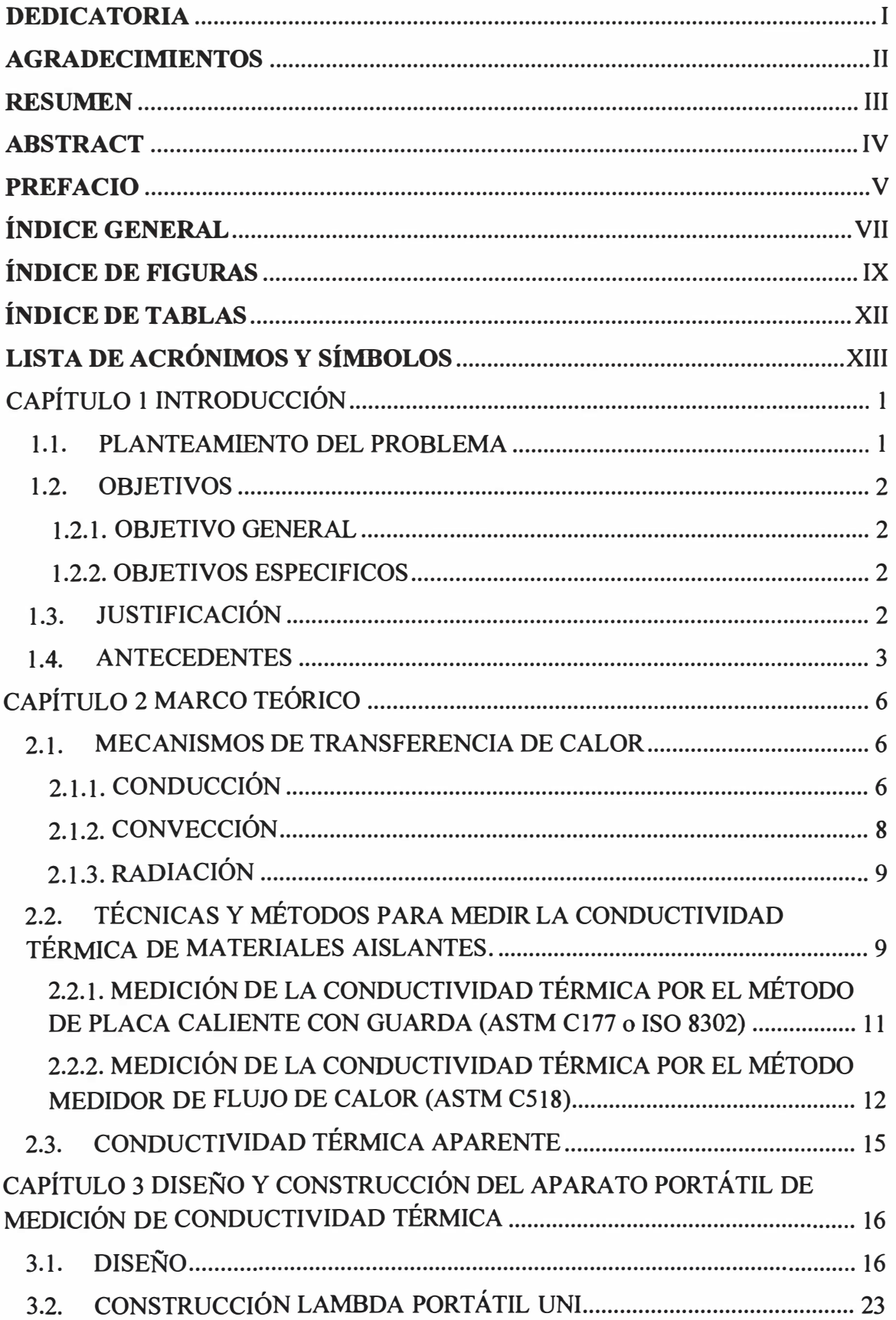

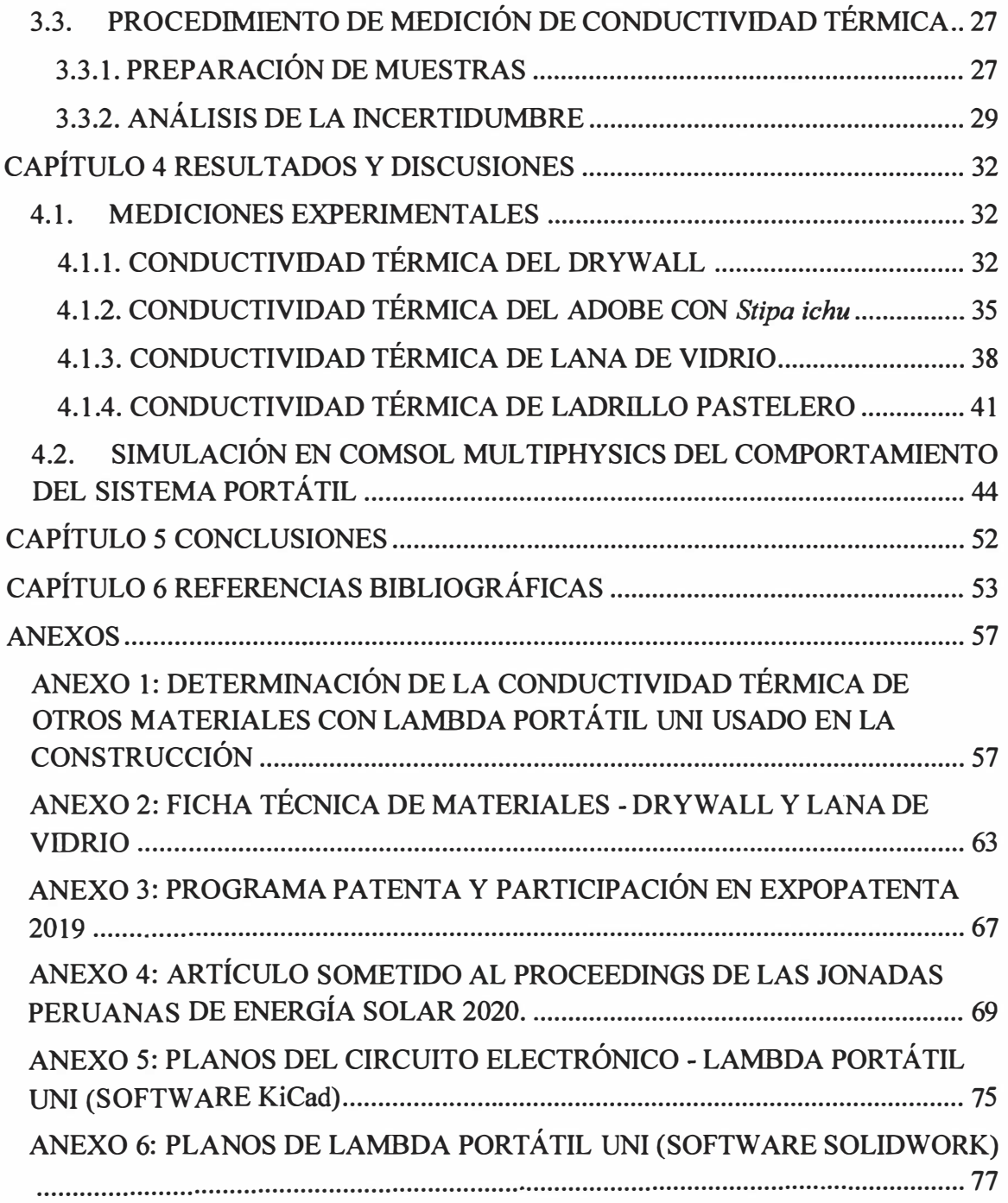

# **ÍNDICE DE FIGURAS**

 $\overline{\mathcal{P}}$ 

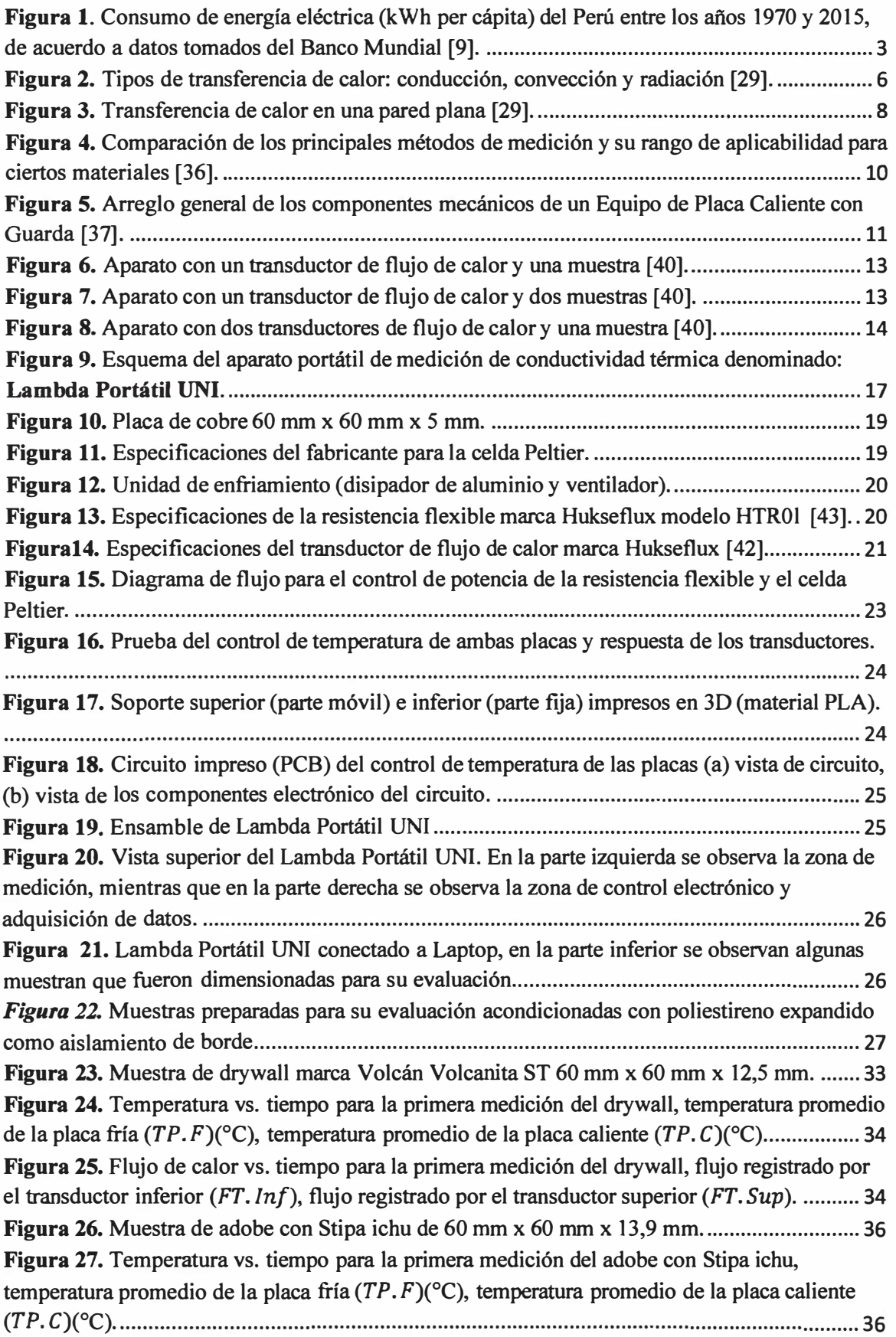

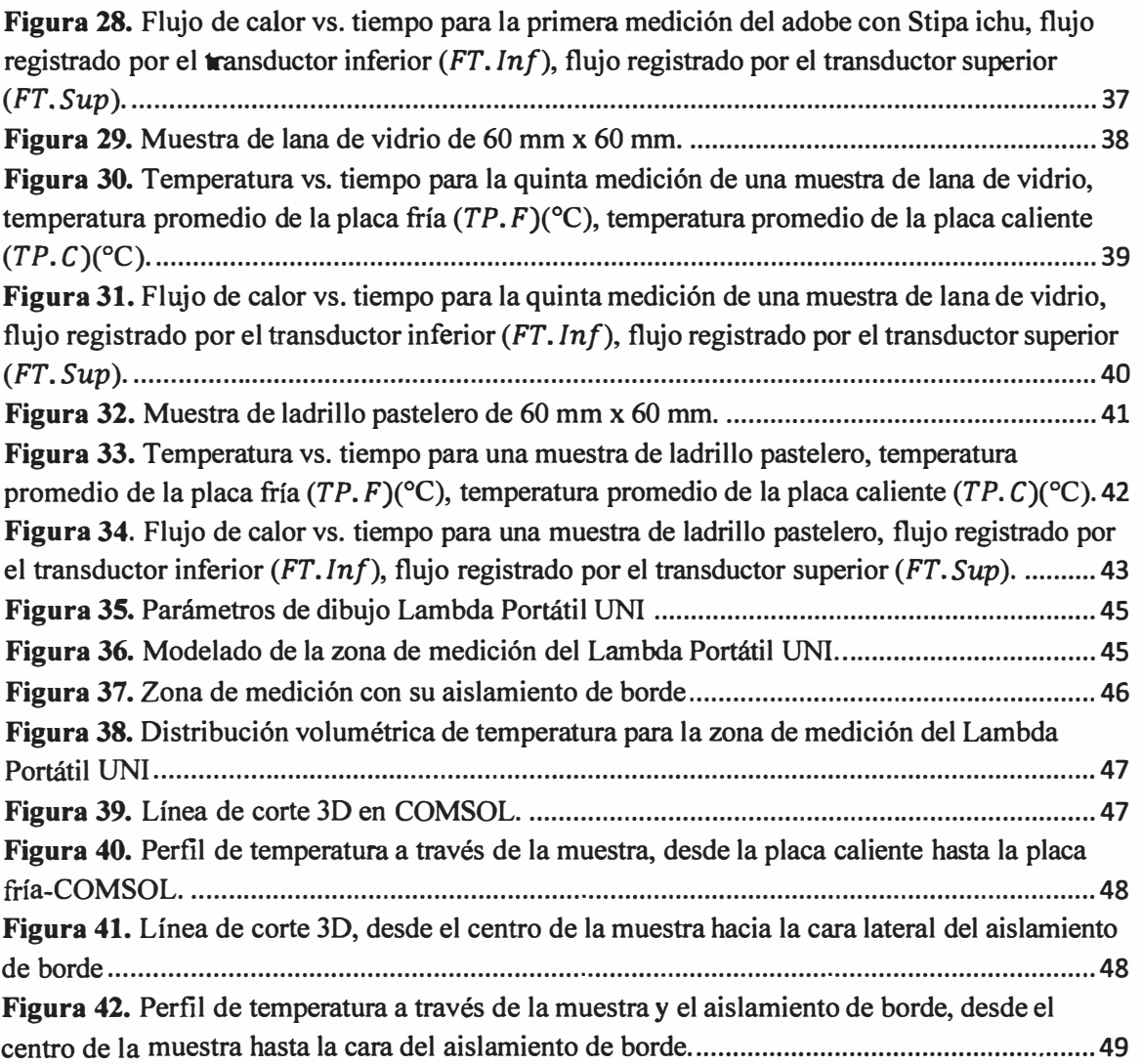

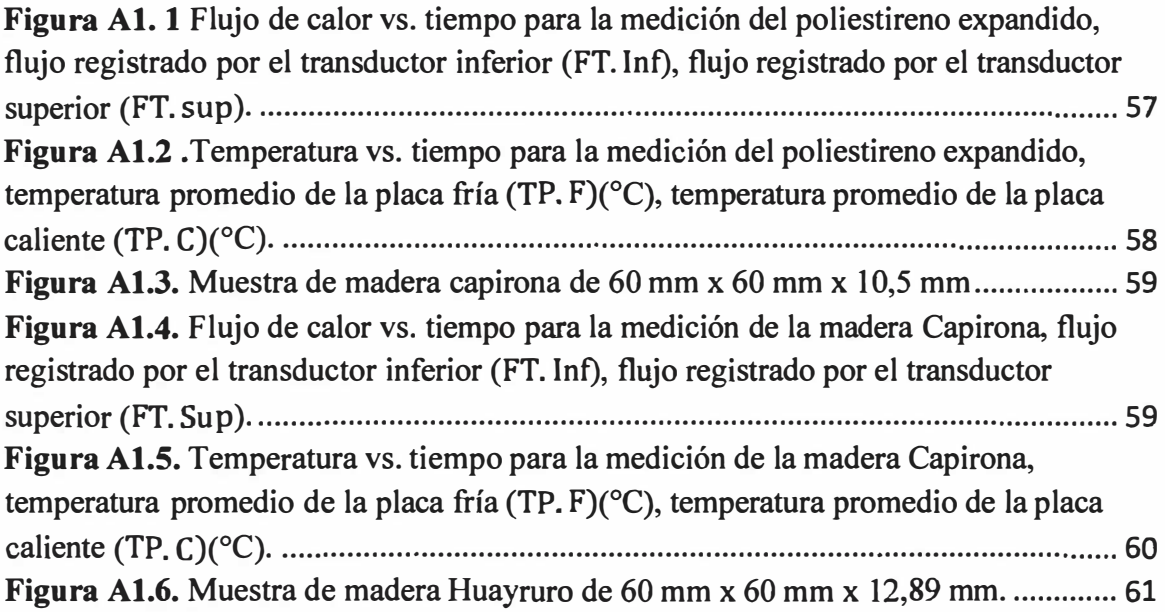

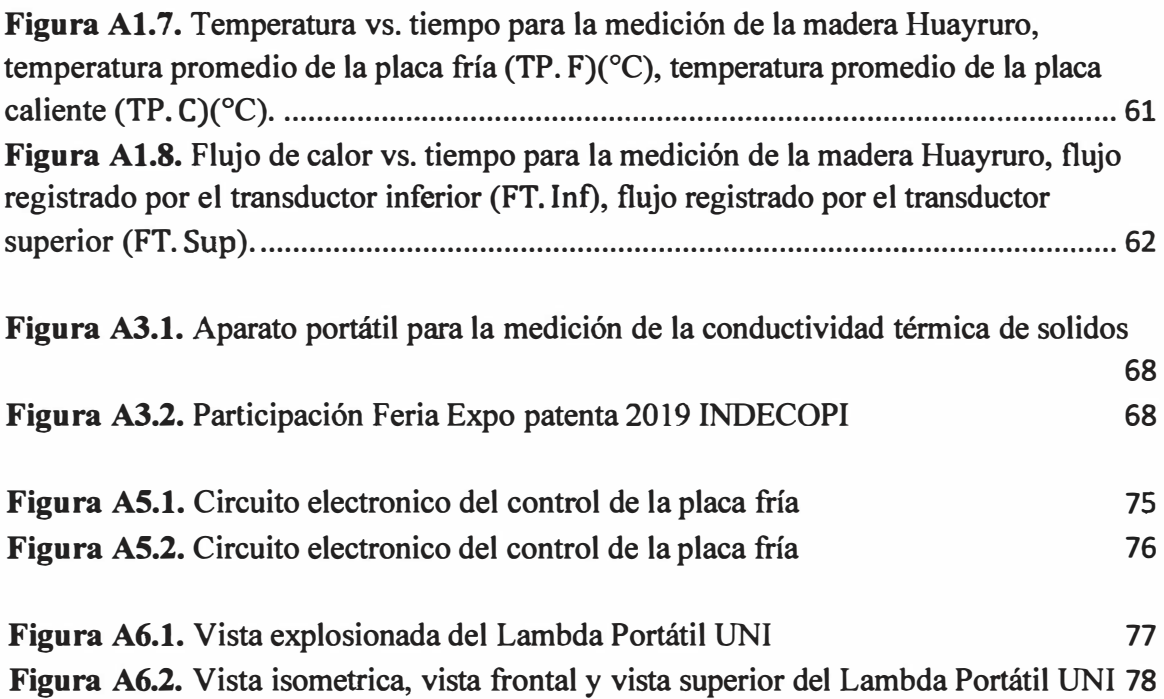

# **ÍNDICE DE TABLAS**

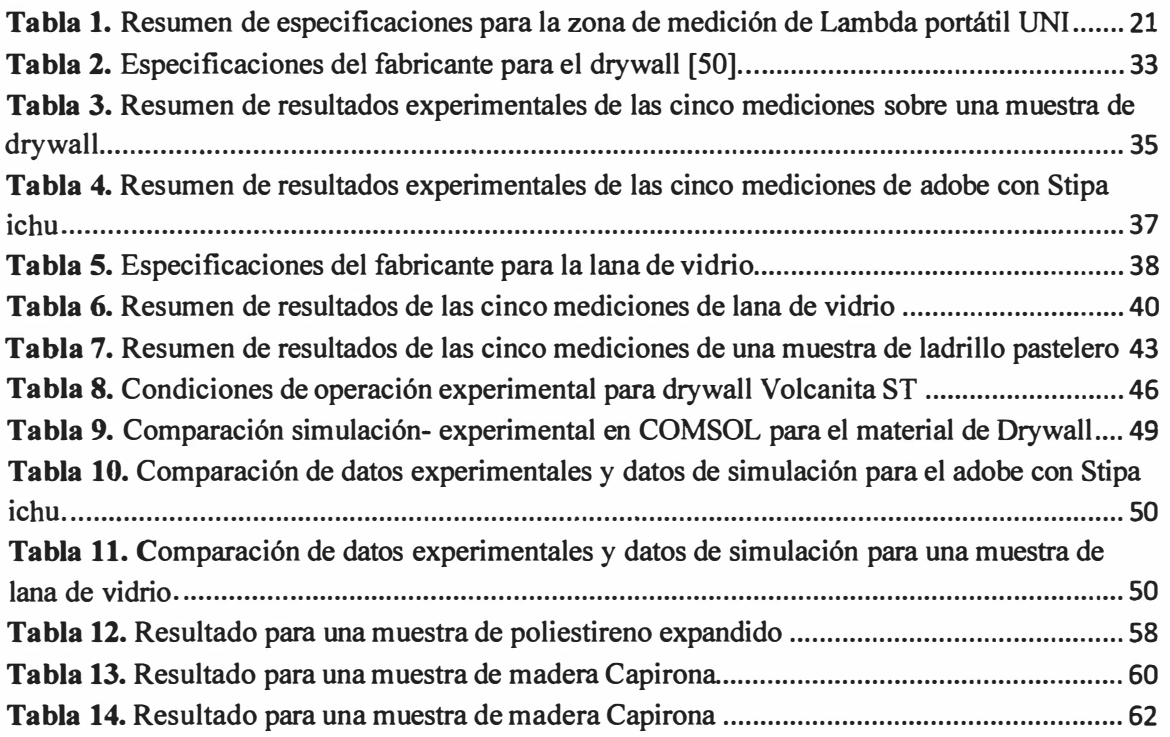

# **LISTA DE ACRÓNIMOS Y SÍMBOLOS**

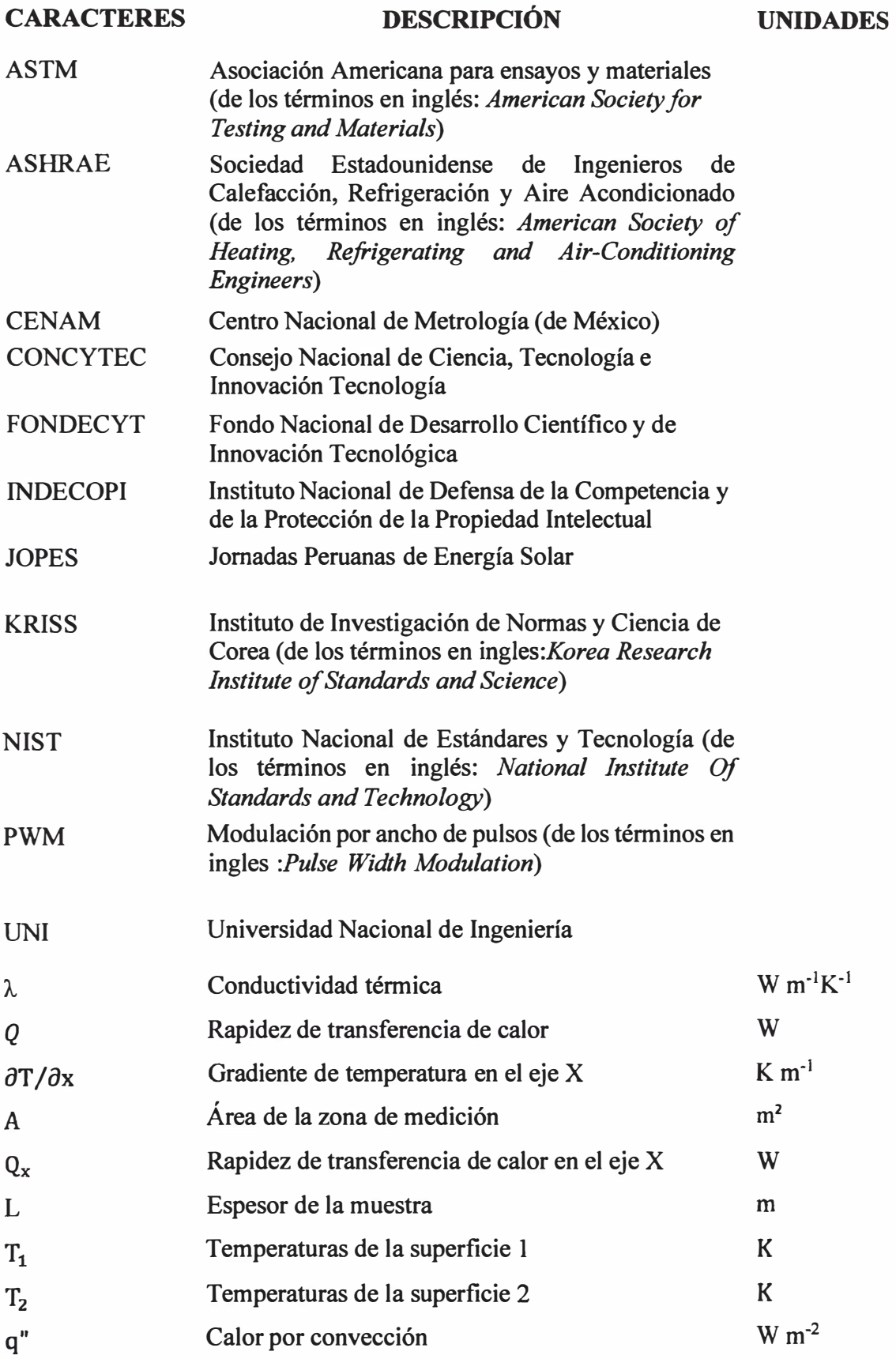

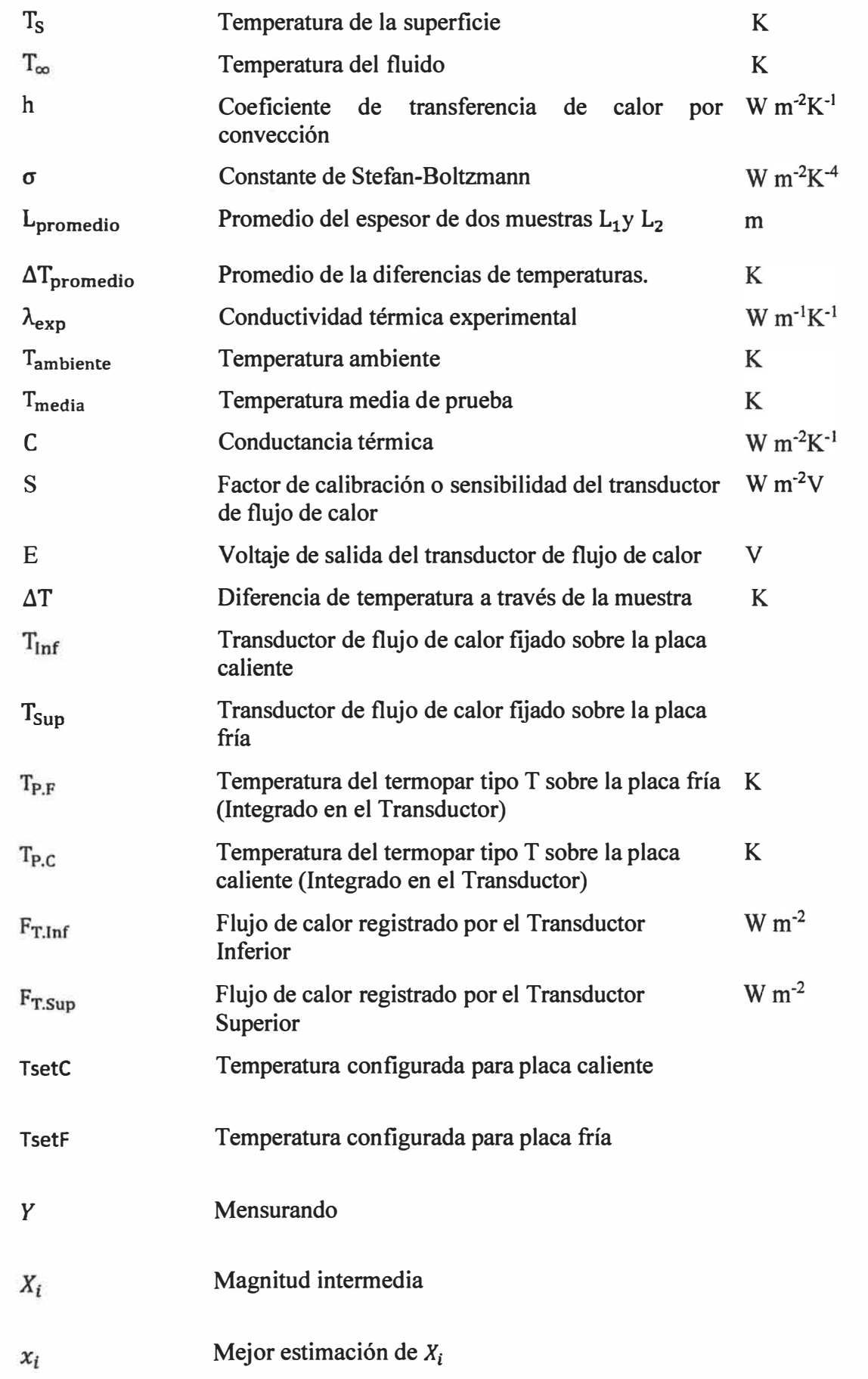

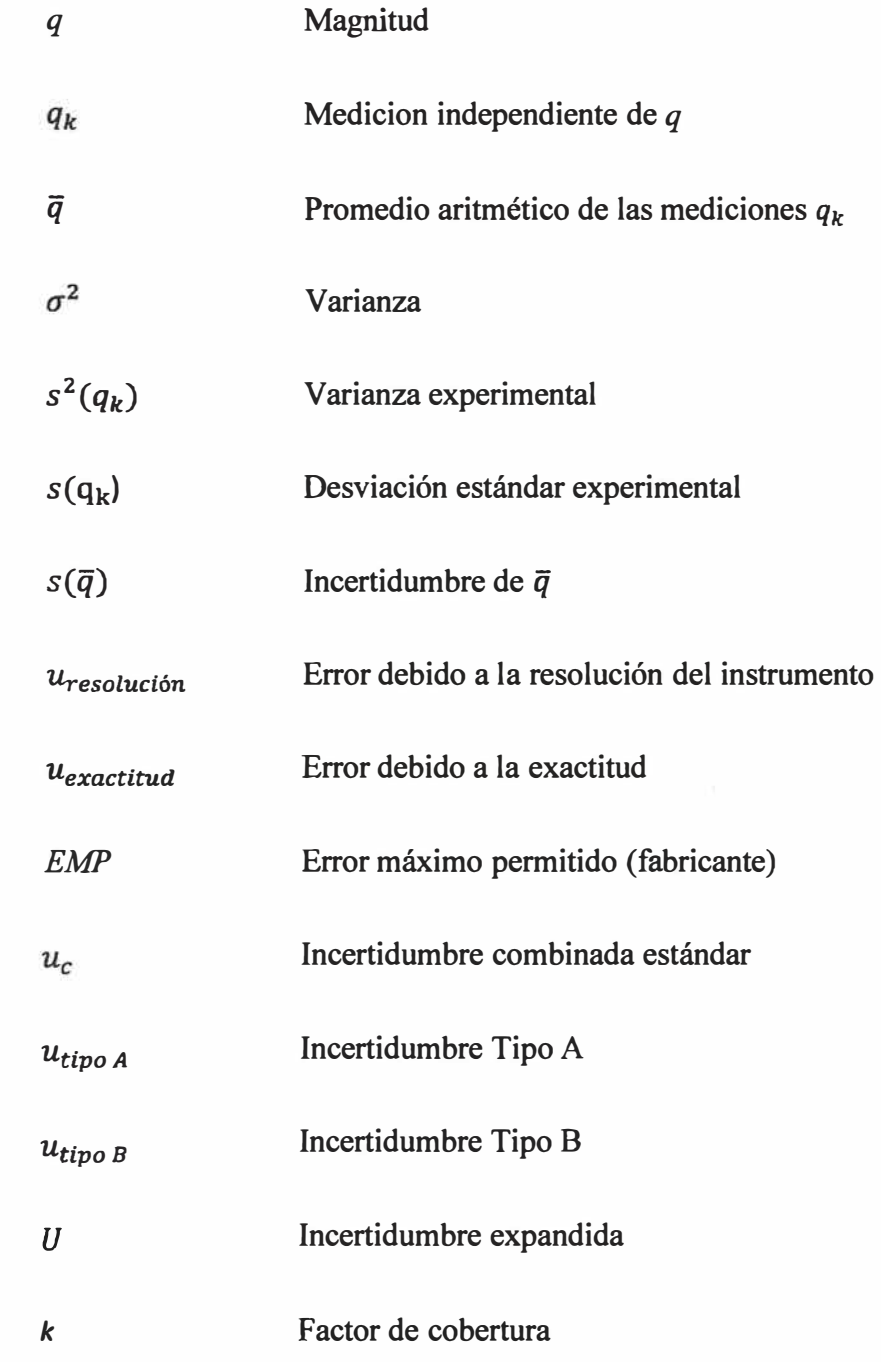

# **CAPÍTULO 1**

# **INTRODUCCIÓN**

**En el presente trabajo se considera el diseñ.o y la construcción de un aparato portátil que permita la medición de la conductividad térmica de materiales sólidos. Se considera medir algunos materiales usados en la construcción de viviendas como ladrillo, madera, drywall, aislantes térmicos como la lana de vidrio y el poliestireno expandido. Un aislante térmico es un material el cual posee una baja conductividad térmica de acuerdo al manual de la ASHRAE esta en el rango de 0,01 W m-**<sup>1</sup>**K-**<sup>1</sup>**hasta 0,1 W m-**<sup>1</sup>**K-**<sup>1</sup>**[l].** 

**En el presente capítulo se describe el planteamiento del problema, los objetivos trazados y los antecedentes, a nivel internacional como nacional, en la construcción de equipos que midan la conductividad térmica.** 

#### 1.1. PLANTEAMIENTO DEL PROBLEMA

**La conductividad térmica es una propiedad fisica de los materiales que se relaciona con el confort térmico y la eficiencia energética en aplicaciones tales como revestimiento de viviendas en el sector construcción. Los requerimientos de ahorro de energía en el sector de la construcción impulsan la investigación de nuevos materiales compuestos aislantes [2].** 

**En la Universidad Nacional de Ingeniería se están desarrollando estudios bioclimáticos en zonas Altoandinas [3], en los que el valor de la conductividad térmica de los materiales son de gran utilidad para poder seleccionar y optimizar el uso de materiales empleados en la construccion de viviendas y módulos habitables. Por ejemplo J.O. Molina [4,5] realizó el estudio sobre un módulo bioclimático experimental en Imata-Arequipa a 4519 msnm donde se usan valores de conductividad térmica, extraídos de tablas. Por otra parte J.R. Molina [6] realizó la simulación de la temperatura al interior de una vivienda donde consideró valores de conductividad térmica de la norma EM 110 [7]. Hasta el momento todas las simulaciones de los comportamientos térmicos de las edificaciones Altoandinas, se han hecho usando valores de conductividad térmica de materiales extraído de tablas. Aspecto que no es deseable, dado que los valores de tablas no siempre corresponden a los valores de los materiales usados, y ello distorcionaría los resultados obtenidos en la simulación, y lo que se quiere es que la simulación se acerque, lo más posible, a lo experimental.** 

Tener un buen aislamiento térmico es importante para las zonas altoandinas para poder obtener una vivienda habitable, por consiguiente mejoraria la calidad de vida en los habitantes tal como lo reporta el estudio Confort térmico en viviendas altoandinas [8].

#### 1.2. OBJETIVOS

A continuación, se presentan los objetivos planteados en la presente tesis.

#### 1.2.1. OBJETIVO GENERAL

• Diseñar, construir y evaluar un aparato portátil de medición de conductividad térmica de materiales sólidos

#### 1.2.2. OBJETIVOS ESPECIFICOS

- • Diseñar un aparato de medición de conductividad térmica considerando su portabilidad.
- • Construir un aparato de medición de conductividad térmica **y** elaborar su sistema de control.
- • Medir la conductividad térmica de materiales de construcción como el drywall, adobe con *Stipa ichu,* lana de vidrio **y** ladrillo pastelero.
- • Modelar y simular el comportamiento del aparato portátil usando el software COMSOL MUL TIPHYSICS.

### 1.3. JUSTIFICACIÓN

El aislamiento térmico en las construcciones es un factor importante para lograr el confort térmico en sus ocupantes, tanto como para climas fríos o climas cálidos. Por ende reduciría la pérdida de calor en viviendas Altoandinas, lo cual tiene efectos positivos en la salud de sus ocupantes.

Por ello es importante considerar materiales de baja conductividad térmica sobre todo si son materiales que se puedan conseguir en las cercanías de las localidades rurales, como el ichu, adobe y totora por mencionar algunos. Estos materiales reducen la transferencia de calor **y** dado que algunos materiales se encuentran naturalmente no se necesita energía para su producción y transporte.

En el Perú de acuerdo con los datos proporcionados por el Banco Mundial (Figura 1) [9], se observa un aumento en la demanda de la energía eléctrica a través de los años, usar materiales autóctonos que brinden buen aislamiento térmico también significa un ahorro

económico, a diferencia de materiales como el ladrillo que a parte de consumir energía para su producción no brinda un buen aislamiento térmico en las zonas Altoandinas.

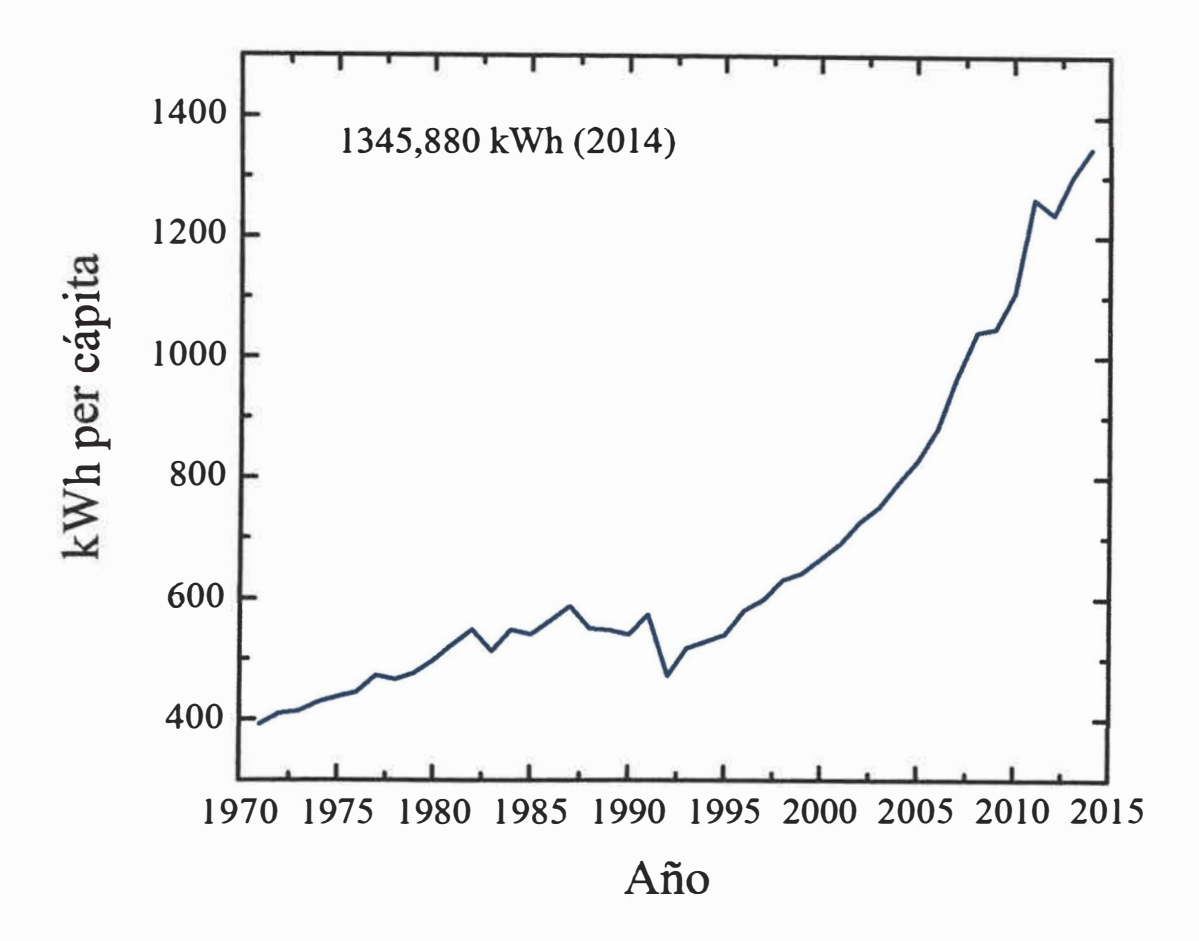

**Figura l.** Consumo de energía eléctrica (kWh per cápita) del Perú entre los años 1970 y 2015, de acuerdo a datos tomados del Banco Mundial [9J.

Los valores de conductividad térmica se pueden obtener de tablas [10-13), las cuales dan un rango de conductividad térmica, más aún algunos fabricantes de materiales dan valores para las propiedades térmicas que son a menudo incompletos y carentes de información.

Por ello es conveniente contar con un sistema de medición de la conductividad térmica, más aún si este sistema se puede movilizar a distintas ciudades del Perú. Puesto que se desea evaluar esta propiedad en condiciones ambientales similares en las cuales se emplearán los materiales, ya que simular las mismas condiciones en un laboratorio tiene un costo elevado.

#### 1.4. ANTECEDENTES

En esta sección se presenta una breve reseña de la historia de los equipos desarrollados para la medición de la conductividad térmica. A inicios del siglo XX la industria de la refrigeración se estaba convirtiendo en una realidad comercial [14]. Los avances en la industria de la refrigeración estaban en marcha para proveer aire acondicionado para edificios públicos, tales como teatros, almacenes y rascacielos. Estos avances en

**refrigeración y calefacción para procesos industriales y confort térmico tuvieron un efecto directo en el desarrollo de los métodos de prueba para materiales aislantes en el NBS**  *(National Bureau of Standards)* **llamada hoy NIST** *(National Institute of Standards and Technology).* **Para asistir los requerimientos de la Sociedad Americana de Ingenieros de Refrigeración (actualmente la ASHRAE), la NBS bajo la dirección de Hobart C. Dickinson comenzó con las mediciones de conductividad térmica de aislantes térmicos con la construcción del primer aparato para este propósito en el año 1912 [14].** 

**El Aparato de Placa Caliente con Guarda originalmente desarrollado por Dickinson y Van Dusen fue mejorado a través de los años. Luego, en 1928 Van Dusen construyó la versión del Aparato de Placa Caliente Aislada que fue empleado con éxito hasta 1983 [14].** 

**En 1945 la ASTM** *(American Society for Testing Materials)* **adoptó y designó el Método del Aparato de Placa Caliente con Guarda** *(Guard Hot Plate Apparatus),* **denominado ASTM C 177 [ 15], como norma para medir conductividad térmica de materiales sólidos aislantes.** 

**Se observó la necesidad de calibrar los aparatos que median la conductividad térmica en la industria y otros laboratorios, para ello se crearon los materiales de referencia. Todo esto contribuyó a la mejora en la calidad de datos de conductividad térmica sobre aislantes térmicos.** 

**En 1964, H E. Robinson presentó un diseño de aparato con fuente de calor lineal en lugar de la tradicional fuente de calor distribuida para la placa caliente aislada. Su diseño se aplica en la construcción de aparatos que actualmente dan servicio en** *el National Institute ofStandards and Techno/ogy* **(NIST) de Estados Unidos [16].** 

**Hasta inicios de la década de 1970, para evaluar propiedades aislantes como la conductividad térmica, la mayoría de los materiales aislantes habían sido evaluados bajo la norma ASTM C177. Alrededor de este tiempo la norma ASTM C518 se estaba volviendo cada vez más utilizada debido a su funcionamiento más rápido y simple. El Método Medidor de Flujo de Calor (HFM, por sus siglas en inglés** *Heat Flow Meter)*  **resalta como un método viable para medir la conductividad térmica tanto para uso en laboratorio como para control de calidad [17].** 

#### **A Nivel Mundial**

**En algunos países se cuenta con centros nacionales de metrología que tienen un área destinado que mide la conductividad térmica de materiales, además de universidades y empresas que han desarrollado equipos para este propósito.** 

**México cuenta con el Centro Nacional de Metrología (CENAM) [18] que tiene un patrón nacional para la medición de la conductividad térmica de materiales aislantes basado en la norma ASTM C 177. Estados Unidos cuenta con un equipo de placa caliente con guarda en el NIST [19], el cual brinda servicios de metrología. Corea a su vez cuenta con un Instituto de Investigación de Estándares y Ciencia de Korea llamado KRISS** *(Korea Research Jnstitute of Standards and Science* **) [20] que ha desarrollado un equipo basado en la ASTM C 177 que puede ser usado para medir la conductividad térmica de 100 ºC a** 

1000 ºC en la placa caliente [21]. Francia cuenta con un Laboratorio Nacional de Metrología y Ensayos (Laboratoire National de Métrologie et d'Essais) [22] el cual tienen dos equipos para medir la conductividad termica uno desarrollado por el laboratorio y el otro equipo de la marca NETZSCH.

Empresas como TA Instruments de Estados Unidos [23], NETZSCH de Alemania [24] y Thermtest Instruments de Canada [25] han desarrollado equipos de medición de conductividad basados en las normas ASTM C518 Y C177.

#### **En el Perú**

En el Perú también se han desarrollado algunos equipos para medir la conductividad térmica, las más recientes propuestas y construcciones se describirá a continuación.

En el afio 2014 investigadores de la Universidad Nacional de San Cristóbal de Huamanga presentaron un equipo de medición de conductividad Térmica llamado MCT, el tamafio de las muestras eran de 12 cm x 12 cm, en la cual se realizaron pruebas experimentales sobre varios materiales de construcción como el adobe, yeso, madera y ladrillo usados en las áreas rurales de Ayacucho, este equipo fue diseñado bajo la norma ASTM C177 [26].

En la Universidad de Ingeniería y Tecnología (UTEC) el afio 2015 diseñaron y construyeron un equipo basado en la norma ASTM C177 con el propósito de evaluar la conductividad térmica de paneles de una fibra natural *(Stipa ichu),* la muestra eran de 40 cm x 40 cm con un espesor de 2,54 cm [27].

En el año 2016 en la Pontificia Universidad Católica del Perú, se presentó el trabajo "Diseño de un dispositivo de medición de la conductividad térmica de materiales de edificación según la norma ASTM Cl043", esta fue una propuesta del diseño del equipo, no se construyó y ni se reportaron pruebas experimentales [6].

El afio 2018 en el laboratorio de Ingeniería Física de la Facultad de Ciencias de la Universidad Nacional de Ingeniería se construyó un equipo de medición de conductividad térmica de materiales aislante sólidos según la norma ASTM C177, que consta de una placa caliente con guarda de diámetro de 375 mm las cuales son calentadas con resistencias eléctricas de nicrom , dos placas frías con un serpentín de cobre por las cuales fluye un líquido refrigerante que es proporcionado por un *chiller* [28].

# **CAPÍTUL02**

# **MARCO TEÓRICO**

**En este capítulo se presentan los tipos de transferencia de calor: conducción, convección y radiación. Así como los métodos y normas ASTM más usadas para obtener la conductividad térmica.** 

#### 2.1. MECANISMOS DE TRANSFERENCIA DE CALOR

**La transferencia de calor es energía térmica en tránsito debido a una diferencia de temperatura en un medio o entre medios y siempre ocurre en la dirección de mayor temperatura a menor temperatura. La transferencia de calor se puede dar por tres mecanismo: conducción, convección y radiación [29-31].** 

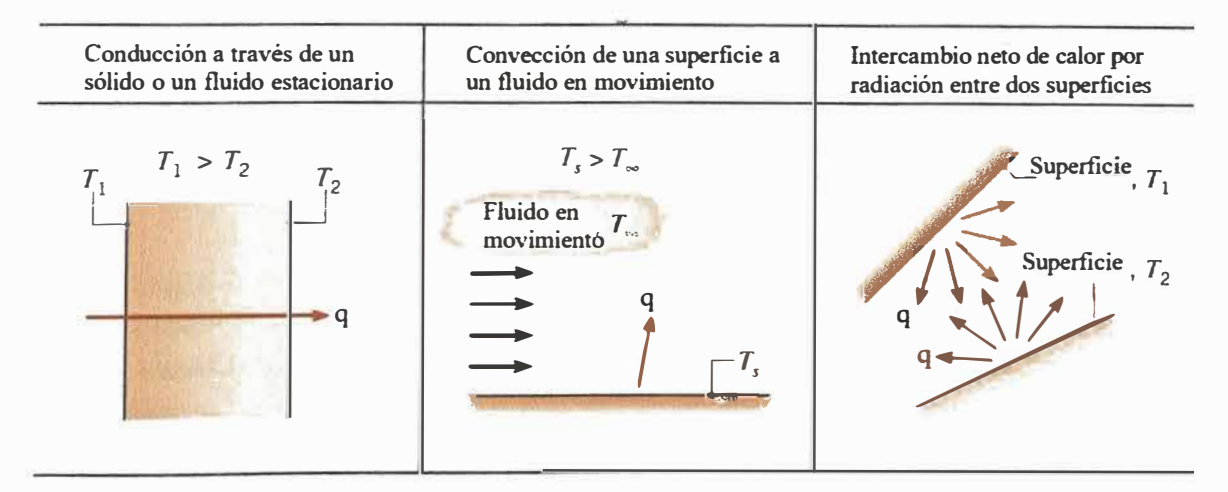

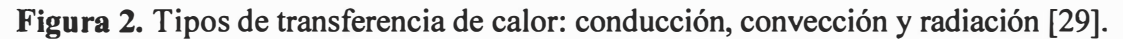

#### 2.1.1. CONDUCCIÓN

**La conducción es la transferencia de energía de las partículas más energéticas de una sustancia hacia las adyacentes menos energéticas, como resultado de interacciones entre esas partículas. En los sólidos se debe a la combinación de las vibraciones de las moléculas en una retícula y al transporte de energía por parte de los electrones libres.** 

**Debido a una gradiente de temperatura en un cuerpo, hay una transferencia de energía de la región de alta temperatura a la de baja temperatura (ver Figura 2). La energía es transferida por conducción y la rapidez de transferencia de energía por unidad de área es**  proporcional al gradiente normal de temperatura, considerando que la transferencia de energía es unidimensional en el eje x tal como lo muestra la ecuación 1.

$$
\frac{Q}{A} \sim \frac{\partial T}{\partial x}
$$
 (1)

Cuando se inserta la constante de proporcionalidad, se obtiene la Ley de Conducción de Calor de Fourier evaluada en el eje x (ecuación 2) [29].

$$
Q = -\lambda A \frac{\partial T}{\partial x}
$$
 (2)

Donde Q es la rapidez de transferencia de calor (W) y  $\frac{\partial T}{\partial x}$  es el gradiente de temperatura en la dirección de flujo de calor (K m<sup>-1</sup>). A la constante  $\lambda$  se le llama conductividad térmica del material y su unidad es  $W m^{-1} K^{-1}$ , y el signo menos es debido a que el calor se transfiere desde la zona de mayor temperatura hacia la de menor temperatura.

De la ecuación (2) se rescata que existe una relación entre el flujo de calor y la gradiente de temperatura. Siendo esta una proporcionalidad llamada conductividad térmica. Normalmente, no se conoce esta propiedad, se conoce las demás variables físicas, ahora una vez conocida, se puede realizar cálculos de transferencia de calor por conducción.

#### 2.1.1.1. CONDUCCIÓN EN ESTADO ESTACIONARIO

El sistema es caracterizado como estado estacionario si la temperatura en cada punto es independiente del tiempo. Para la conducción en estado estacionario unidimensional en una pared plana sin generación de calor y con conductividad térmica constante, la temperatura varía linealmente con x. Usando la Ley de Fourier se calcula la transferencia de calor por conducción, la Figura 3 presenta un esquema de este mecanismo de transferencia de calor evaluado en el eje x para un sistema de un espesor igual a L, que se encuentra entre dos superficies que se mantienen a temperaturas constantes en el tiempo pero a diferentes temperaturas entre si.  $T_{\infty 1}$  es la temperatura del fluido del lado de la superficie 1, además  $T_1 = T_{\infty 1}$ ,  $T_{\infty 2}$  es la temperatura del fluido del lado de la superficie 2 y T<sub>2</sub> = T<sub>∞2</sub>, h1 y h2 son coeficientes de transferencia de calor dado en W m<sup>-2</sup>K<sup>-1</sup>.

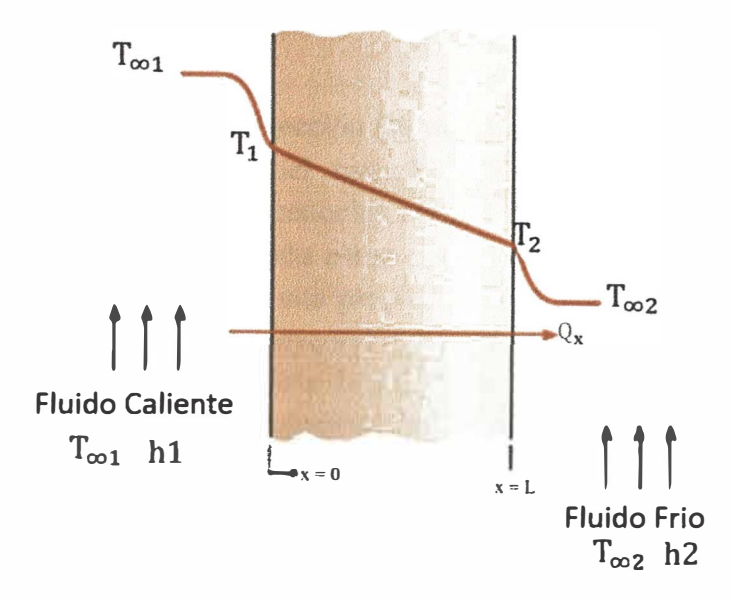

**Figura 3.** Transferencia de calor en una pared plana [29].

$$
Q_x = \frac{\lambda A}{L} (T_1 - T_2) \tag{3}
$$

Donde Q<sub>x</sub> es la rapidez de transferencia de calor en el eje x, A es el área del muro, L es el espesor del muro,  $\lambda$  es la conductividad térmica del muro,  $T_1$  *y*  $T_2$  son las temperaturas de la superficie 1 y superficie 2 respectivamente.

#### 2.1.2. CONVECCIÓN

La transferencia de calor por convección está comprendida por dos mecanismos, la transferencia de energía debido al movimiento aleatorio molecular ( difusión) y la energía transferida por el movimiento macroscópico del fluido. Este movimiento está asociado con el hecho que, en cualquier instante, un largo número de moléculas están moviéndose colectivamente . Tal movimiento, que es debido a la presencia de una gradiente de temperatura, contribuye la transferencia de calor [29].

La transferencia de calor por convección estará clasificada de acuerdo con la naturaleza del flujo. Por un lado, la convección natural o libre se da cuando el flujo es inducido por fuerza de empuje, es decir, por una diferencia de densidad causado por una variación de temperatura en el fluido. Por otro lado, la convección forzada se manifiesta cuando el flujo es causado por medios externos, tal como un ventilador, una bomba o vientos atmosféricos.

Sin importar la naturaleza del proceso de transferencia de calor por convección, la ecuación es:

$$
q = h(T_S - T_{\infty})
$$
 (4)

Donde q es el flujo de calor por convección (W m-**<sup>2</sup> ),** que es proporcional a la diferencia de temperatura de la superficie del material y temperatura del fluido,  $T_s$  y  $T_{\infty}$ respectivamente. Esta expresión es conocida como Ley de Enfriamiento de Newton, el parámetro h (W m-**<sup>2</sup>**K-<sup>1</sup> ) es conocido como coeficiente de transferencia de calor por convección. El coeficiente h no es una propiedad del fluido. Es un parámetro que se determina de forma experimental y cuyo valor depende de todas las variables que inflyen sobre la convección como la geometría de superficie, la naturaleza del movimiento del fluido, las propiedades de éste y la velocidad masiva del mismo [29].

#### 2.1.3. RADIACIÓN

En contraste a la transferencia de calor mediante conducción o convección que requieren de un medio material, la radiación no necesita de un medio material. La radiación es la energía emitidad por la materia en forma de ondas electromagnéticas.

Consideraciones termodinámicas y cuánticas muestran que un cuerpo negro, emitirá energía a una rapidez proporcional a la cuarta potencia de la temperatura absoluta del cuerpo. Cuando dos cuerpos intercambian calor por radiación, el intercambio de calor neto es entonces proporcional a las diferencias en T **4 •** Así se tiene la siguiente ecuación:

$$
Q = \mathcal{E} \sigma A (T_1^4 - T_2^4) \tag{5}
$$

Donde  $\epsilon$  es el coeficiente de emisividad, toma valores desde 0 hasta 1,  $\sigma$  es la constante de proporcionalidad de Stefan-Boltzmann cuyo valor es 5,669 x 10<sup>-8</sup> W m<sup>-2</sup>K<sup>-4</sup>, A es el área de superficie emisora en m**<sup>2</sup> •** A la ecuación anterior se le llama Ley de de Stefan-Boltzmann [29].

### 2.2. TÉCNICAS Y MÉTODOS PARA MEDIR LA CONDUCTIVIDAD TÉRMICA DE MATERIALES AISLANTES.

El uso de materiales aislantes térmicos es considerado como uno de los medios más efectivos para conservar la energía en las viviendas. Una de las formas más efectivas para identificar su desempeño es determinando la conductividad térmica.

La conductividad térmica es sensible a los pequeños cambios o diferencias en las propiedades físicas del material, tal como la homogeneidad, porosidad, composición, humedad, entre otros. Como se muestra en un estudio realizado por investigadores italianos sobre 20 tipos de ladrillos donde se toman en cuenta la porosidad y su composición, donde el rango de conductividad térmica va desde 0,39 W m<sup>-1</sup>K<sup>-1</sup> hasta  $0.63$  W m<sup> $-1$ </sup>K<sup> $-1$ </sup> [32], también otro trabajo estudió como afecta el contenido de humedad

en la medicion de la conductividad térmica de paneles de fibra de madera para un aumento de 14% de humedad se obtiene un aumento de 25 % en el valor de conductividad térmica [33).

Las dos principales categorías para la medición de la conductividad térmica son métodos de estado estacionario y métodos transitorios [33-34].

En la siguiente gráfica se puede observar 4 métodos conocidos para determinar la conductividad térmica y su rango de aplicación sobre algunos materiales. *Heat Flow Meter* (Método de Flujo de calor) y *Guard Hot Plate* (Método de placa caliente con guarda) son métodos de estado estacionario, mientras que *Hot Wire* (Método del Hilo Caliente) y *Laser Flash* (Método de Flash Laser) son métodos de estado transitorio.

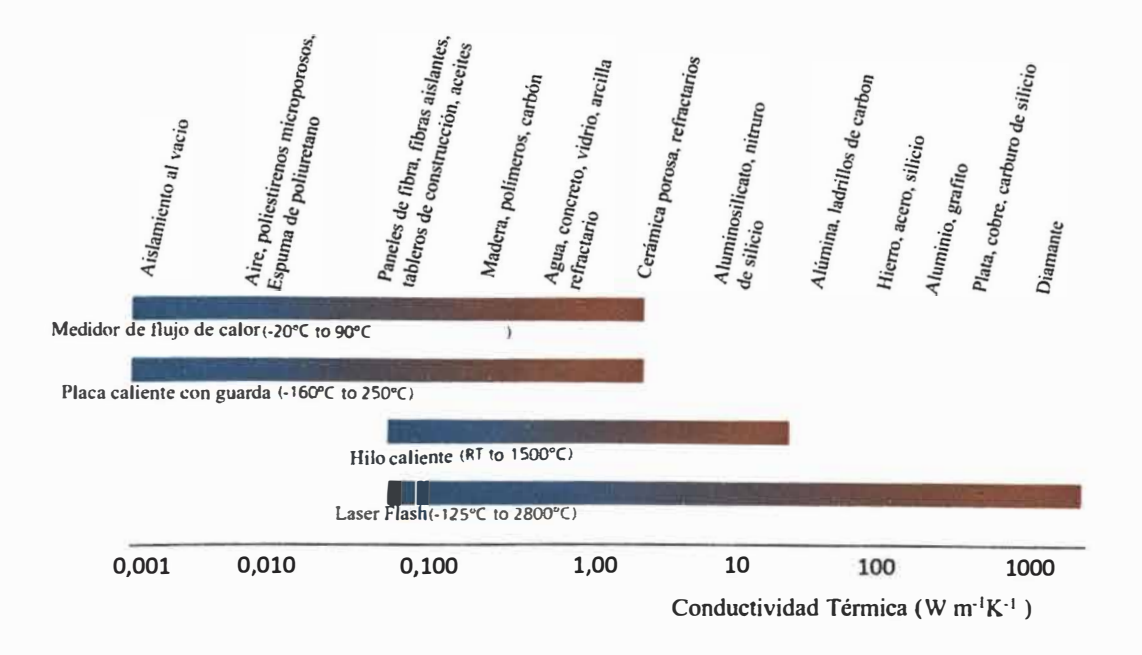

**Figura 4.** Comparación de los principales métodos de medición y su rango de aplicabilidad para ciertos materiales [36).

Las mediciones con los métodos de estado estacionario se hacen solo después de que se ha alcanzado un régimen estacionario de transferencia de calor. Aunque llevan una mayor cantidad de tiempo, tales métodos garantizan una menor incertidumbre.

A continuación, se hablará sobre los métodos estacionarios de conductividad térmica de aislantes térmicos. Comenzando por el Método de Placa Caliente con Guarda ( *Guard Hot Plate),* y seguido del método medidor de flujo de calor *(Heat Flow Meter).* 

### 2.2.1. MEDICIÓN DE LA CONDUCTIVIDAD TÉRMICA POR EL MÉTODO DE PLACA CALIENTE CON GUARDA (ASTM C177 O ISO 8302)

Para la medición de la conductividad térmica de materiales aislantes térmicos se utiliza un aparato como se indica en la Figura 5, en la cual se muestra los principales componentes del sistema.

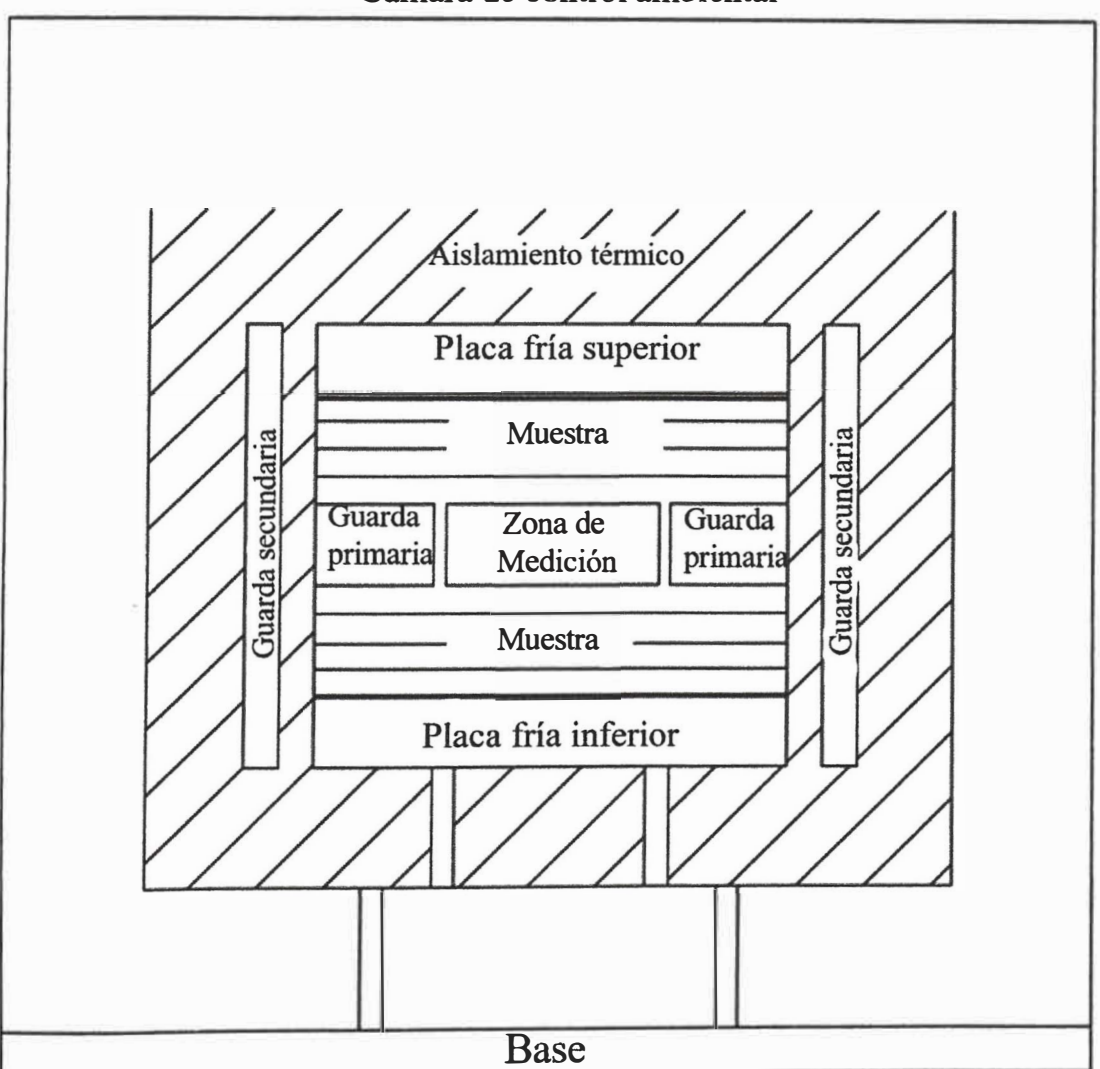

Cámara de control ambiental

**Figura 5.** Arreglo general de los componentes mecánicos de un Equipo de Placa Caliente con Guarda (37].

El aparato de placa caliente con guarda proporciona un medio para medir el flujo de calor en estado estacionario a través de los materiales aislantes, que consta de una unidad calefactora con guarda, compuesta por un área de medición y guardas concéntricas (primaria y, opcionalmente, secundaria), y dos placas de enfriamiento opuestas de igual tamaño en área a la zona caliente. El área de medición y la guarda concéntrica son calentadas por separado.

Las muestras se colocan en el espacio entre la placa calefactora y la placa de enfriamiento para realizar la prueba. La placa caliente con guarda funciona en dos configuraciones, la primera de lado simple donde se ubica una muestra y la segunda configuración de doble lado donde se miden dos muestras idénticas. Las propiedades térmicas del aislamiento se calculan a partir de mediciones del área de medición, la potencia suministrada, las temperaturas y el espesor. Se ha demostrado que la placa caliente con guarda, que proporciona una medida absoluta del flujo de calor, es aplicable a la mayoría de los materiales aislantes en una amplia gama de condiciones ambientales, incluidas las mediciones realizadas a temperaturas extremas [21,38] y con varios gases y presiones, esto depende únicamente del diseño de cada equipo.

El valor de la conductividad térmica se obtiene a partir de la medición de las magnitudes que intervienen en la ecuación (6), la cual se obtiene de la norma ASTM C1045 [39] para un aparato de placa caliente con guarda que comprende de dos muestras, y con espesores de las muestras muy parecidas (una variación menor al 1% de su valor promedio).

$$
\lambda_{\rm exp} = \frac{QL_{\rm promedio}}{2A\Delta T_{\rm promedio}}\tag{6}
$$

Donde Q es el flujo de calor unidimensional a través del área de medición, ΔT<sub>promedio</sub> es la media aritmética de la diferencia de temperatura  $(\Delta T_1 + \Delta T_2)/2$ , donde  $\Delta T_1$  y  $\Delta T_2$  es la diferencia de temperaturas entre una placa fría y la placa caliente y la otra placa fría y la placa caliente respectivamente. L<sub>promedio</sub> =  $(L_1 + L_2)/2$  es la media aritmética del espesor de las dos muestras L**1**y L**2,** 2A es el área a través de la cual fluye el calor, el factor dos considera el hecho de que Q sale a través de las dos caras de área A.

### 2.2.2. MEDICIÓN DE LA CONDUCTIVIDAD TÉRMICA POR EL MÉTODO MEDIDOR DE FLUJO DE CALOR (ASTM C518)

El método de flujo de calor ( que en adelante se presentará como HFM debido a sus términos en inglés *Heat Flow Meter Apparatus)* es ampliamente usado debido a relativa simplicidad en su concepto, a su aplicación sobre un amplio rango de materiales y a su rapidez para determinar propiedades de transmisión térmica con un alto grado de precisión, siempre que se cuente con una apropiada calibración. La muestra patrón usada para calibración debe ser trazable a laboratorios primarios nacionales en los cuales se utiliza el método primario de aparato de placa caliente aislada ASTM C 177.

La determinación de la exactitud del método para cualquier prueba dada es una función del diseño del equipo, de la instrumentación usada y del tipo de muestra bajo prueba. El método HFM puede determinar las propiedades de transmisión térmica ( conductancia y conductividad térmica) dentro del  $\pm$  2% en comparación con el método C177 cuando la

temperatura ambiental es cercano a la temperatura media de la prueba ( $T_{\text{ambiente}} =$  $T_{\text{media}} \pm 1^{\circ}$ C) y en el rango de 10<sup>o</sup>C a 40<sup>o</sup>C.

La precisión de las medidas realizadas con el aparato HFM son mucho mejor que  $\pm$  1% del valor medio registrado. Esta precisión es requerida para identificar cambios en la calibración y es deseable para aplicaciones de control de calidad.

Las características generales de un aparato HFM, consiste en dos placas isotérmicas, uno o más transductores de flujo de calor y un equipo para controlar las condiciones ambientales cuando sea necesario.

Las Figuras 6, 7 y 8 muestran las tres configuraciones que pueden ser empleadas para el diseño de un aparato HFM.

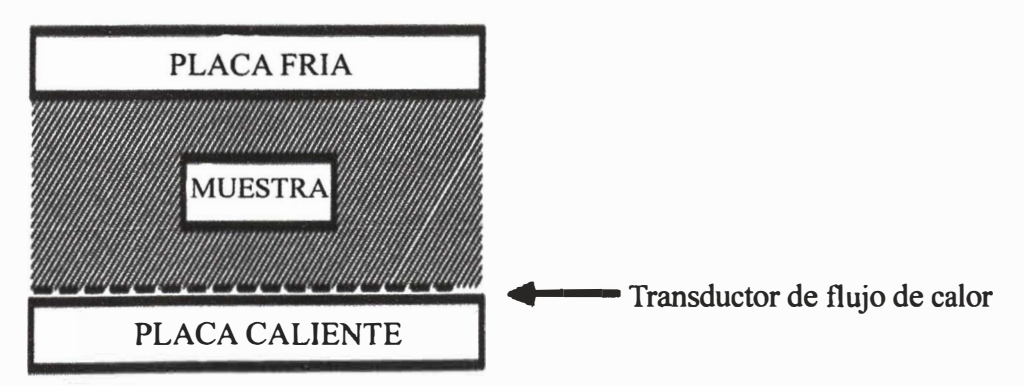

**Figura 6.** Aparato con un transductor de flujo de calor y una muestra [40].

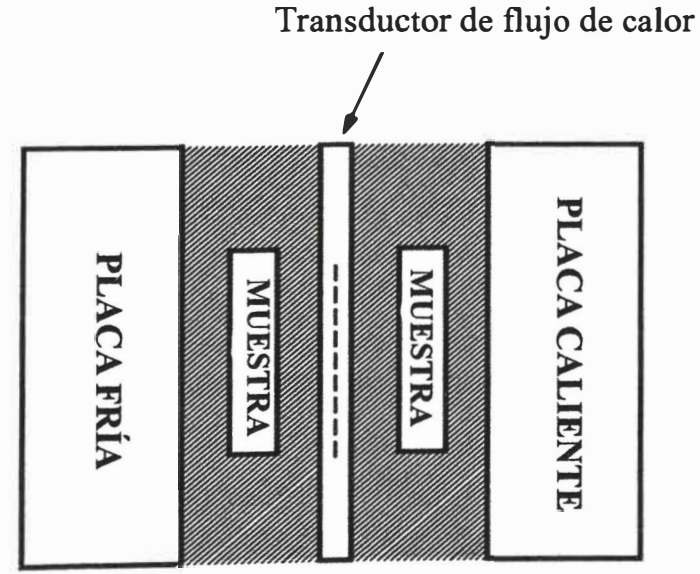

**Figura 7.** Aparato con un transductor de flujo de calor y dos muestras [40].

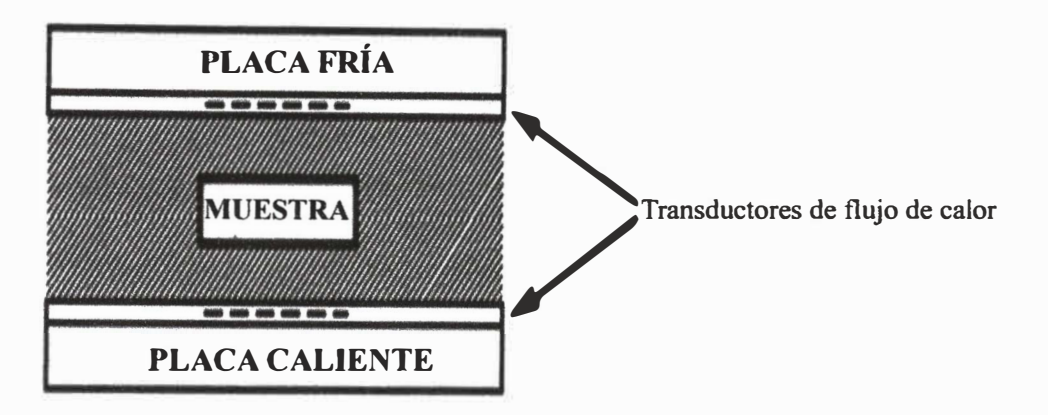

**Figura 8. Aparato con dos transductores de flujo de calor y una muestra [40].** 

**El aparato HFM establece el estado estacionario unidimensional del flujo de calor a través de la muestra entre dos placas paralelas isotérmicas a diferentes temperaturas. Mediante una apropiada calibración del transductor de flujo de calor, espesor de la muestra y temperatura de ambas placas, la Ley de Conducción de Calor de Fourier es usada para calcular la conductividad térmica.** 

De este método se puede determinar la conductancia térmica (C) y la conductividad **térmica (A) tal como se muestra en las siguientes ecuaciones, que corresponden a la configuración mostrada en la Figura 6.** 

$$
C = S.E/\Delta T \tag{7}
$$

$$
\lambda = 3.E(L/\Delta 1) \tag{8}
$$

Donde S es el factor de calibración del transductor de flujo de calor dado en W  $m^{-2}V^{-1}$ . E es el voltaje de salida del transductor de flujo de calor en V,  $\Delta T$  es la diferencia de **temperatura a través de la muestra en K y L es el espesor de la muestra dado en m.** 

**A= S.E(L/8T)** 

**Para cálculo de la conductividad térmica según la configuración de la Figura 8 se utiliza la ecuación 8. También, para esta configuración, donde S. E se reemplaza por**   $(S', E' + S'', E'')/2$ , los superíndices 'y' se refieren al primer y segundo transductor de **flujo de calor respectivamente, quedando la siguiente expresión:** 

$$
\lambda = \frac{(S.E' + S'.E^{''})}{2} (L/\Delta T)
$$
\n(9)

### 2.3. CONDUCTIVIDAD TÉRMICA APARENTE

Dentro de los materiales aislantes se tiene una familia de materiales porosos de baja densidad. En tales casos, la transferencia de calor real dentro de ellos puede consistir en una compleja combinación de diferentes contribuciones de formas de transferencia de radiación, conducción en la fase sólidas y gaseosas y también, en algunas condiciones de operación, convección. Además de sus interacciones con la transferencia de masa, especialmente en materiales húmedos. Para tales materiales, la propiedad llamada conductividad térmica calculada con las fórmulas dadas arriba para un espécimen, puede no ser una propiedad intrínseca del material mismo. Esta propiedad que toma en cuenta los diferentes modos de transferencia de calor en material aislante se llama conductividad térmica aparente o efectiva [35, 41]. La conductividad térmica aparente puede tener una dependencia significativa con el espesor del espécimen o sobre la diferencia de temperatura para la misma temperatura promedio de prueba.

La influencia de la humedad dentro del espécimen sobre la transferencia de calor durante una medición es también algo compleja. Por lo tanto, muchas normas recomiendan la medición en especímenes secos [37,40].

# **CAPÍTUL03**

# **DISEÑO Y CONSTRUCCIÓN DEL APARATO PORTÁTIL DE MEDICIÓN DE CONDUCTIVIDAD TÉRMICA**

**En este capítulo se abordará el disefio, la elección de la instrumentación** , **la construccion del aparato portátil para la medición de la conductividad térmica, las consideraciones para hacer una correcta medición que involucra la preparación de la muestra, y cálculo de conductividad térmica así como su incertidumbre.** 

#### 3.1. DISEÑO

**Para el diseño del aparato portátil se evaluó las ventajas y desventajas de los métodos dados en el capítulo 2, una desventaja del Método de Placa Caliente con Guarda ASTM C 177 es el tiempo de medición para evaluar las muestras, el propósito de construir un aparato portátil, es disminuir el tiempo de prueba, ya que la idea es evaluar distintos materiales en el menor tiempo posible, otra desventaja es el tamaño de estos equipos, que hacen complicado tu portabilidad. En contraste, el Método de Flujo de Calor ASTM CS 18 son aparatos que brindan una buena exactitud, precisión y rapidez, y el funcionamiento de estos aparatos es relativamente fácil y permite obtener la conductividad térmica de materiales de baja conductividad.** 

**Para el diseño del equipo se consideró el método de flujo de calor debido a su simplicidad y rapidez para determinar la conductividad térmica. En particular se consideró la configuración mostrada en la Figura 8, la cual usa dos transductores de flujo de calor, el segundo transductor va ubicado sobre la placa fría, se utiliza para medir la pérdida de calor radial y también para reducir el tiempo necesario para la medición, ya que se puede observar cuando ambos flujos son estacionarios. Esta reducción de tiempo supone una ventaja para este método a la hora de medir materiales aislantes.** 

**A continuación, se presentan esquemáticamente las partes del aparato portátil de medición de conductividad térmica al que se le denominó: Lambda Portátil UNI, y que será el nombre que se empleará a partir de ahora.** 

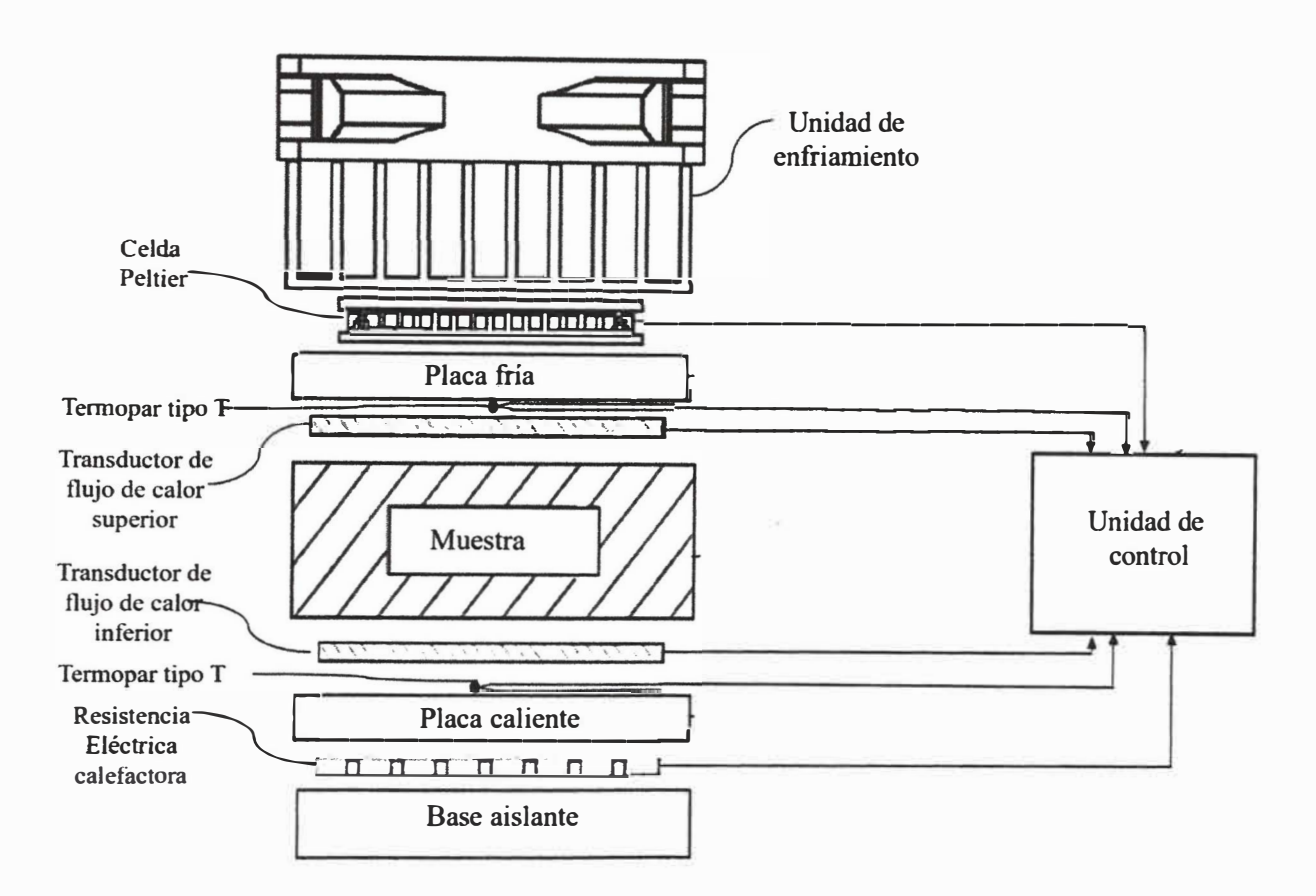

**Figura 9.** Esquema del aparato portátil de medición de conductividad térmica denominado: **Lambda Portátil UNI.** 

Lambda Portátil UNI, consta de una base aislante, una resistencia eléctrica calefactora extraplana, una placa caliente, un transductor de flujo de calor con termopar tipo T integrado, una muestra a evaluar, un segundo transductor de flujo de calor con termopar tipo T integrado, una placa fría, una celda Peltier y una unidad de enfriamiento que están dispuestos verticalmente de abajo hacia arriba como se muestra en la figura 9.

Todos los elementos mencionados en el párrafo anterior cuentan con un aislamiento de borde, el cual es de poliestireno extruido (no se aprecia en el esquema).

Los dos transductores de flujo de calor marca Hukseflux modelo FHF02 tienen un termopar tipo T integrado, uno de ellos acoplado termicamente a la placa caliente y el segundo acoplado a la placa fría.

Una resistencia eléctrica calefactora extraplana marca Hukseflux modelo HTR01 está conectada debajo de la placa caliente, mientras que una celda Peltier está conectada por encima de la placa fría. Además una unidad de control conectada a los transductores de flujo de calor, a los termopares tipo T, a la resistencia eléctrica calefactora y a la celda Peltier. Adicionalmente, una unidad de enfriamiento se encuentra acoplada sobre la celda Peltier. Además, se usan dos termopares tipo T para registrar la temperatura ambiente la cual no se muestran en el esquema mostrado en la Figura 9.

Los lados de mayor área de la muestra están en contacto con la placa caliente y placa fríaAmbas superficies (fría y caliente) de la muestra se mantienen a temperaturas constantes.

Una fuente de poder que es parte de la unidad de control está conectado a la resistencia y a la celda Peltier para poder suministrar la potencia requerida. Las medidas se realizan de acuerdo con la norma ASTM C518.

Al disefiar el Lambda Portátil UNI hubieron diversos factores a tomar en cuenta, tanto para fijar adecuadamente sus condiciones de operación, determinar el tamafio de la muestra, espesor de la muestra, tamaño del aparato, peso del aparato, disponibilidad de la instrumentación a usarse y los costos de fabricación. A continuación, se describen los aspectos considerados:

#### **Placa Caliente y Placa Fria**

Se deberán considerar las siguientes características para poder seleccionar el material de las placas: conductividad térmica y costo.

Al ser un mecanismo de transferencia por conducción, el que prevalece en la placa fría y placa caliente que están en contacto con la muestra a evaluar, el material de las placas debe tener una alta conductividad térmica para poder garantizar la adecuada transmisión del calor entre la muestra y las placas. Entonces, se consideró que las placas deberían ser de cobre, ya que, tiene una conductividad térmica de 40 1 W m-**<sup>1</sup>**K-**<sup>1</sup> ,** a una temperatura de 300 K [29].

Para el rango de operación de temperatura de las placas se debe considerar la temperatura ambiente para obtener un adecuado calentamiento o enfriamiento de las placas. La placa caliente tiene un rango de trabajo de 5 <sup>º</sup>C sobre la temperatura ambiente hasta 40 <sup>º</sup>C y la placa fría opera en un rango desde los 5 <sup>º</sup>C hasta 5 <sup>º</sup>C inferior a la temperatura ambiente.

Previo a la elección de las dimensiones de la placa se hizo una búsqueda de la instrumentación y sensores disponibles en las empresas, el componente de mayor relevancia a considerar es el sensor de flujo de calor, ya que es muy crítico en el disefio debido a que este define el área de medición y también el espesor máximo de la muestra a analizar. Se consideró el sensor de flujo de calor modelo FHF02 de la marca Hukseflux [ 4<sup>2</sup>], el cual tiene dimensiones de 5<sup>0</sup>mm x 50 mm x 0,9 mm. En base a este sensor se determinó las dimensiones de la placa de cobre de 60 mm de lado, forma cuadrada y un espesor de 5 mm.

Un detalle importante y crítico en el disefio es el tratamiento de las superficies de las <sup>p</sup>lacas, tal como el paralelismo y la planicidad. Tal como lo especifica la norma, para que este aparato pueda usarse en un amplio rango de conductividad y espesor, la planicidad y el paralelismo debería no debería variar en más del <sup>0</sup>,02% de la dimensión máxima lineal de las placas [40].

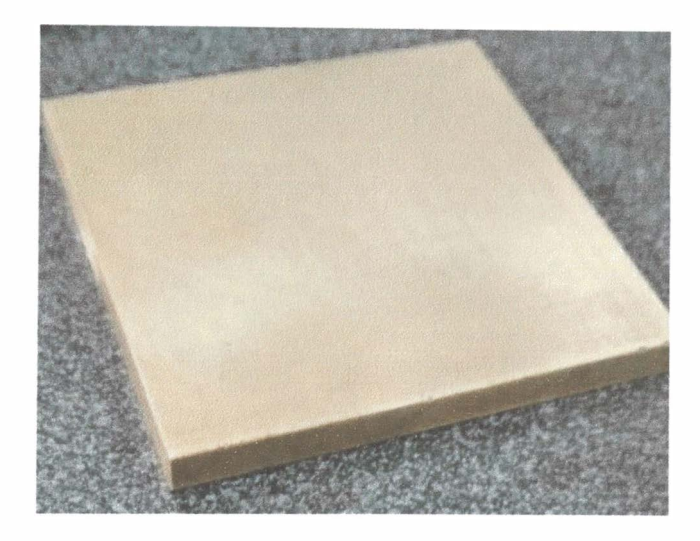

**Figura 10. Placa de cobre 60 mm x 60 mm x 5 mm.** 

**Para alcanzar temperaturas por debajo de la temperatura ambiente, para la placa fría se hace el uso de una celda Peltier adicionada a la unidad de enfriamiento, que consta de un disipador de aluminio y un ventilador, cuya función es disipar el calor de la parte caliente de la celda Peltier. La cara fría de la celda Peltier va acoplada a una placa de cobre (placa fría).** 

| <b>TEC1-12706</b>       |                                       |
|-------------------------|---------------------------------------|
| <b>Especificaciones</b> |                                       |
| Voltaje de operación    | $0-15V$ DC (12V nominal)              |
| Corriente de trabajo    | $0 - 6A$                              |
| Potencia nominal        | $50 - 72W$                            |
| Temperatura de trabajo  | $-30^{\circ}$ C hasta 70 $^{\circ}$ C |
| Material                | plástico + cerámica                   |
| <b>Dimensiones</b>      | 40 mm $x$ 40 mm $x$ 3,9 mm            |

**Figura 11. Especificaciones del fabricante para la celda Peltier.** 

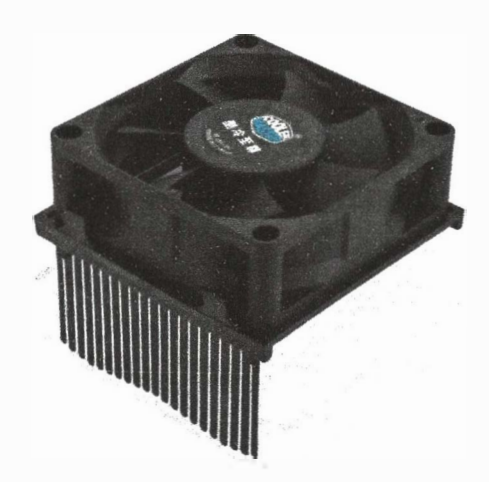

**Figura 12.** Unidad de enfriamiento (disipador de aluminio y ventilador).

Para alcanzar temperaturas por encima de la temperatura ambiente para la placa caliente se hace el uso de una resistencia calefactora marca Hukseflux modelo HTR01[43], que también es usada en conjunto con el transductor de flujo de calor marca Hukseflux modelo FHF02 para pruebas y propósitos de calibración.

En la Figura 13 se muestran los datos más importantes para la resistencia calefactora HTR0I.

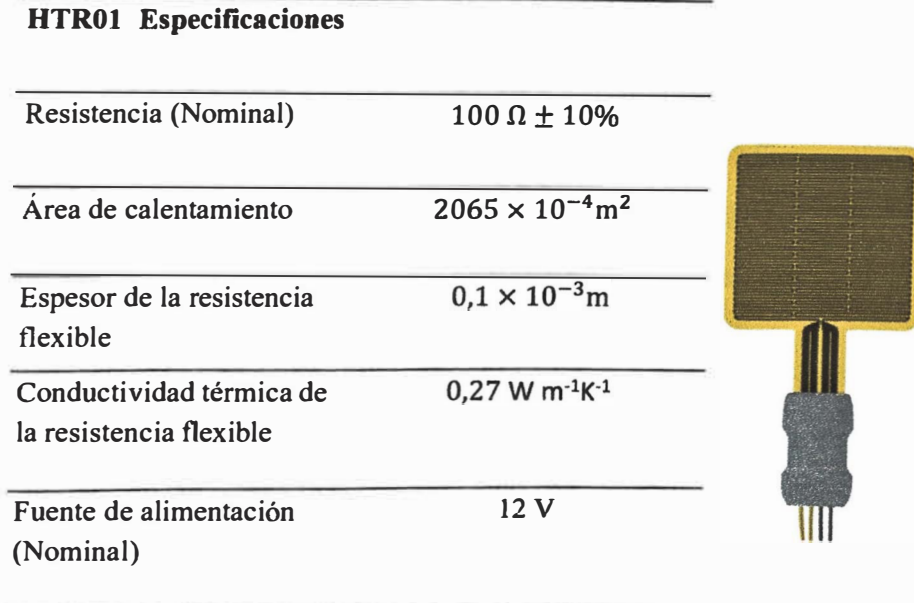

**Figura 13.** Especificaciones de la resistencia flexible marca Hukseflux modelo HTR0 1 [43].

Para la medición del flujo de calor se consideran dos transductores de flujo de calor de la marca Hukseflux modelo FHF02, el primero fijado sobre la placa caliente y el segundo sobre la placa fría. El FHF02 viene integrado con un termopar tipo T. Además, cuenta con un área de guarda pasiva alrededor del sensor que reduce los efectos de borde.

En la Figura 14 se muestran las características más importantes para el FHF02.
#### **FHF02 Especificaciones**

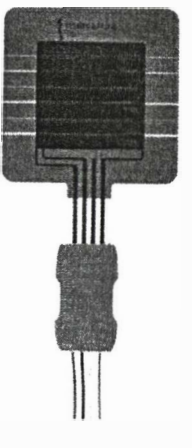

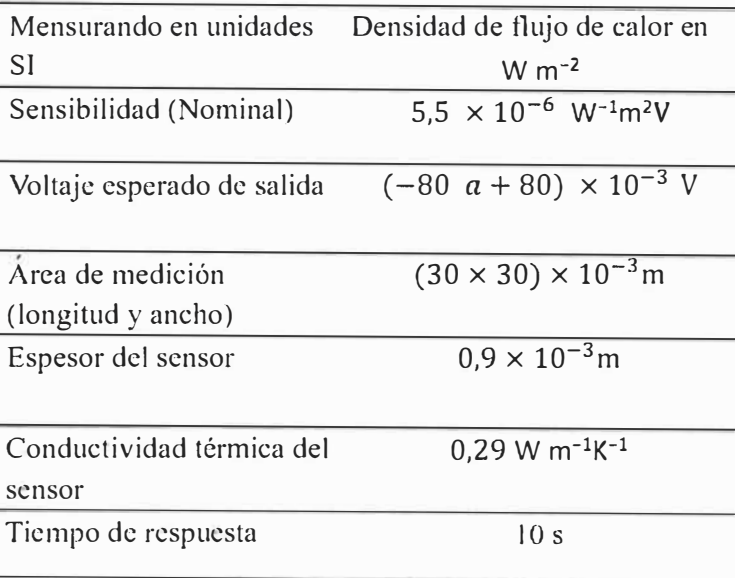

**Figura 14.** Especificaciones del transductor de flujo de calor marca Hukseflux [ 42].

De acuerdo con la ASTM C518, el transductor de flujo de calor es el que define el área de medición y el espesor máximo de la muestra a evaluar. El área restante de la placa que no incluye al área de medición se define como guarda, y el espesor máximo para evitar una pérdida de calor radial considerable se determina a partir del ancho de la guarda que es la mitad de la dimensión lineal del área de medición, el espesor máximo recomendado es 1/3 de la dimensión máxima lineal del área de medición, como resultado de este detalle se determinó que el espesor máximo a evaluarse en Lambda Portátil UNI es 14 mm.

En la Tabla 1 se muestra los parámetros de diseño considerados para el Lambda Portátil UNI.

**Tabla** l. Resumen de especificaciones para la zona de medición de Lambda portátil

UNI

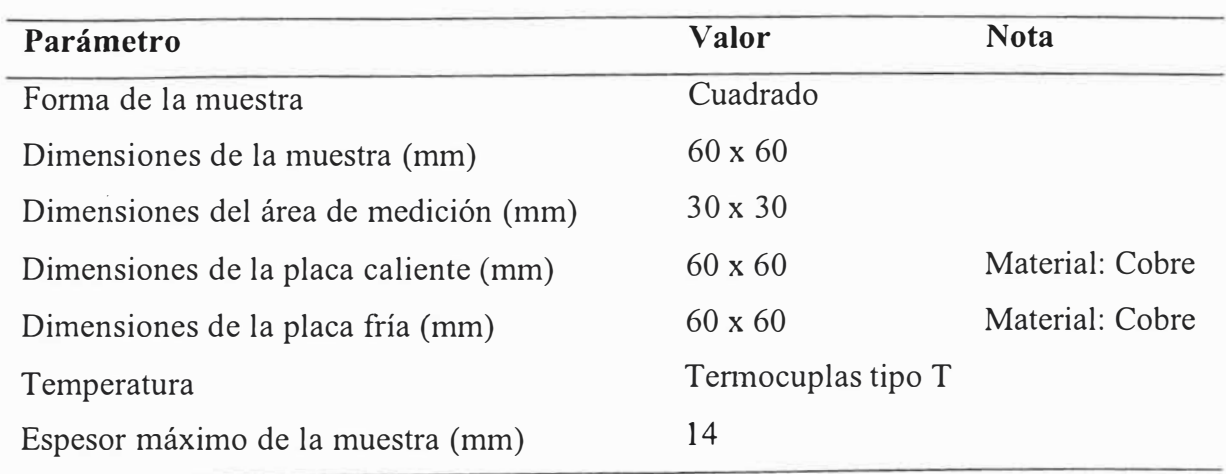

#### **Control de temperatura de la placa caliente y fría**

**El control de temperatura de las placas está gobernado por los termopares tipo T conectados a dos convertidores análogo�digital (ADC) que hacen la función de amplificar**  la señal de salida de cada termopar. El usuario define la configuración de las temperaturas **de trabajo para la placa fría (TsetF) y placa caliente (TsetC), para poder iniciar la medición. La tarjeta de desarrollo Arduino UNO [44] unida a los ADC y termopares, lee y guarda las temperaturas de las placas, a su vez hace una comparación con el punto de temperatura configurado por el usuario, para luego pasar a la etapa de control. La etapa**  del control es manejada con un código realizado en Arduino el cual envía una señal PWM **al circuito de potencia. Finalmente,el circuito de potencia enviará la potencia adecuada en cada iteración a la celda Peltier o a la resistencia flexible.** 

**Se utiliza una fuente de poder Opalux [45] de 12Vy I0A encargado de brindar la potencia a la celda Peltier, resistencia HTR0 1 y al ventilador.** 

**A continuación, en la Figura 15 se muestra el diagrama de flujo para el control de temperatura para las placas caliente y fría. Donde TsetC es la temperatura configurada para placa caliente, TsetF es la temperatura configurada para placa fría, TP .C es la temperatura de la placa caliente y TP .F es la temperatura de la placa fria.** 

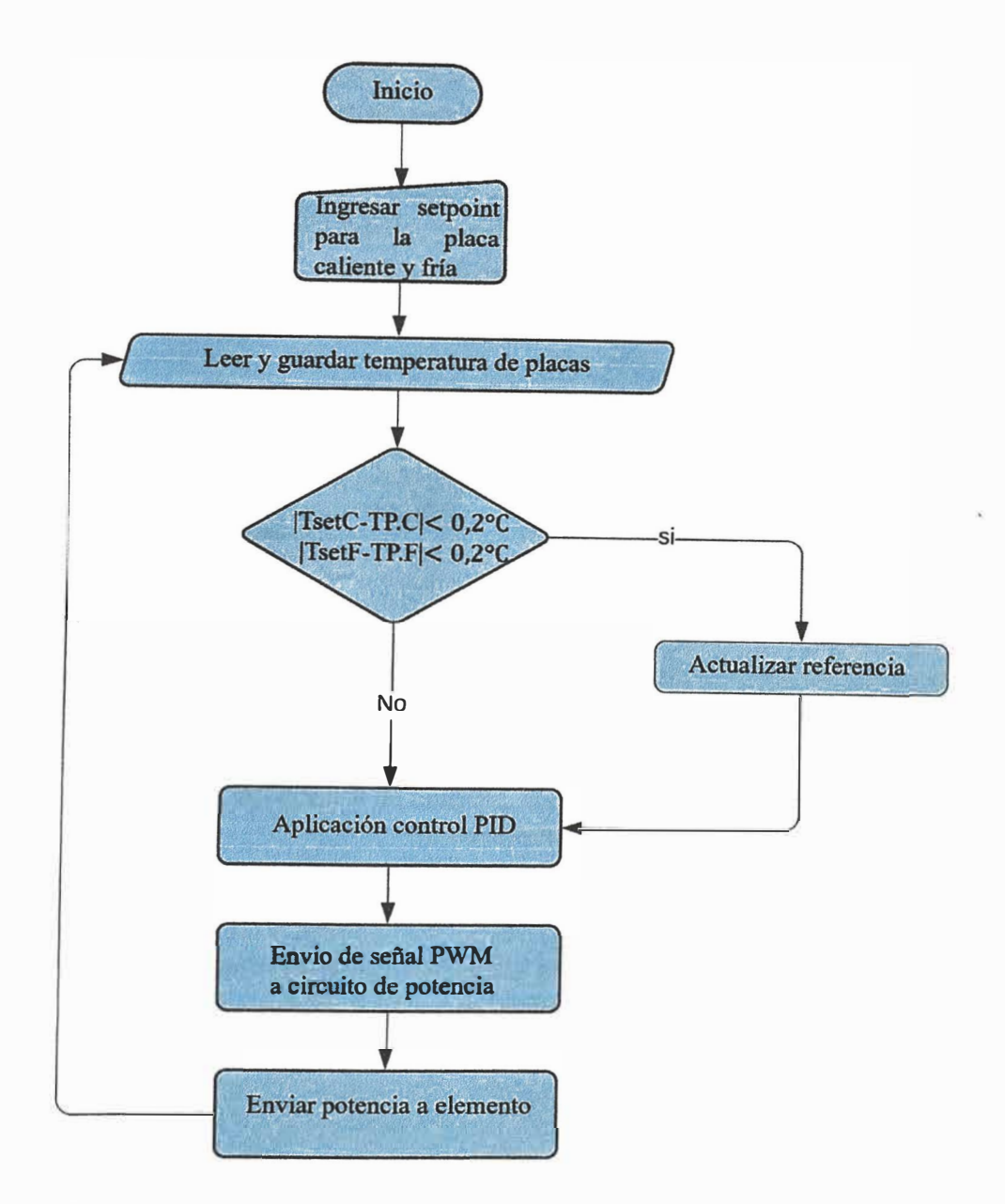

**Figura 15.** Diagrama de flujo para el control de potencia de la resistencia flexible y el celda Peltier.

Los detalles de los circuitos electrónicos para el control de temperatura de la placa caliente y placa fria del Lambda Portátil UNI se presentan en el anexo 5(elaborados usando el software de uso libre KiCad). Asimismo los dibujos del Lambda Portatil UNI, usando el software SOLIDWORK 2017, tambien se muestran en el anexo 5, donde se presenta la vista explosionada del Lambda Portatil UNI con sus respectivos componentes.

# 3.2. CONSTRUCCIÓN LAMBDA PORTÁTIL UNI

En esta sección se describe como se hace el ensamble del Lambda Portátil UNI con cada uno de sus componentes. Inicialmente, se preparó la base aislante de poliestireno extruido donde se ubicó la resistencia eléctrica HTROI, sobre la cual se colocó la placa de cobre (placa caliente). Entre la resistencia y la placa de cobre se le aplicó una pasta

ténnica [46] de conductividad ténnica de 1,85 W m-**<sup>1</sup>**K-**<sup>1</sup> ,** para mejorar la conducción de calor. Sobre la placa caliente se colocó el transductor FHF02 . De manera análoga, se acondicionó el aislante en la parte superior del sistema donde se ubicó la segunda placa de cobre (placa fría). Debajo de la placa fría se posiciona el segundo transductor FHF02, sobre el cual, se ubica la celda Peltier, el disipador de aluminio y el ventilador. Todos los componentes se conectan a una placa de prueba *(protoboard),* donde se encuentran los componentes electrónicos, que a su vez van conectados a una fuente conmutada de 12 V

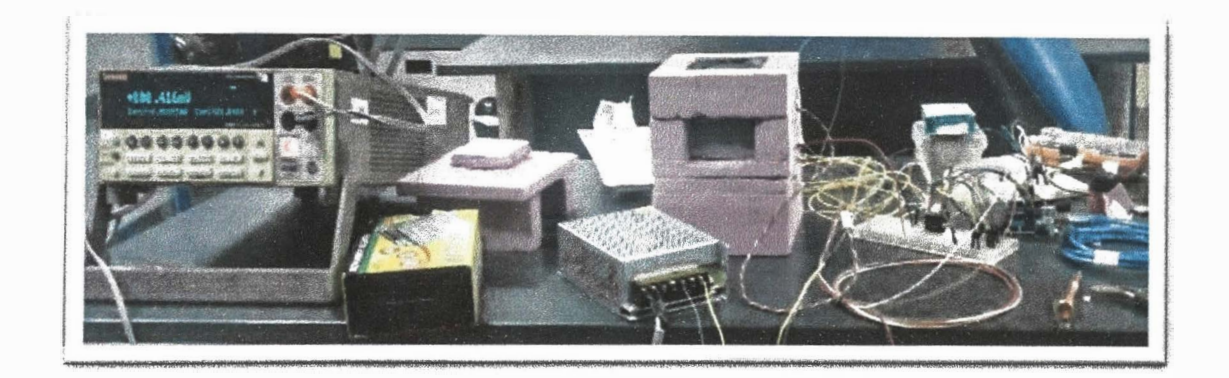

**Figura 16.** Prueba del control de temperatura de ambas placas y respuesta de los transductores.

Para hacer la estructura más compacta de la zona de medición se construyeron dos soportes en impresión 3D a base de PLA (ácido poliláctico), el primer soporte es para la parte inferior (parte fija) donde va ubicado la placa caliente y el segundo soporte que viene con una asa (parte móvil) donde se ubica la placa fria.

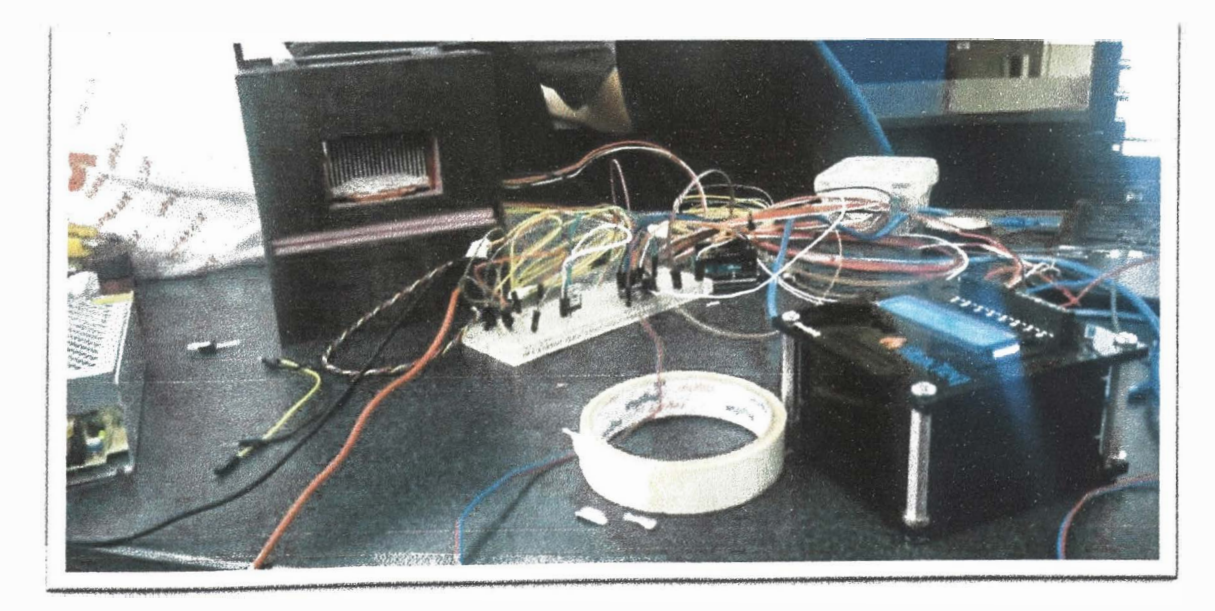

**Figura 17.** Soporte superior (parte móvil) e inferior (parte fija) impresos en 3D (material PLA).

**Luego probado el sistema electrónico del control de temperatura - de las placas - en el**  *protoboard,* **se diseña** y **fabrica una placa de circuito impreso.** 

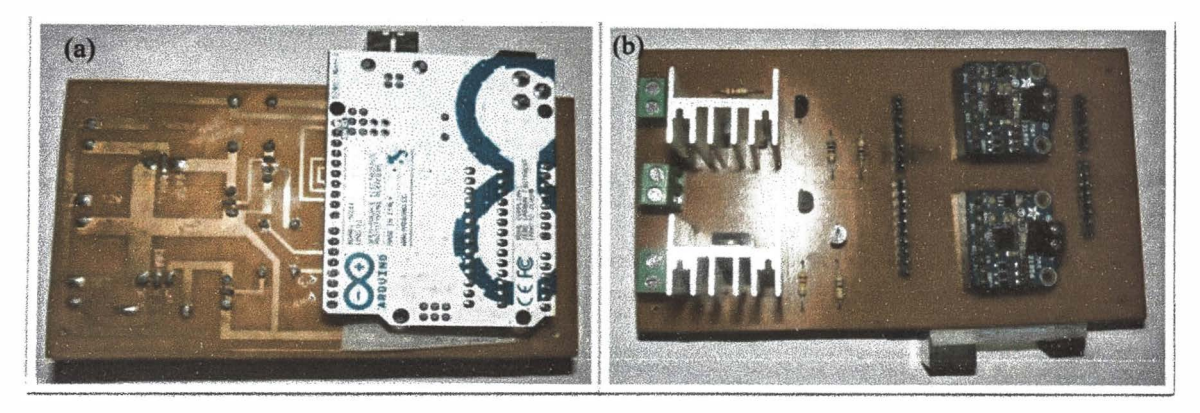

**Figura 18. Circuito impreso (PCB) del control de temperatura de las placas (a) vista de circuito, (b) vista de los componentes electrónico del circuito.** 

**Finalmente, se realizó el ensamblado dentro de la carcasa del Lambda Portátil UNI. Esta carcasa fue de MDF (tablero de fibra de densidad media), esto para facilitar su transporte**  y **hacer más compacto todo el sistema. Tal como se muestra en la siguiente Figura 19, el lado izquierdo es la zona de medición , el lado derecho es la zona de control electrónico**  y **adquisición de datos.** 

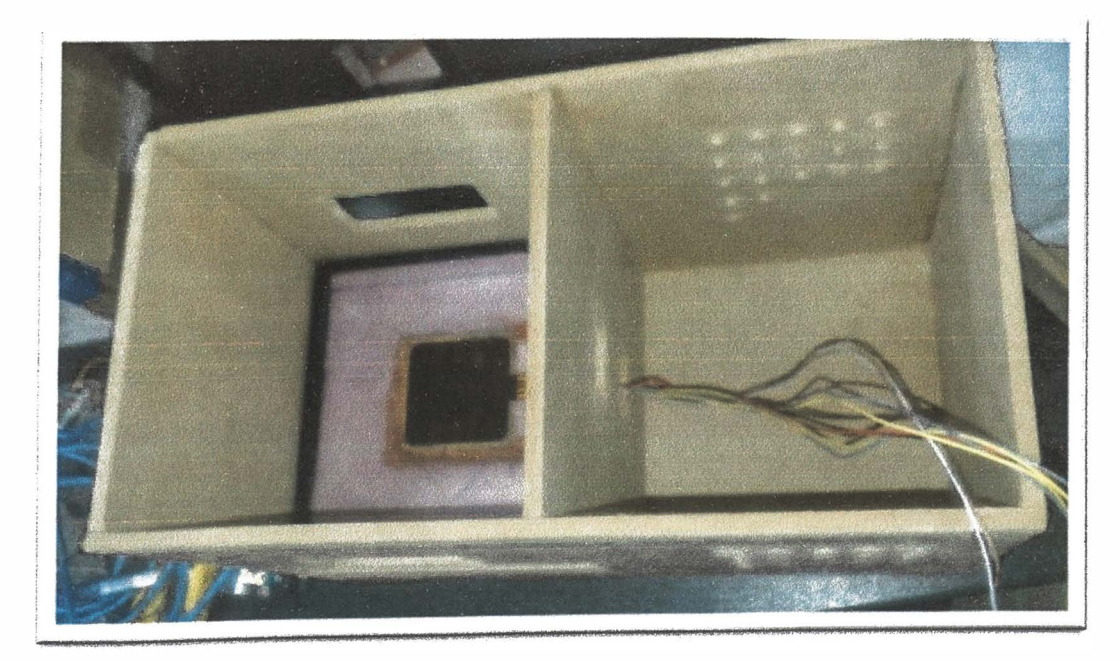

**Figura 19. Ensamble de Lambda Portátil UNI** 

**Como trabajo adicional se pintó la carcasa del Lambda Portatil UNI y se le añadió el nombre impreso en 3D.** 

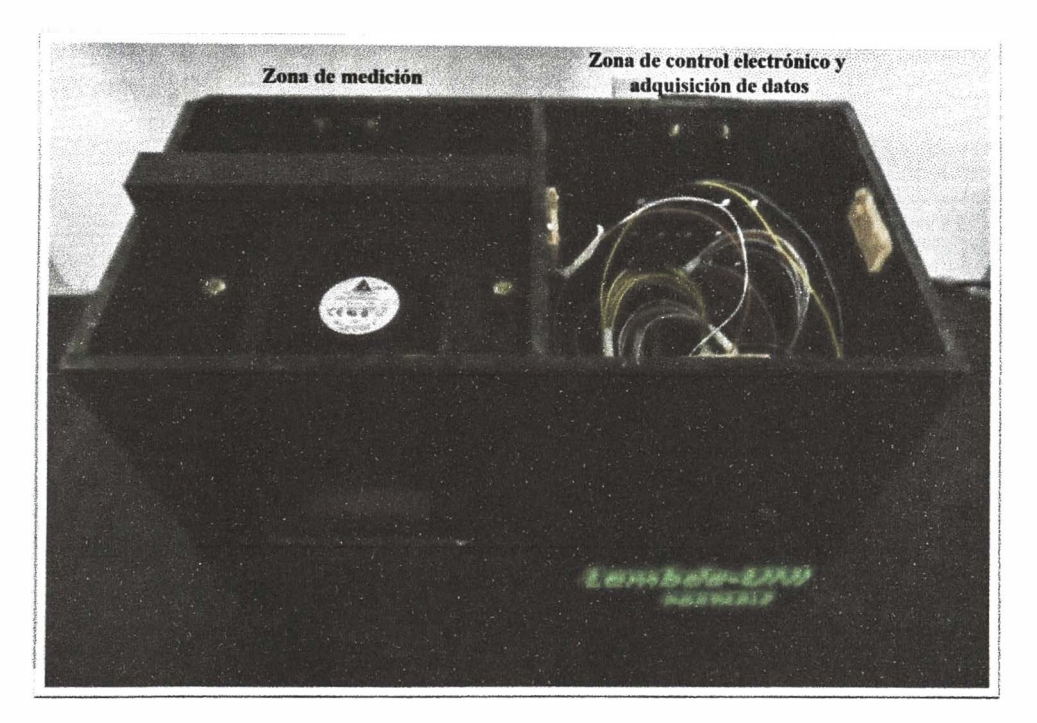

**Figura 20.** Vista superior del Lambda Portátil UNI. En la parte izquierda se observa la zona de medición, mientras que en la parte derecha se observa la zona de control electrónico y adquisición de datos.

En la Figura 21 se muestra Lambda Portátil UNI conectado a la laptop realizando la medición.

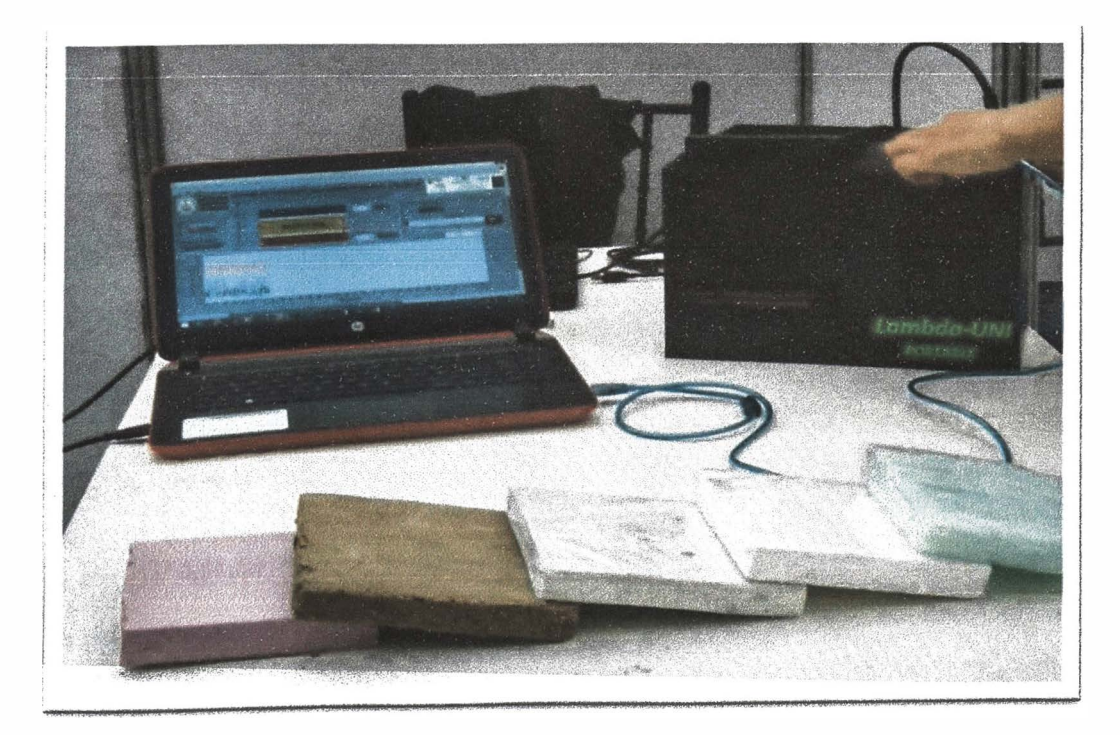

**Figura 21.** Lambda Portátil UNI conectado a Laptop, en la parte inferior se observan algunas muestran que fueron dimensionadas para su evaluación.

- - - - - -- - - - - - -- -- *\_(* 

**En la siguiente Figura 22 se muestran el acondicionamiento de muestras medidas con el Lambda Portátil UNI.** 

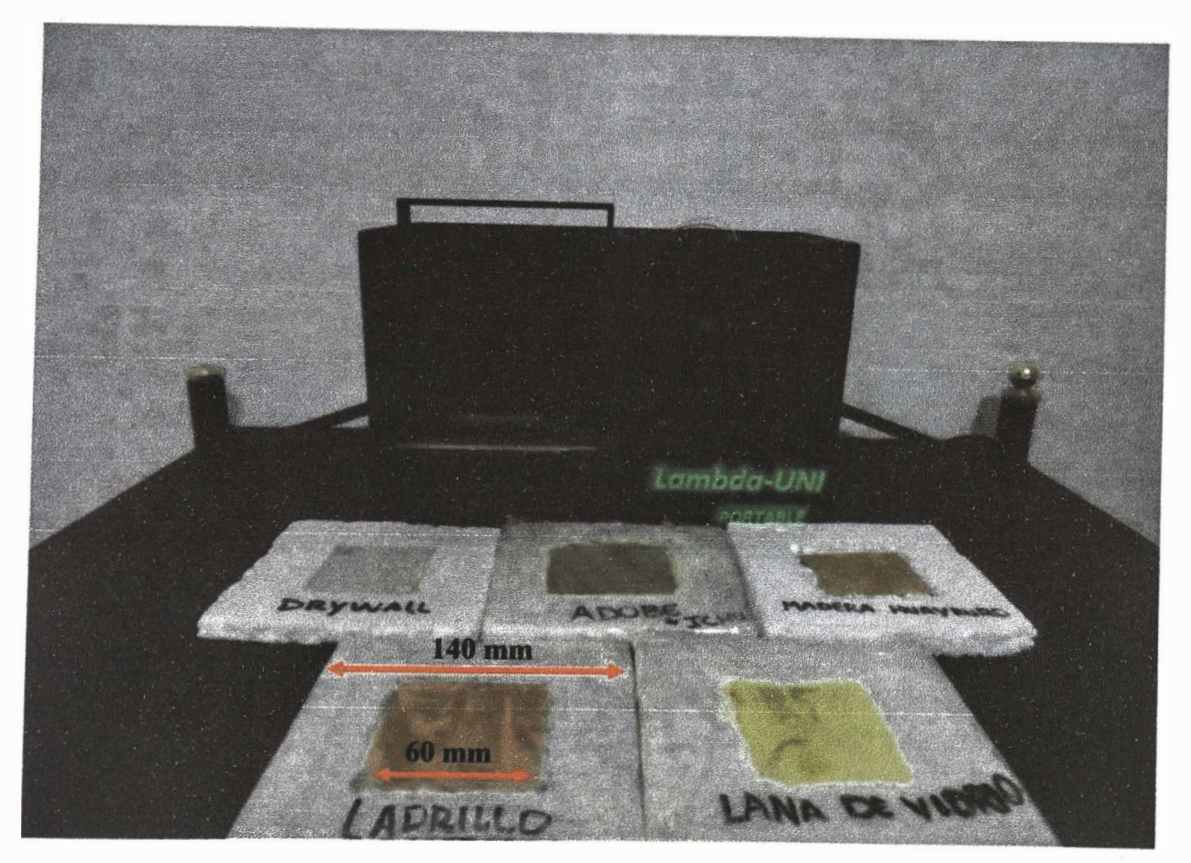

*Figura 22.* **Muestras preparadas para su evaluación acondicionadas con poliestireno expandido como aislamiento de borde** 

# 3.3. PROCEDIMIENTO DE MEDICIÓN DE CONDUCTIVIDAD TÉRMICA

**En esta sección se presenta el procedimiento de medición, donde se considera la preparación de la muestra a medir y su instalación en el Lambda Portátil UNI. También, se detalla como se establece el estado estacionario, como se procede con la adquisición de datos, y, como se calculó la conductividad térmica con su incertidumbre.** 

### 3.3.1. PREPARACIÓN DE MUESTRAS

**Para la preparación de las muestras se siguen las recomendaciones de la norma ASTM**  C518 para materiales rígidos como el drywall, ladrillo, adobe, y para materiales **compresibles como la lana de vidrio, lana de roca, ecotherm por mencionar algunos se recomienda usar las pautas de la norma ASTM C687 [47].** 

#### **Selección y preparación de la muestra**

- **La muestra debe ser de un tamaño que cubra la superficie de las placas. Cuando no se dispone de suficiente material, por lo menos debe cubrir la zona de medición y las partes no cubiertas deberán completarse con un material que tenga similar conductividad térmica.**
- **El espesor máximo para las muestras es 14 mm, Esto se determinó previamente en la parte del diseño del Lambda Portátil UNI.**
- **En general, las superficies de la muestra deberán ser preparadas para asegurar que son paralelas y que tengan contacto térmico uniforme con la placa caliente y la placa fría.**
- **Para muestras compresibles, las superficies de la muestra no comprimida pueden estar comparativamente irregulares, se deberá comprimir con tal de que las ondulaciones de las superficies se remuevan. Es necesario aplanar las superficies del espécimen para lograr una mejora en el contacto placa-espécimen. Para obtener una densidad deseada sobre muestras compresibles se recomienda usar la norma ASTM C687.**
- **Antes de cada prueba se midió el espesor del material con un vernier digital marca Ubermann de 0,01 mm de resolución, luego se cubrió la muestra y su aislamiento de borde con** *stretch film* **para evitar que absorba humedad del medio.**

### **Control y registro de datos en Lambda portátil UNI**

**Una vez ya preparada la muestra se siguen los siguientes pasos.** 

- **• Se coloca la muestra en la zona de medición de Lambda Portátil UNI, debe asegurarse que tengan buen contacto con la placa caliente y fría.**
- **Se conecta el cable de datos para los transductores y los termopares ambientales, y se ingresan los factores de calibración para ambos transductores.**
- **Se conecta el cable de datos del control de temperatura, y se configura la temperatura de la placa caliente y la temperatura de la placa fría.**
- **Se enciende el equipo y se inicia el programa para la recolección de datos .**
- **Al ejecutar el control de temperatura, se observará en la pantalla de la laptop mediante el programa fluxdaq.exe los flujos de calor de los transductores.**
- **Los datos se registran desde el inicio, cuando las temperaturas de la placa fría y** caliente se mantengan constantes en 5 intervalos de 10 min, tal como lo **especifica la norma, ya se puede terminar la medición.**
- **Una vez que termina el proceso de medición se guardan los datos de flujo de calor de ambos transductores, de las temperaturas de la placa fría y caliente y la temperatura ambiental.**

• Finalmente, con los datos ya registrados de flujo de calor de ambos transductores, el espesor y la temperaturas de ambas placas se realiza el cálculo de la conductividad térmica usando la ecuación (9) .

### 3.3.2. ANÁLISIS DE LA INCERTIDUMBRE

En la mayoría de los casos en que se mide una propiedad física el mensurando *Y* no se mide directamente, sino que se obtiene a partir de *N* magnitudes intermedias *Xi,* X**<sup>2</sup>, •••**  $X_N$ , por medio de un modelo matemático expresado en una función matemática [48].

$$
Y = f(X_1, X_2, \dots, X_N)
$$
 (10)

Ya sea mediante el análisis estadístico de una serie de observaciones o por otro método,  $x_i$  (mejor estimación de  $X_i$ ) incluye la mejor estimación del valor del mensurando y una estimación de la incertidumbre de ese valor.

Una estimación del mensurando Y, representada por *y,* se obtiene a partir del cálculo de la función f evaluada en el mejor estimado de cada magnitud de entrada.

$$
y = f(x_1, x_2, \dots, x_N) \tag{11}
$$

En algunos casos  $y$  se toma de la media aritmética de N determinaciones independientes Yk de *Y.*

Para la estimación de una magnitud de entrada obtenida a partir del análisis estadístico de una serie de observaciones, la incertidumbre estándar de tal estimación se encuentra empleando el método de evaluación de incertidumbres estándar Tipo A. Para el caso de una estimación obtenida por otros métodos, la incertidumbre estándar se utiliza el método de evaluación de incertidumbres estándar Tipo B [49].

#### **Evaluación de incertidumbre Tipo A**

En general si una magnitud  $q$  que varía aleatoriamente puede determinarse a través de una serie de mediciones independientes  $q_k$  bajo condiciones de repetibilidad el mejor estimado es el promedio aritmético de acuerdo con la siguiente serie.

$$
\bar{q} = \frac{1}{n}(q_1 + q_2 + \dots + q_n) = \left(\frac{1}{n}\right) \sum_{k=1}^{n} q_k
$$
\n(12)

Las mediciones  $q_k$  varían entre sí debido a que las magnitudes de influencia como (la temperatura ambiental, la humedad, ...) están variando también. Si no se detectan variaciones en las  $q_k$  puede ser porque la resolución del instrumento de medición sea insuficiente.

El mejor estimador de la varianza  $\sigma^2$  de la distribución de probabilidad de  $q$  es la varianza experimental  $s^2(q_k)$ , según la siguiente serie:

$$
s^{2}(q_{k}) = \left(\frac{1}{n-1}\right) \sum_{k=1}^{n} (q_{k} - \bar{q})^{2}
$$
\n(13)

Esta estimación de la varianza y su raíz cuadrada positiva  $s(q_k)$ , denominada desviación estándar experimental, representan la variabilidad de los valores observados  $q_k$ . El mejor estimador de la varianza de los promedios es:

$$
s^2(\overline{q}) = s^2(q_k)/n \tag{14}
$$

Por esto  $s(\bar{q})$  es una medida de la incertidumbre de  $\bar{q}$ , para la variable  $X_i$ :

$$
u(x_i) = s(\overline{q}) \tag{15}
$$

#### **Evaluación Tipo B**

Las fuentes de incertidumbre tipo B son cuantificadas usando información externa u obtenida por experiencia. Estas fuentes de información pueden incluir:

- Certificado o informes de calibración, o certificados de materiales de referencia <sup>o</sup> informes de caracterización, entre otros.
- Manuales del instrumento de medición, especificaciones del instrumento
- Evaluación de condiciones en que la medición se llevó a cabo.

Error debido a la resolución  $u_{resolución}$  lectura mínima de un instrumento, expresado como:

$$
u_{resolución} = \frac{resolución}{2\sqrt{3}}
$$
 (16)

Error debido a la exactitud *Uexactitud* es el error máximo permitido, *EMP,* que se encuentra en la hoja de especificaciones del fabricante.

$$
u_{exactitud} = \frac{EMP}{\sqrt{3}}
$$
 (17)

La evaluación tipo B no se tendrá en cuenta en esta tesis para los cálculos de incertidumbre, solo se tomará en cuenta las incertidumbres de tipo A.

### **Incertidumbre Combinada Estándar** *(uc)*

**Las incertidumbres de tipo A y tipo B son combinadas matemáticamente mediante la "ley de propagación de la incertidumbre" para obtener la llamada incertidumbre combinada estándar.** 

**Esta ley combina apropiadamente todas las incertidumbres aportadas por las magnitudes que influyen sobre el resultado de la medición.** 

**Se puede expresar de la siguiente forma la incertidumbre combinada estándar (u<sup>c</sup> )** 

$$
u_c = \sqrt{(u_{tipo\,A})^2 + (u_{tipo\,B})^2}
$$
 (18)

#### **Incertidumbre expandida** *(U)*

**La incertidumbre expandida es una cantidad que define un intervalo alrededor del resultado de una medición, y que se espera abarque una fracción grande de la distribución de valores que se podrían atribuir razonablemente al mensurando. Esta fracción puede interpretarse como el nivel de confianza del intervalo.** 

**La incertidumbre expandida se calcula de la siguiente forma:** 

$$
U = k u_c \tag{19}
$$

**Donde k es el factor de cobertura el cual da idea del nivel de confianza de la incertidumbre asociada a la medición. Usualmente es un valor entre 2 a 3 ( 95 % a 99%) y debe ser mencionado explícitamente para poder recobrar** *Uc* **cuando sea necesario.** 

# CAPÍTULO 4

# **RESULTADOS Y DISCUSIONES**

En este capítulo se detallan las pruebas experimentales que se realizaron con el drywall, adobe con *Stipa ichu,* lana de vidrio y ladrillo pastelero, empleando el Lambda Portátil UNI. Para obtener la conductividad térmica, se realizaron una serie de 5 mediciones para cada tipo de material. Adicionalmente, a las mediciones se realizó el modelamiento y la simulación de las condiciones experimentales usando el software COMSOL MUL TIPHYSICS, para cada caso.

### 4.1. MEDICIONES EXPERIMENTALES

En los siguientes párrafos se mostrarán los resultados de los materiales evaluados con Lambda Portátil UNI, y la comparación de los resultados obtenidos, respecto a mediciones realizadas con otros equipos o respecto a la hoja de especificaciones del fabricante. Todas las muestras tienen un área de 60 mm x 60 mm, cuentan con aislamiento de borde de poliestireno expandido y una capa de *strech film.* Además, la medición del espesor de cada muestra se realizó con un vernier digital de marca Ubermann de resolución 0,01 mm.

# 4.1.1. CONDUCTIVIDAD TÉRMICA DEL DRYWALL

La conductividad térmica del drywall se desarrolló empleando una muestra de espesor de 12,5 mm, en la cual se realizó 5 mediciones.

A continuación, se detalla las especificaciones de la muestra dado por el fabricante, y una figura donde se observa la muestra de drywall que se evaluó.

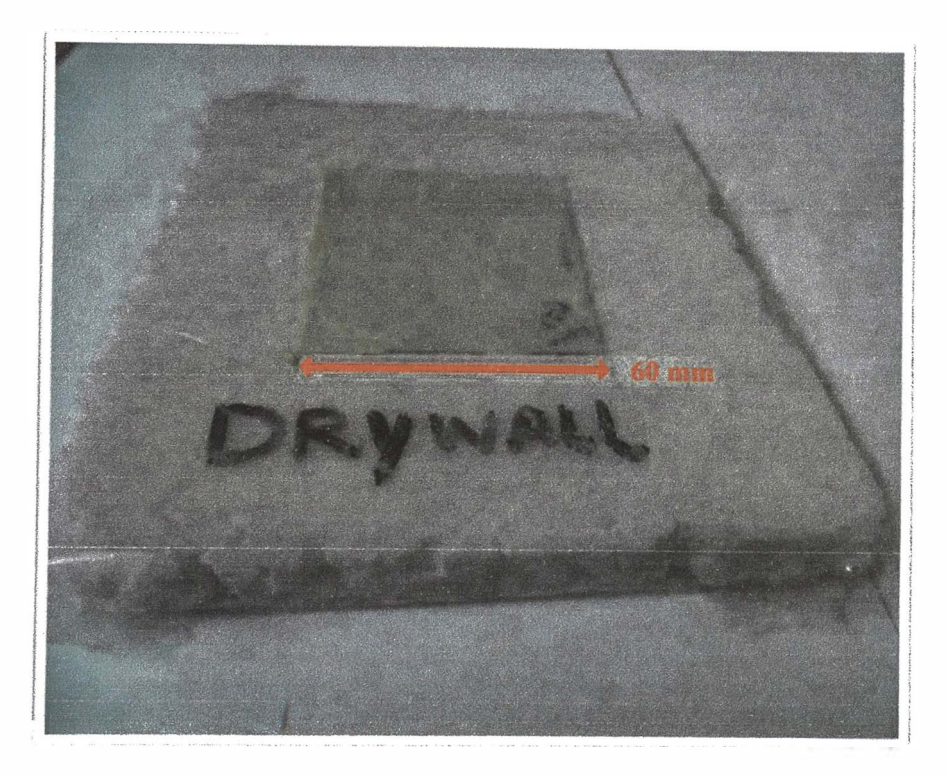

Figura 23. Muestra de drywall marca Volcán Volcanita ST 60 mm x 60 mm x 12,5 mm.

**Tabla 2.** Especificaciones del fabricante para el drywall [50].

| <b>Muestra</b> | <b>Marca</b> | <b>Tipo</b>  | Espesor(mm) | Conductividad térmica<br>$(W m^{-1} K^{-1})$ |
|----------------|--------------|--------------|-------------|----------------------------------------------|
| Drvwall        | Volcan       | Volcanita ST | ر…          | 0.26                                         |

A continuación se muestra los resultados de las mediciones realizadas sobre una muestra de drywall.

En la **¡Error! No se encuentra el origen de la referencia.** se muestra un gráfico del comportamiento de la temperatura promedio de la placa caliente y placa fría *vs.* el tiempo. Mientras que la Figura 25 muestra el flujo de calor registrado por cada uno de los transductores *vs.* el tiempo. Las pruebas para cada una de las mediciones se realizaron en un intervalo de tiempo de (3h 20 min), esto considerando ensayos previos para determinar el tiempo suficiente de prueba.

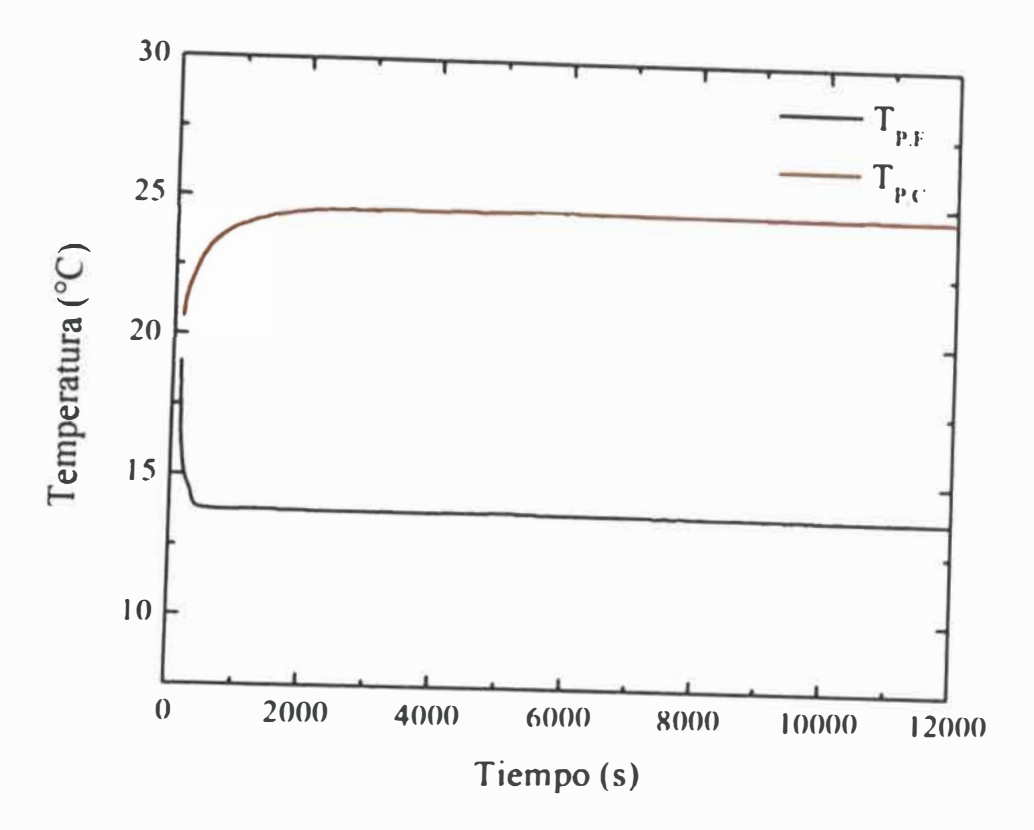

**Figura 24. Temperatura vs. tiempo para la primera medición del drywall, temperatura promedio de la placa fría**  $(T_{P,F})$ **(°C), temperatura promedio de la placa caliente**  $(T_{P,C})$ **(°C).** 

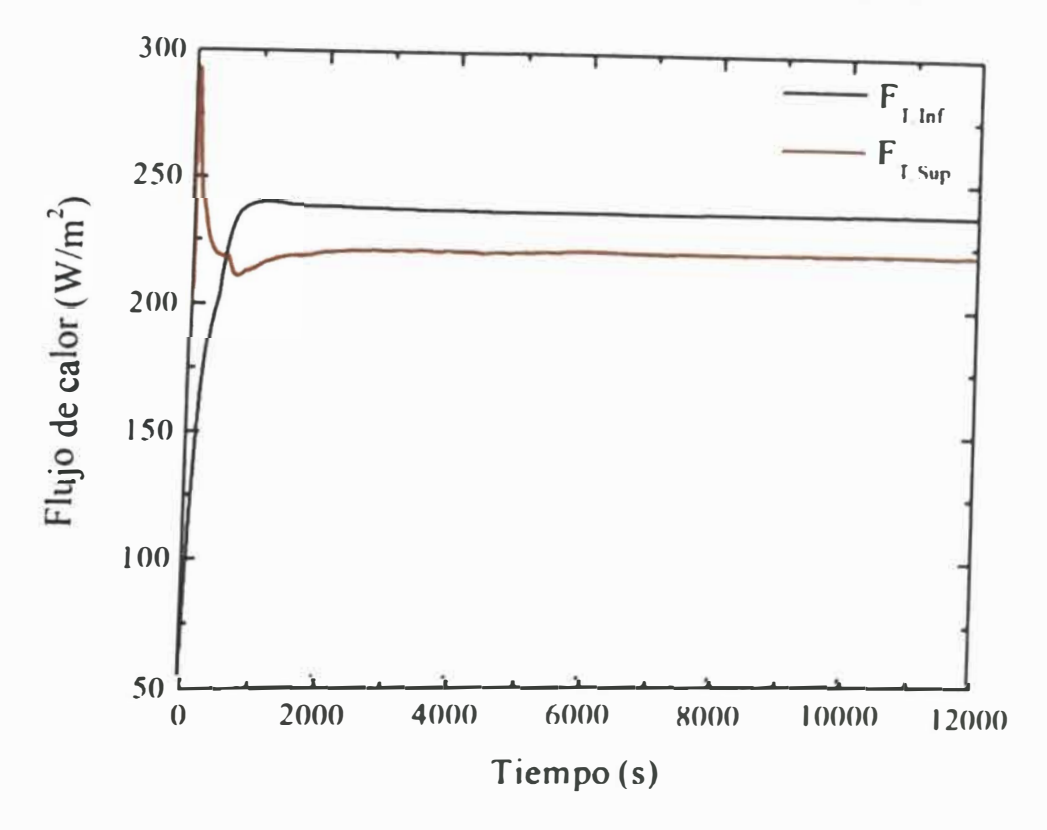

**Figura 25. Flujo de calor vs. tiempo para la primera medición del drywall, flujo registrado**  por el transductor inferior ( $F_{\pmb{T}.\pmb{Inf}}$ ), flujo registrado por el transductor superior ( $F_{\pmb{T}.\pmb{Supp}}$ ).

De la Figura 24Figura 25 se puede observar que, al cabo de una hora de haber iniciado la prueba, el sistema alcanza la estabilidad térmica, para el cálculo de los resultados se consideró desde las 2 horas (7200 s) hasta las 3 horas (10800 s) respecto al inicio, para el calculo se considera una hora de datos.

De la Figura 25 se muestra que el flujo registrado por el transductor inferior es mayor que el flujo registrado por el transductor superior, esto se debe a las perdidas de calor por las zonas laterales, Esta pérdida es menor al 5% tal como lo recomienda la norma ASTM C518.

A continuación en la Tabla 3 se presenta los resultados de la cinco mediciones sobre una muestra de drywall.

| <b>Test</b>      | <b>Temperatura</b><br><b>Ambiente</b><br>(C) | <b>Temperatura</b><br><b>Media</b><br>(C) | <b>Espesor</b><br>(mm) | Diferencia de<br><b>Temperatura</b><br>(C) | <b>Flujo</b><br>de<br><b>Calor</b><br>$(W m^{-2})$ | Conductividad<br><b>Térmica</b><br>$(W m^{-1} K^{-1})$ |
|------------------|----------------------------------------------|-------------------------------------------|------------------------|--------------------------------------------|----------------------------------------------------|--------------------------------------------------------|
|                  | 18,4                                         | 19,1                                      | 12,5                   | 10,8                                       | 229,3                                              | $0,264 \pm 0,013$                                      |
| $\overline{2}$   | 18,1                                         | 19,0                                      | 12,5                   | 10,8                                       | 230,1                                              | $0,265 \pm 0,013$                                      |
| $\mathbf{3}$     | 20,0                                         | 19,5                                      | 12,5                   | 10,7                                       | 227,1                                              | $0,264 \pm 0,013$                                      |
| $\boldsymbol{4}$ | 19,1                                         | 19,3                                      | 12,5                   | 10,8                                       | 229,1                                              | $0,266 \pm 0,013$                                      |
| 5                | 19,6                                         | 19,4                                      | 12,5                   | 10,7                                       | 228,2                                              | $0,265 \pm 0,013$                                      |

**Tabla 3.** Resumen de resultados experimentales de las cinco mediciones sobre una muestra de drywall.

De los resultados de las mediciones mostradas en la tabla 2 y de la conductividad térmica especificado en la Tabla **3Tabla** *3.* Resumen de resultados experimentales de las cinco mediciones sobre una muestra de drywall., se puede observar que se tiene una diferencia porcentual menor al 2% respecto al especificado por el fabricante.

# 4.1.2. CONDUCTMDAD TÉRMICA DEL ADOBE CON *Stipa ichu*

La conductividad térmica del adobe con *Stipa ichu* se obtuvó con la preparación de dos muestras de adobe a partir de una muestra grande de dimensiones 150 mm x 150 mm x 25 mm del mismo lote que se utilizó en el trabajo" Estudio de las Propiedades Térmicas, Mecánicas, Morfológicas y Estructurales del Adobe como Material Biocompósito " que evaluó la conductividad térmica con un equipo basado en la norma ASTM C 177 del CENAM México que cuenta con un patrón nacional de código CNM-PNE-16 [28]. La conductividad térmica reportada para el adobe con *Stipa ichu* fue de 0,349 W m-1 K-<sup>1</sup> .

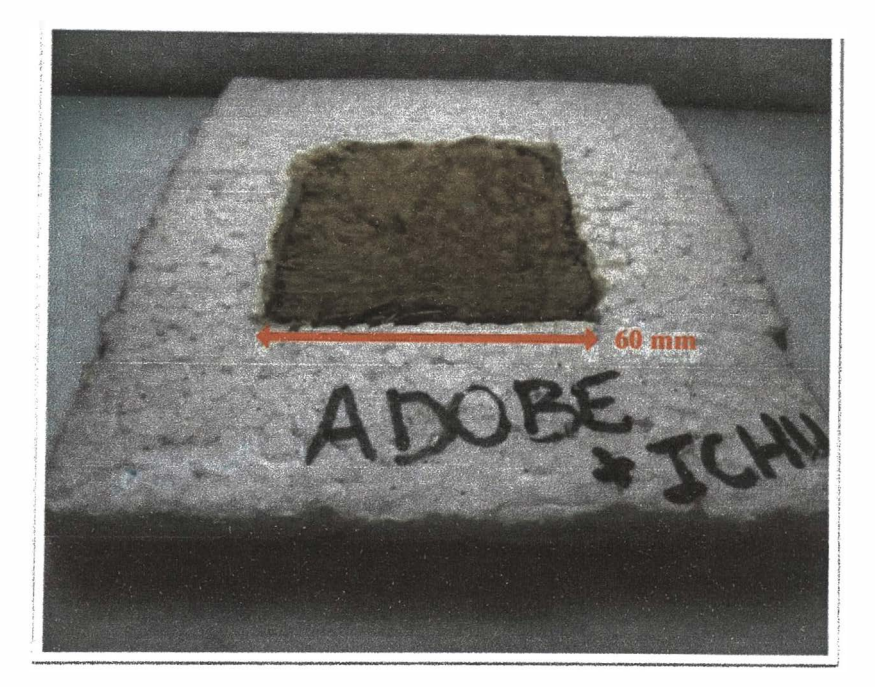

**Figura 26.** Muestra de adobe con *Stipa ichu* de 60 mm x 60 mm x 13,9 mm.

Las Figura 27 Figura 28 muestran el comportamiento de la temperatura promedio de la placa caliente y placa fría vs el tiempo, el flujo de calor registrado por cada uno de los transductores vs el tiempo respectivamente. Las pruebas para cada una de las mediciones se realizaron en un intervalo de tiempo de (4h 26 min 40 s).

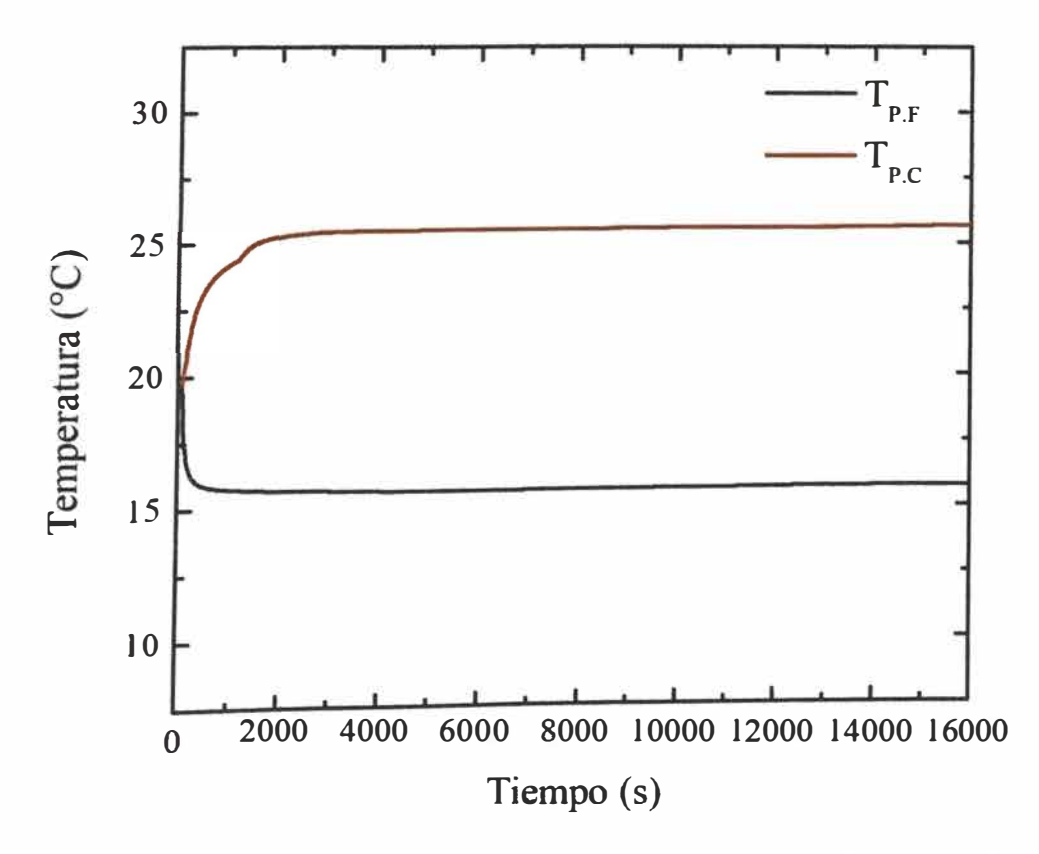

**Figura 27.** Temperatura *vs.* tiempo para la primera medición del adobe con *Stipa ichu*, temperatura promedio de la placa fría  $(T_{P,F})$ (°C), temperatura promedio de la placa caliente  $(T_{P,C})$ <sup>o</sup>C).

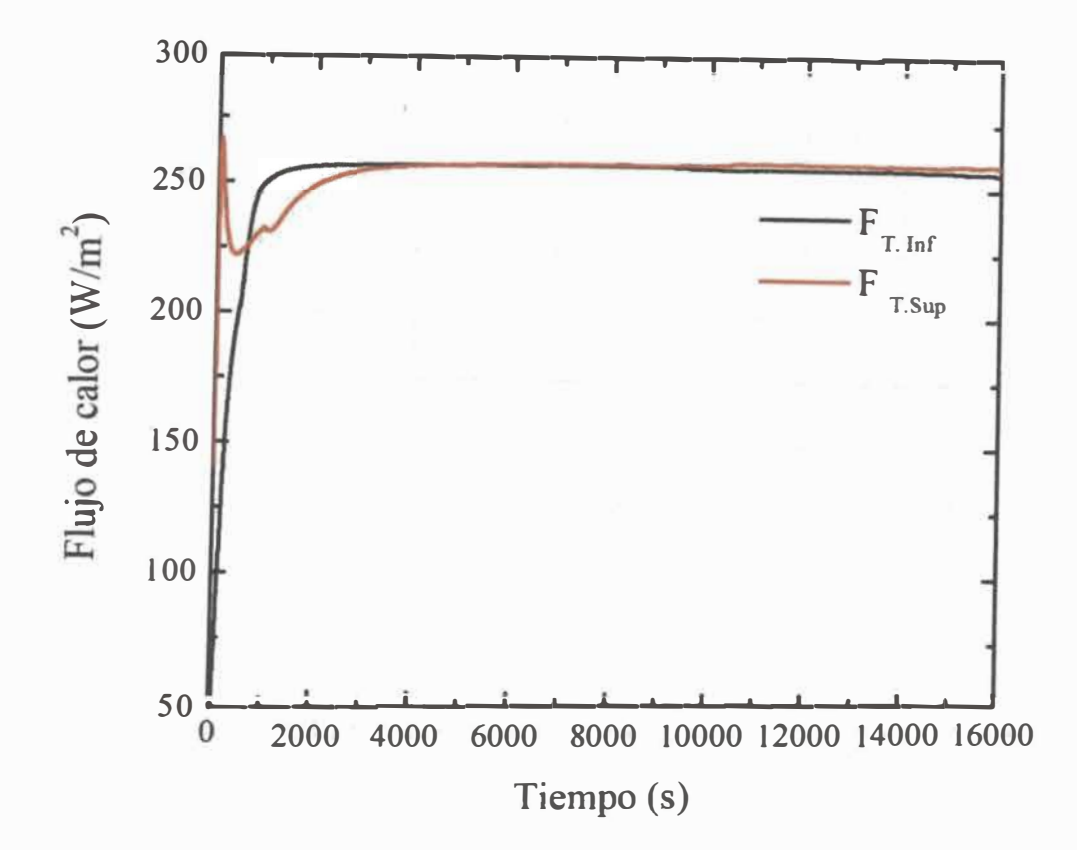

**Figura 28. Flujo de calor** *vs.* **tiempo para la primera medición del adobe con** *Stipa ichu,*  **flujo registrado por el transductor inferior (Fr.Inf ), flujo registrado por el transductor**  superior  $(F_{\tau \text{Sun}})$ .

**La estabilidad térmica se alcanzó luego de 2 horas de que inicio la prueba, los datos considerados para los cálculos fueron tomados desde las 3h (10800 s) hasta 4h (14400 s) del inicio. Se observa de la figura 28 que los flujos de los transductores son iguales, lo que se esperaría es que el transductor superior registre un menor flujo, esto se debería a la rugosidad de las caras de la muestra del adobe y a que el espesor de la muestra esta cercano al límite, la norma recomienda en la parte de anexos que para materiales rugosos debe usarse una capa delgada de un material de menor conductividad térmica para asegurar el contacto de la placa caliente y fria con la muestra, y asi evitar valores de flujos que carecen de consistencia.** 

**A continuación, se muestra los resultados de las** *5* **mediciones para el adobe con** *Stipa ichu* **evaluada con el Lambda Portátil** UNI.

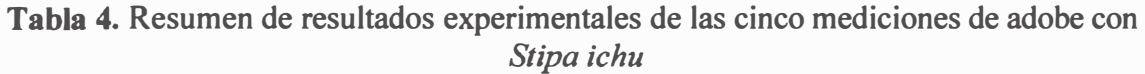

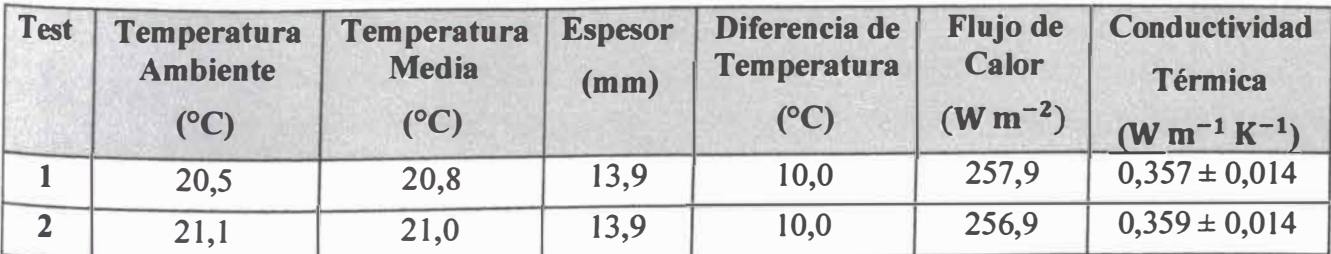

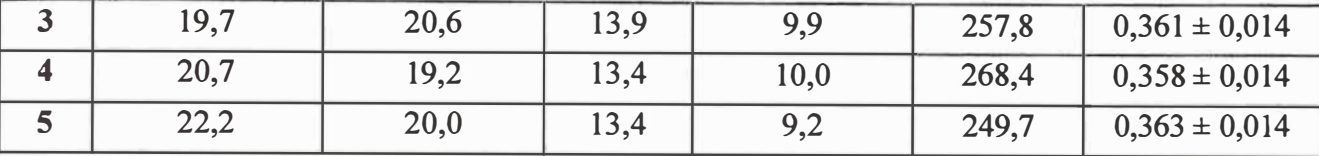

De acuerdo con los valores mostrados en la Tabla 4, se observa que está dentro del ±5 % respecto al determinado en [28] por la norma ASTM C177.

# 4.1.3. CONDUCTIVIDAD TÉRMICA DE LANA DE VIDRIO

La conductividad térmica de una muestra de lana de vidrio se evaluó sobre una muestra de espesor de 10 mm, para la preparación de la muestra se consideró algunas ideas de la norma ASTM C687 [47], como las siguientes, ya que la lana de vidrio es un material compresible, es necesario considerar un marco exterior a la muestra compresible, al usar un aislamiento de borde tiene como función de marco para la muestra compresible y sobre el marco se hace la medición del espesor, donde se consideran 4 puntos. Para la manipulación de la lana de vidrio fue necesario usar mascarilla, mandil y guantes. La muestra que se utilizó para la medición se obtuvo a partir de una muestra de espesor de 1 pulgada.

**Tabla 5.** Especificaciones del fabricante para la lana de vidrio

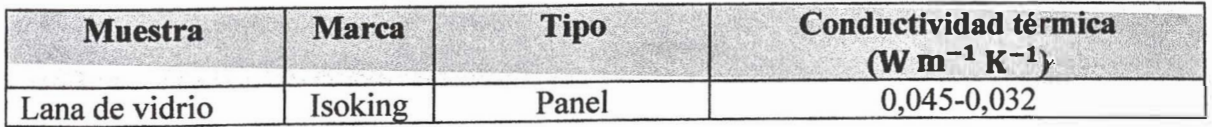

El aislamiento de borde de poliestireno expandido evita que la muestra se comprima.

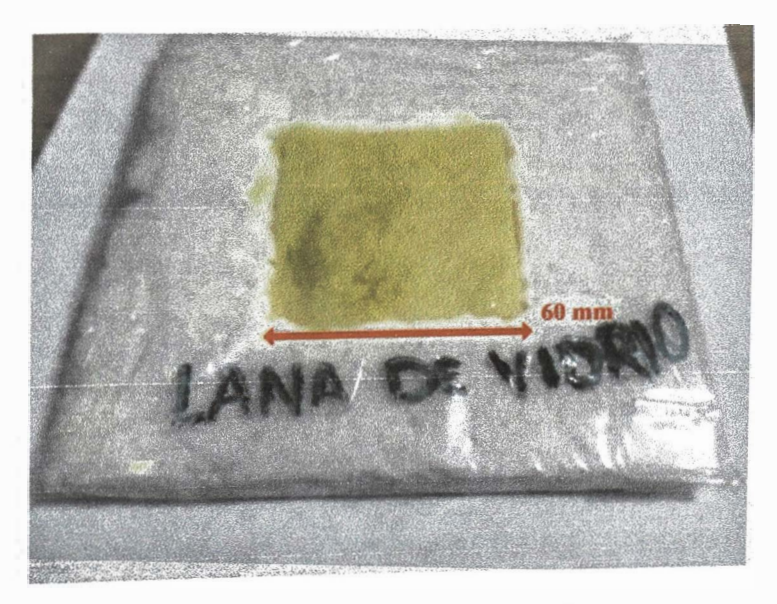

**Figura 29.** Muestra de lana de vidrio de 60 mm x 60 mm.

**A continuación, la Figura 30 muestra las gráficas del comportamiento de la temperatura promedio de la placa caliente y placa fría** *vs.* **el tiempo. Y la Figura 31, mientras los flujos de calor registrado por cada uno de los transductores** *vs.* **el tiempo. Las pruebas para cada una de las mediciones se realizaron en un intervalo de tiempo de (3h 3 min 20 s).** 

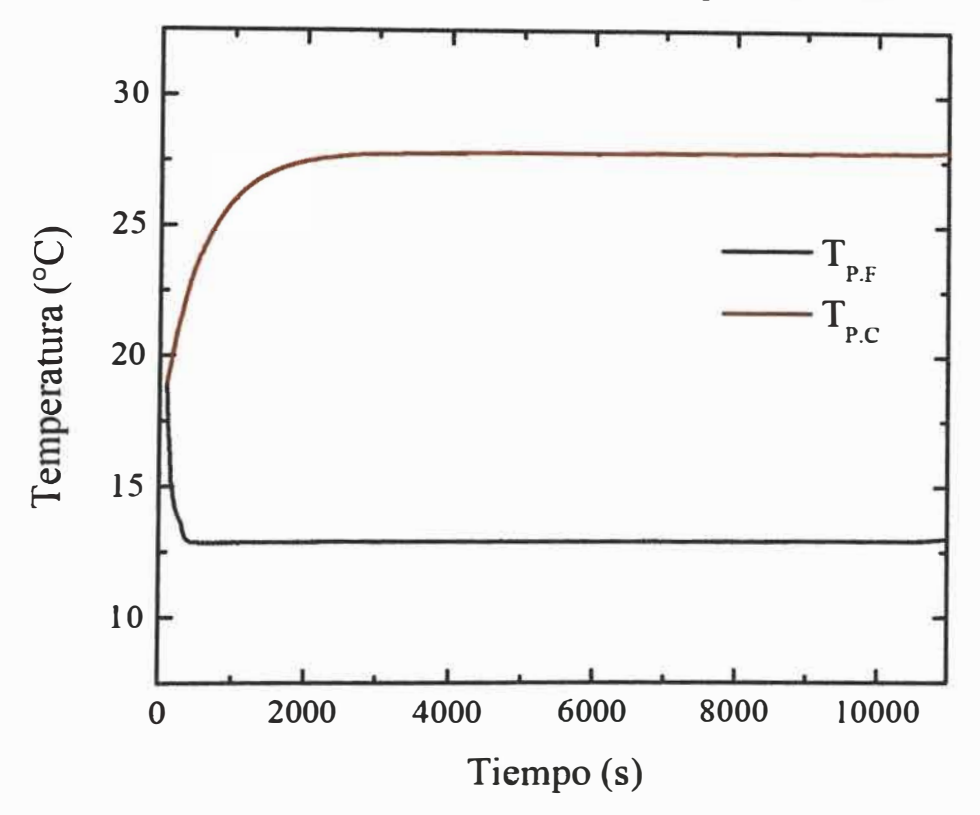

Figura 30. Temperatura *vs.* tiempo para la quinta medición de una muestra de lana de vidrio, temperatura promedio de la placa fría  $(T_{P,F})$ <sup>(°C</sup>), temperatura promedio de la placa **caliente**  $(T_{P,C})$ <sup>°</sup>C).

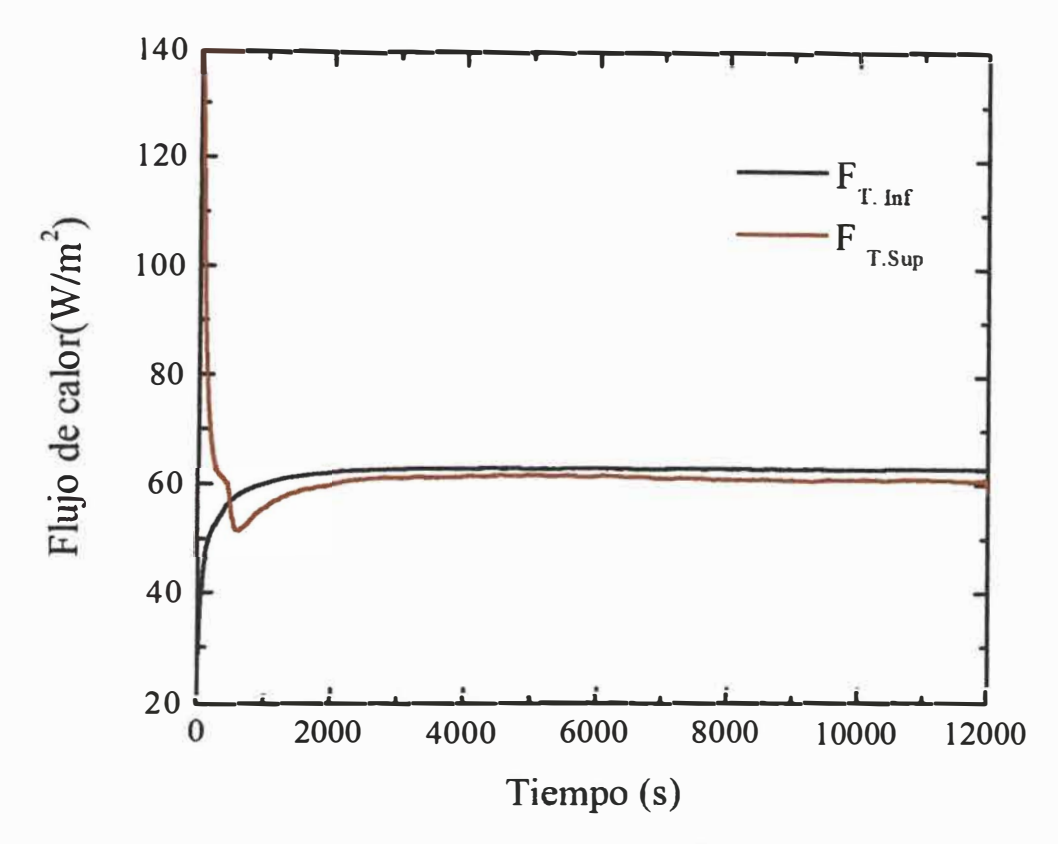

**Figura 31.** Flujo de calor *vs.* tiempo para la quinta medición de una muestra de lana de vidrio, flujo registrado por el transductor inferior ( $F_{T,Inf}$ ), flujo registrado por el transductor superior ( $F_{T \textit{Supp}}$ ).

La estabilidad térmica se alcanzó una hora después de haber iniciado la prueba y los datos considerados para el cálculo de la conductividad térmica fueron tomados desde 2h (7200 s) hasta 3h (10800 s). De la figura 31 se observa que la diferencia de flujos registrados por ambos transductores es menor al 5 %.

A continuación, se reportan los resultados para las 5 mediciones hechas sobre una muestra de lana de vidrio evaluada con el Lambda Portátil UNJ.

| Test         | <b>Temperatura</b><br><b>Ambiente</b><br>$(C^{\mathbb{C}})$ | <b>Temperatura</b><br><b>Media</b><br>(C) | <b>Espesor</b><br>(mm) | Diferencia de<br><b>Temperatura</b><br>$(C^{\circ}C)$ | Flujo de<br><b>Calor</b><br>$(W m^{-2})$ | Conductividad<br>Térmica<br>$(W m^{-1} K^{-1})$ |
|--------------|-------------------------------------------------------------|-------------------------------------------|------------------------|-------------------------------------------------------|------------------------------------------|-------------------------------------------------|
|              | 19,5                                                        | 20,4                                      | 10                     | 14.9                                                  | 62,8                                     | $0,0435 \pm 0,0134$                             |
| $\mathbf{2}$ | 19,8                                                        | 21,4                                      | 10                     | 13,6                                                  | 57,3                                     | $0,0435 \pm 0,0134$                             |
| 3            | 18,6                                                        | 21,0                                      | 10                     | 13,5                                                  | 57,4                                     | $0,0437 \pm 0,0134$                             |
|              | 19,0                                                        | 20,3                                      | 10                     | 14,9                                                  | 63,0                                     | $0,0436 \pm 0,0134$                             |
|              | 20,5                                                        | 20,6                                      | 10                     | 14,9                                                  | 62,8                                     | $0,0434 \pm 0,0134$                             |

**Tabla 6.** Resumen de resultados de las cinco mediciones de lana de vidrio

De la tabla 5 y tabla 6 se puede observar que el valor de la conductividad térmica obtenida para la lana de vidrio esta dentro del rango especificado por el fabricante. Además es un valor cercano al que se muestra en un manual de la ASHRAE donde para una muestra de lana de vidrio tipo panel el valor de conductividad térmica es de 0,0432 W m-**1** K-**1** para una muestra de densidad de 10 kg m-**3** a 15 kg m-**<sup>3</sup>**

# 4.1.4. CONDUCTIVIDAD TÉRMICA DE LADRILLO PASTELERO

La conductividad térmica de una muestra de ladrillo pastelero marca Piramide, se obtuvo realizando un corte de 60 mm x 60 mm de la parte solida que contiene arcilla. Luego, se fue lijando la superficie irregular de la muestra hasta obtener una planicidad aceptable.

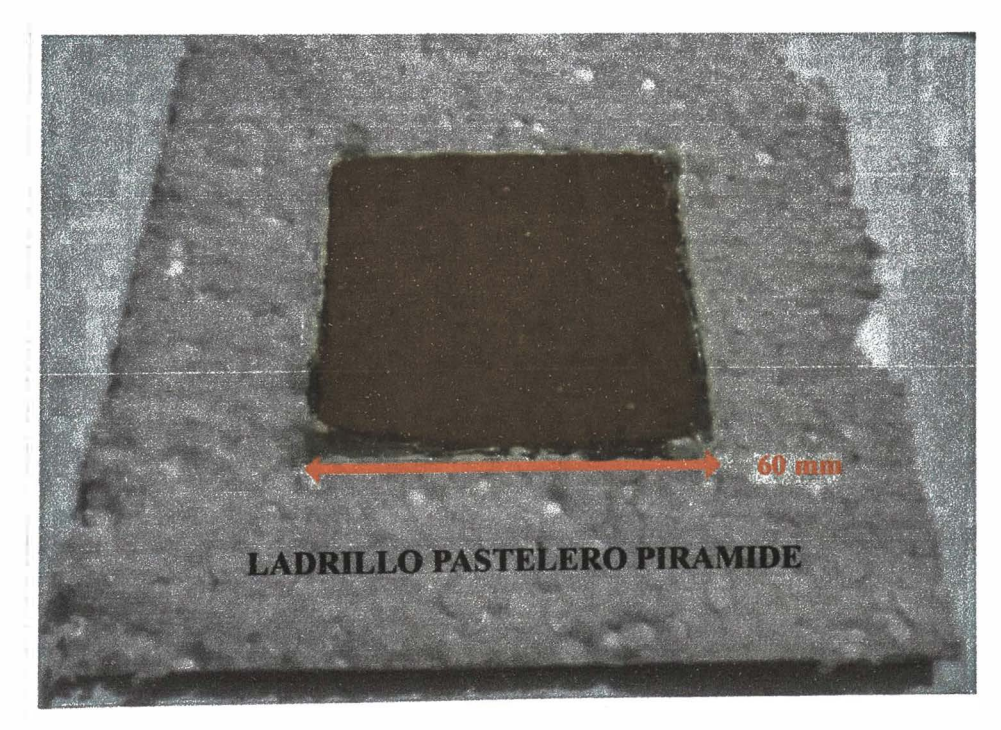

**Figura 32.** Muestra de ladrillo pastelero de 60 mm x 60 mm.

A continuación se muestran las gráficas del comportamiento de la temperatura promedio de la placa caliente y placa fría *vs.* el tiempo, el flujo de calor registrado por cada uno de los transductores *vs.* el tiempo. Las pruebas para cada una de las mediciones se realizaron en un intervalo de tiempo de (3h 20 min).

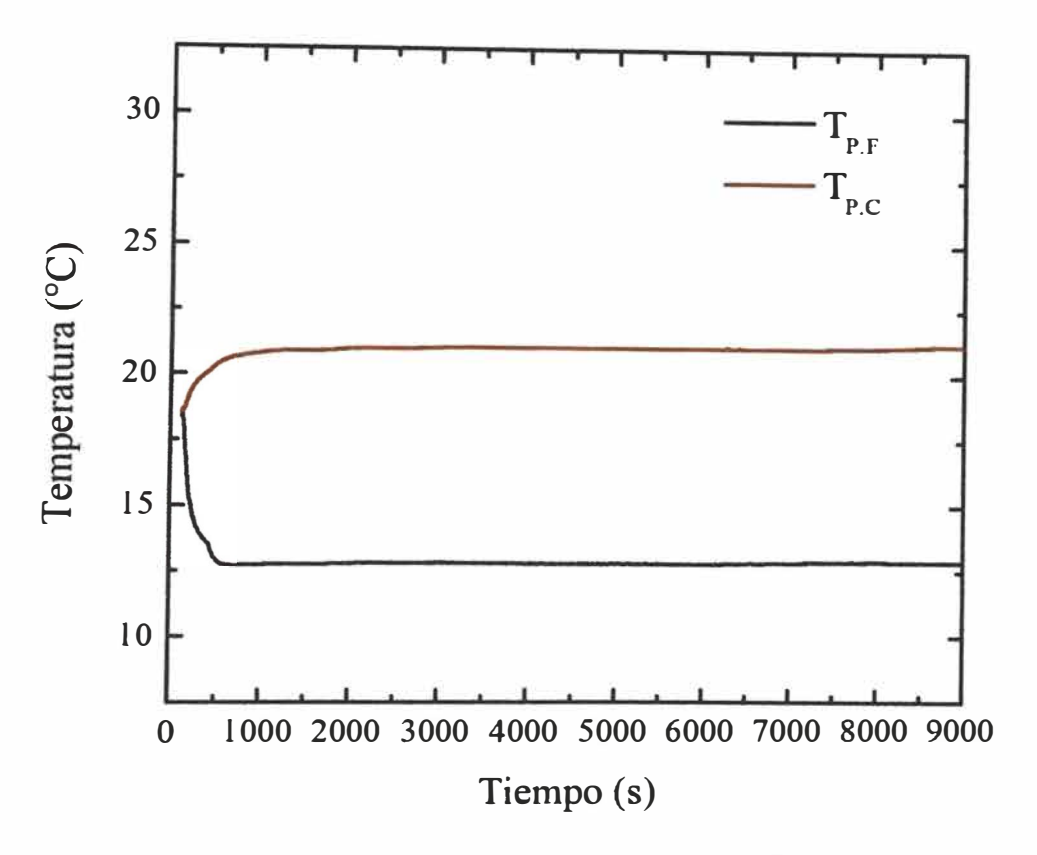

**Figura 33. Temperatura** *vs.* **tiempo para una muestra de ladrillo pastelero, temperatura**  promedio de la placa fría  $(T_{P,F})({}^{\circ}C)$ , temperatura promedio de la placa caliente  $(T_{P,C})({}^{\circ}C)$ .

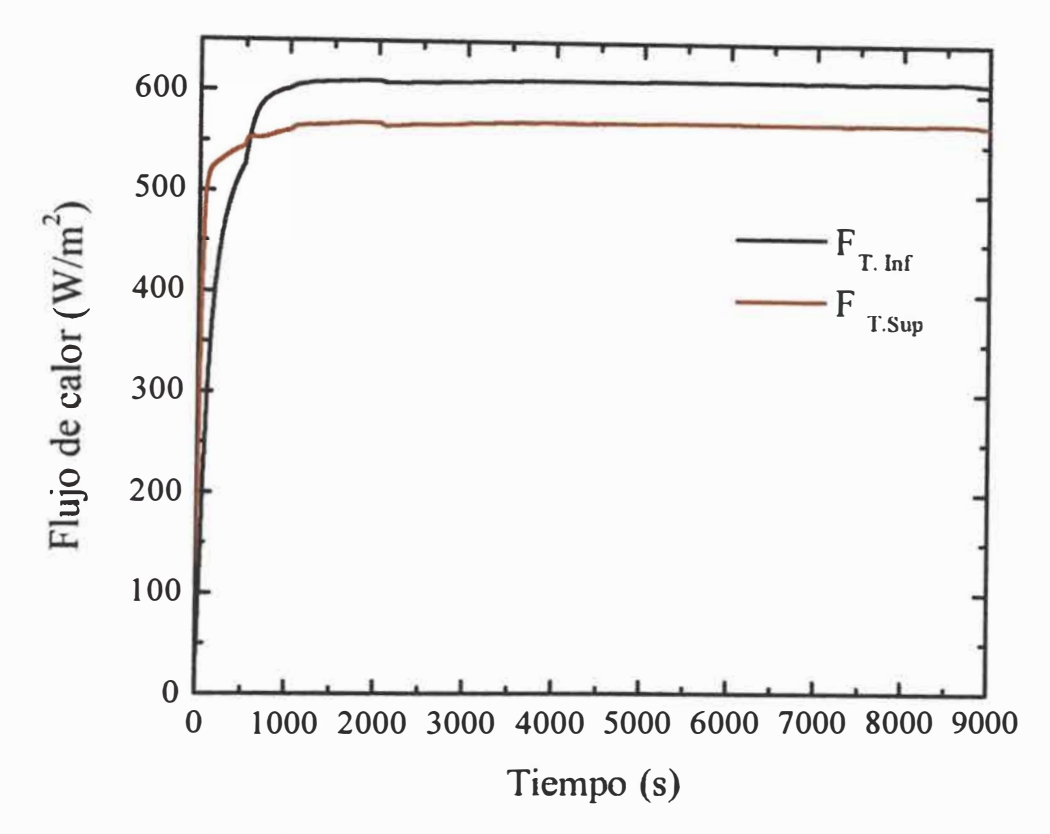

**Figura 34.** Flujo de calor *vs.* tiempo para una muestra de ladrillo pastelero, flujo registrado por el transductor inferior  $(F_{T, Inf})$ , flujo registrado por el transductor superior  $(F_{T.Sun}).$ 

La estabilidad térmica se alcanzó una hora después de haber iniciado la prueba y los datos considerados para el cálculo de la conductividad térmica fueron tomados desde 2h (7200 s) hasta 3h (10800 s). De la figura 34 tambien se observa que la diferencia de flujo entre ambos transductores es 6,7 %, la perdida de calor es ligeramente mayor que la recomendada por la norma ASTM C518.

A continuación, se muestran los resultados de las 5 mediciones hechas sobre una muestra del ladrillo pastelero.

**Tabla** 7. Resumen de resultados de las cinco mediciones de una muestra de ladrillo pastelero

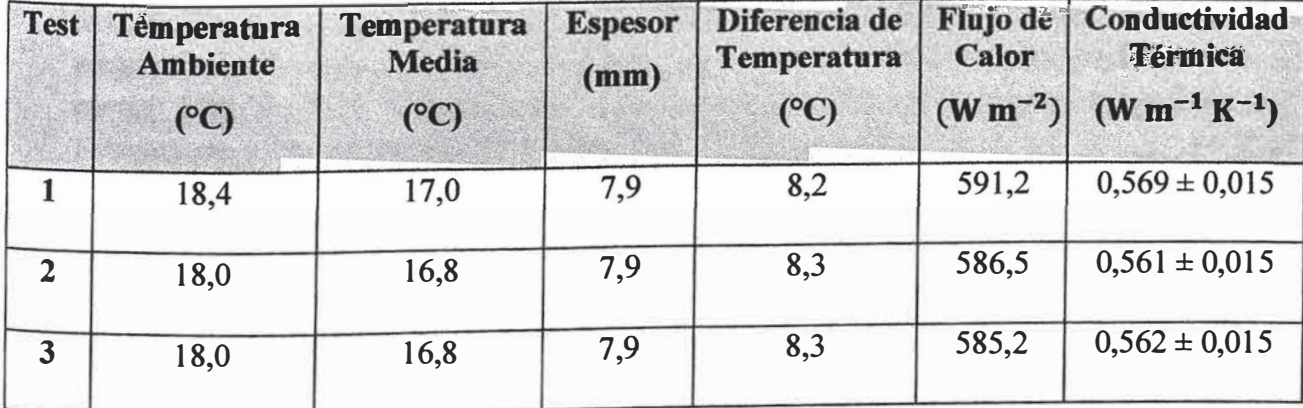

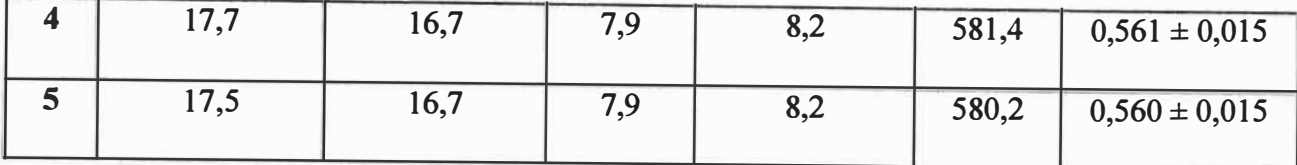

Los valores de conductividad térmica para la muestra del ladrillo pastelero se encuentra dentro del rango de conductividad térmica mostrado en un estudio donde se evaluó 20 tipos de ladrillo de arcilla [32].

En resumen, se observa a partir de los materiales antes evaluados que conforme aumenta el espesor y la conductividad térmica del material, la ganancia o pérdida de calor es mayor.

# 4.2. SIMULACIÓN EN COMSOL MULTIPHYSICS DEL COMPORTAMIENTO DEL SISTEMA PORTÁTIL

COMSOL MUL TIPHYSICS es un software de simulación de propósito general para modelar diseños, dispositivos y procesos en todos los campos de la ingeniería, fabricación e investigación científica. Además, utiliza múltiples modelos físicos. En esta investigación, para el modelamiento se usó el módulo de transferencia de calor en sólidos.

Este modelo en COMSOL es similar al Lambda Portátil UNI la cual consta de una placa fría y una placa caliente ambas de cobre, dos bloques que representan a los transductores de flujo de calor ubicados de acuerdo con la Figura 9. También, se añadió una resistencia de calentamiento debajo de la placa caliente y una base aislante. Finalmente todos los componentes antes descritos se envuelven con un aislante hecho de poliestireno extruido. Las dimensiones de cada componente son extraídas de la hoja de especificaciones técnicas o también de la medición directa de los componentes, estas se definirán como parámetros globales para nuestro modelamiento.

Se inicia el modelamiento seleccionando Asistente de modelo, clic en 3D, luego se selecciona la física, Transferencia de calor> Transferencia de calor en sólidos(ht), Clic en Agregar.

**Selección de estudio.** en esta etapa se define el tipo de estudio (Estacionario o Transitorio) con el que se realizará la simulación. En este trabajo, se utilizó el estado estacionario tal como se hace la medición de la conductividad térmica con Lambda portátil UNI. Primero, Clic en Estudio, en selección de Estudio generales, seleccionar Estacionario y finalmente clic en Hecho.

**Definición de parámetro iniciales.** se especifica con nombre, expresión, valor y descripción, todos los parámetros de dibujo para el Lambda Portátil UN1 en COMSOL tal como se muestra en la **¡Error! No se encuentra el origen de la referencia ..**

| Nombre         | Valor<br>(mm) | Descripción<br><b>Report Following Community</b> |
|----------------|---------------|--------------------------------------------------|
| a plate        | 60            | Ancho de la placa de cobre                       |
| plate<br>Ď     | 60            | Profundidad de la placa de cobre                 |
| h plate        | $\varsigma$   | Espesor de la placa de cobre                     |
| a heater       | 50            | Ancho de la resistencia HTR01                    |
| p heater       | 50            | Profundidad de la resistencia HTR01              |
| h heater       | 0,1           | Espesor de la resistencia HTR01                  |
| h flux         | 0,9           | Espesor del sensor FHF02                         |
| a flux         | 30            | Ancho del sensor FHF02                           |
| flux<br>Ŋ      | 30            | Profundidad del sensor FHF02                     |
| h muestra      | 12,5          | Espesor de la muestra                            |
| x <sub>0</sub> | 0             | Origen de coordenadas del dibujo                 |
| y <sub>0</sub> | 0             | Origen de coordenadas del dibujo                 |
| z <sub>0</sub> | O             | Origen de coordenadas del dibujo                 |

**Figura 35.** Parámetros de dibujo Lambda Portátil UNI

**Selección de la geometría.** En esta etapa se define la escala y forma geométrica, se desarrolla la simulación con construcciones de bloques, tal como se muestra en la Figura 36, donde se muestran los parámetros iniciales

**Selección de materiales.** En esta etapa se selecciona directamente desde la biblioteca de COMSOL, el tipo de material con el que se va a realizar la simulación. Si el material no se encuentra en la biblioteca de COMSOL, se puede agregar manualmente, especificando sus propiedades fisicas.

En la **¡Error! No se encuentra el origen de la referencia.** se muestra el dibujo de Lambda Portátil UNI con los materiales incluidos.

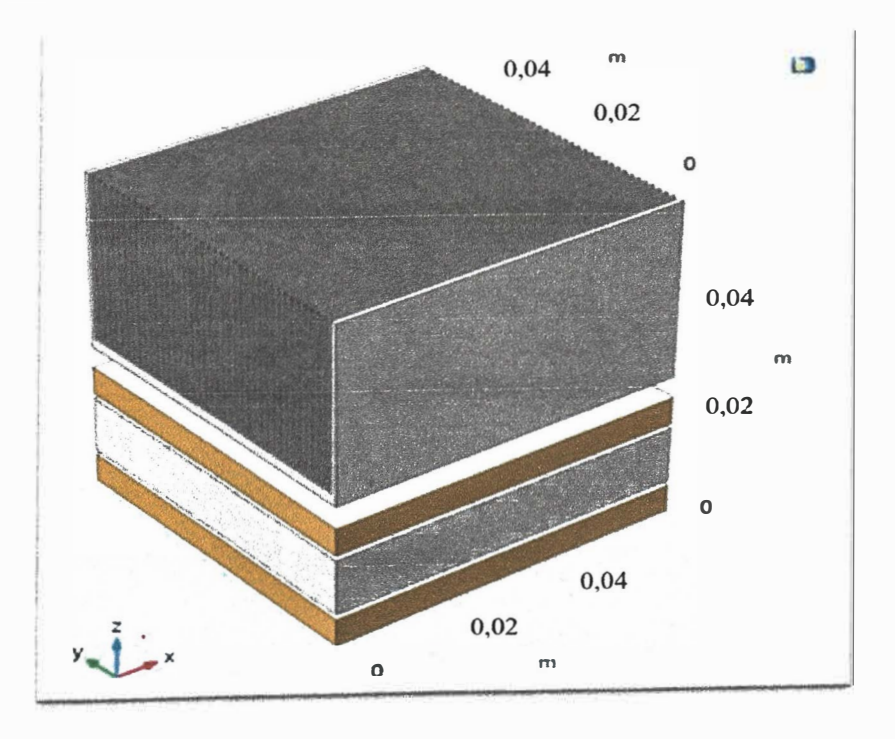

**Figura 36.** Modelado de la zona de medición del Lambda Portátil UNI.

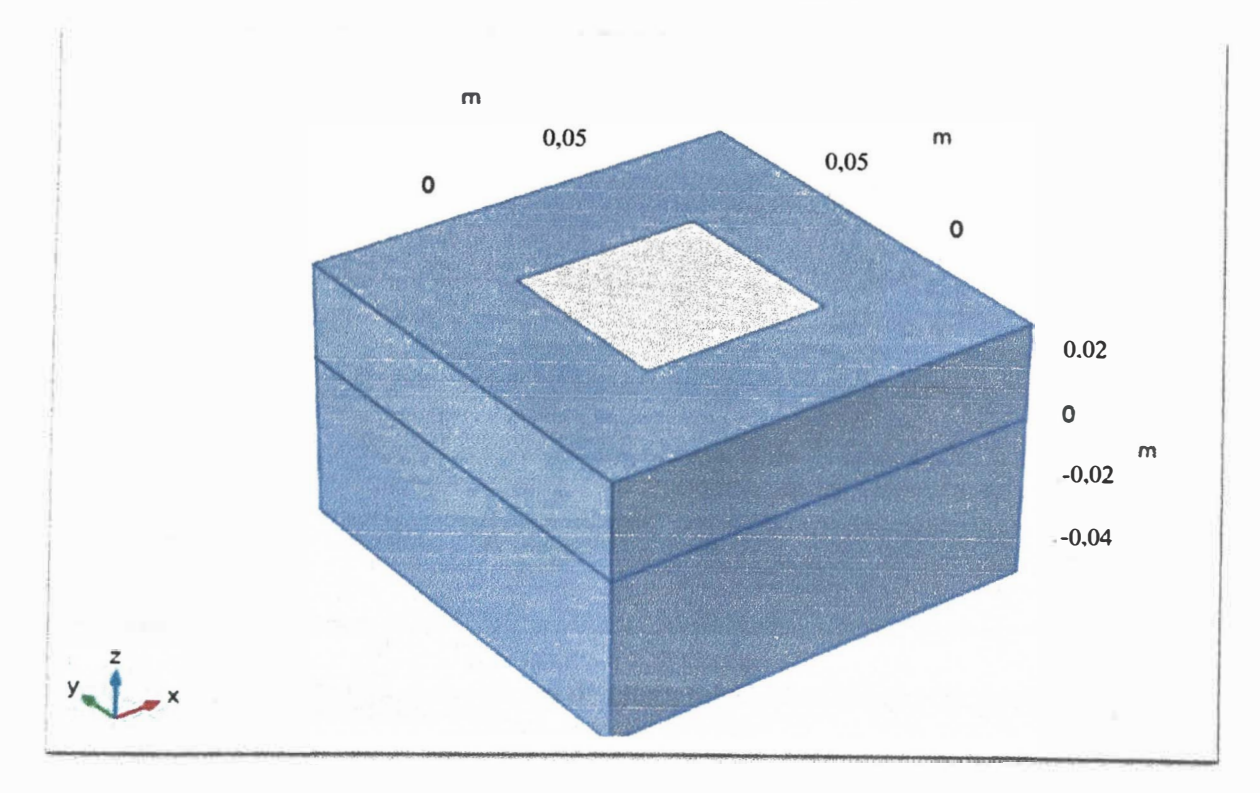

Se añade aislamiento de borde para reducir pérdidas de calor por las caras laterales. Se utiliza poliestireno extruído de color morado, según la Figura 37.

**Figura 37.** Zona de medición con su aislamiento de borde

Luego se establecen en el COMSOL algunas condiciones de operación experimental para un material de Drywall en este caso. Los datos presentados en la Tabla 8 fueron obtenidos de las mediciones experimentales mostrada en la Tabla 3, los datos se convirtieron de grados Celsius a Kelvin.

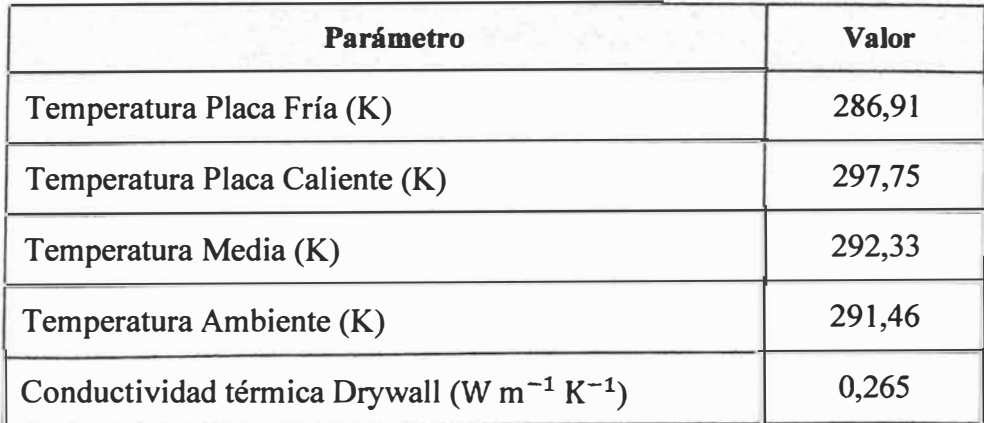

**Tabla 8.** Condiciones de operación experimental para drywall Volcanita ST

Luego del modelado y la simulación de Lambda Portátil UNI se procedió al cálculo con COMSOL, en el cual se obtuvo el siguiente gráfico de distribución de temperatura volumétrica con las condiciones antes mencionadas.

#### **Superficie: Temperatura (K)**

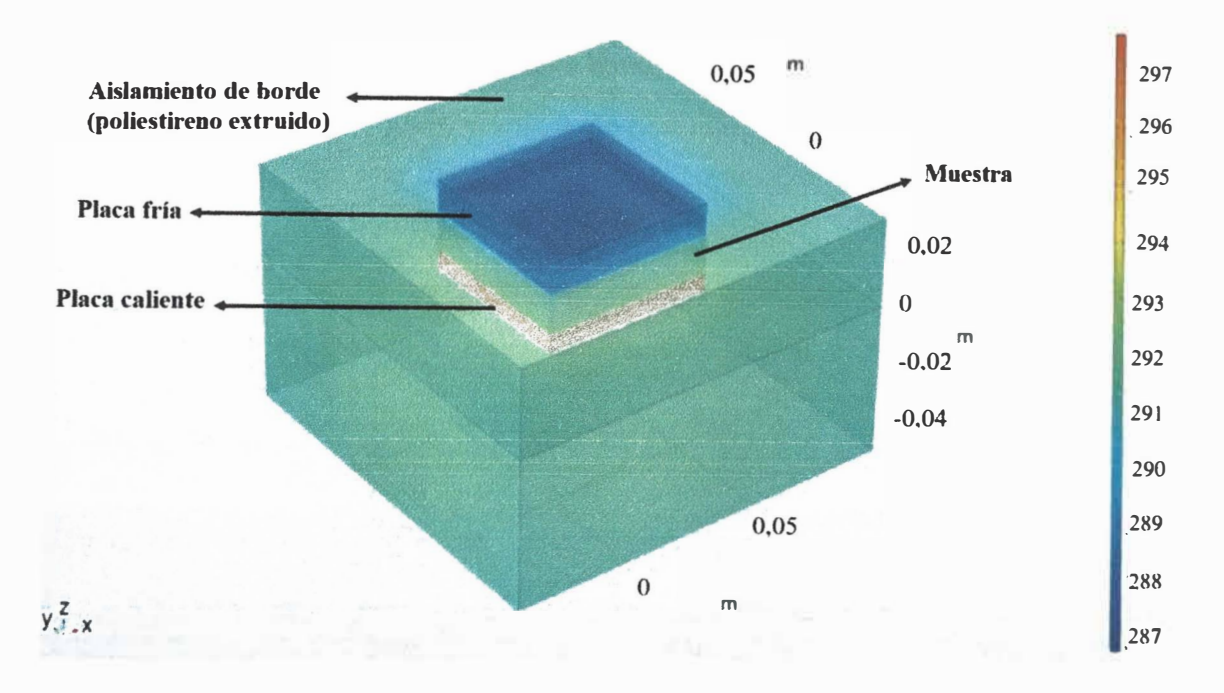

**Figura 38.** Distribución volumétrica de temperatura para la zona de medición del Lambda Portátil UNI

Luego, se evaluó el perfil de temperatura a través de la muestra, para ello se hace una línea de corte en 3D en el eje z , iniciando desde la placa caliente hasta la placa fría.

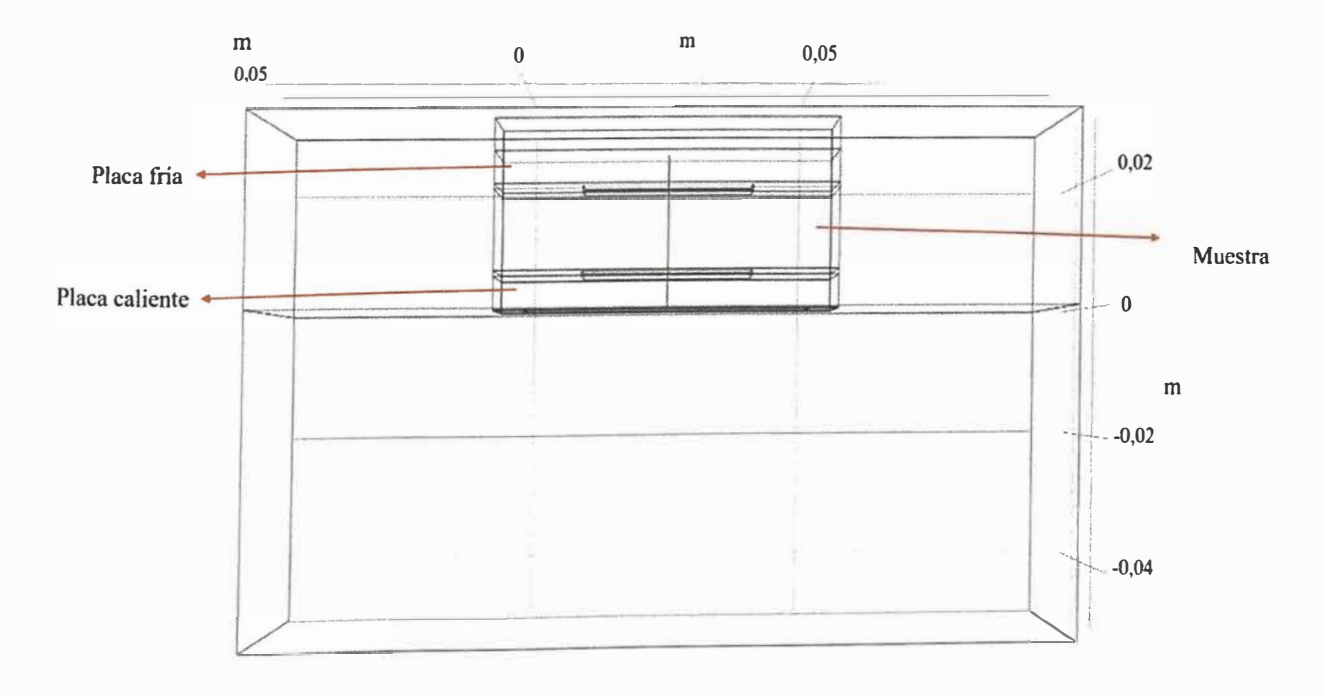

**Figura 39.** Línea de corte 3D en COMSOL.

A partir de la línea de corte 3D anterior se obtiene un perfil de temperatura a lo largo de la muestra, comenzando desde la placa caliente hasta la placa fría tal como se muestra en

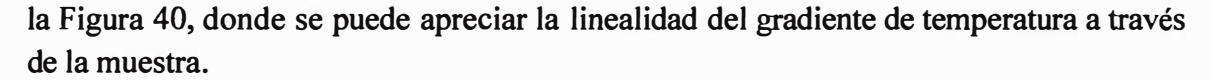

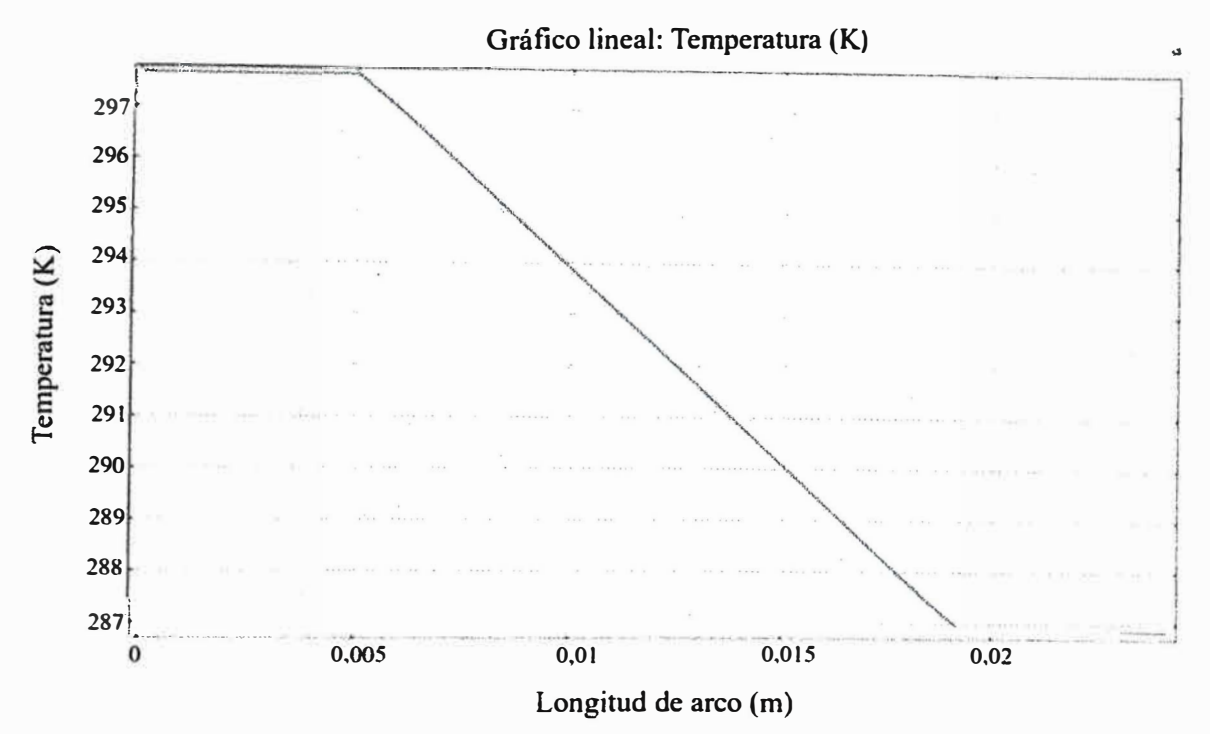

**Figura 40.** Perfil de temperatura a través de la muestra, desde la placa caliente hasta la placa fría-COMSOL.

De manera similar se hace la siguiente línea de corte 3D iniciando desde el centro de la muestra hacia la cara lateral del aislamiento de borde.

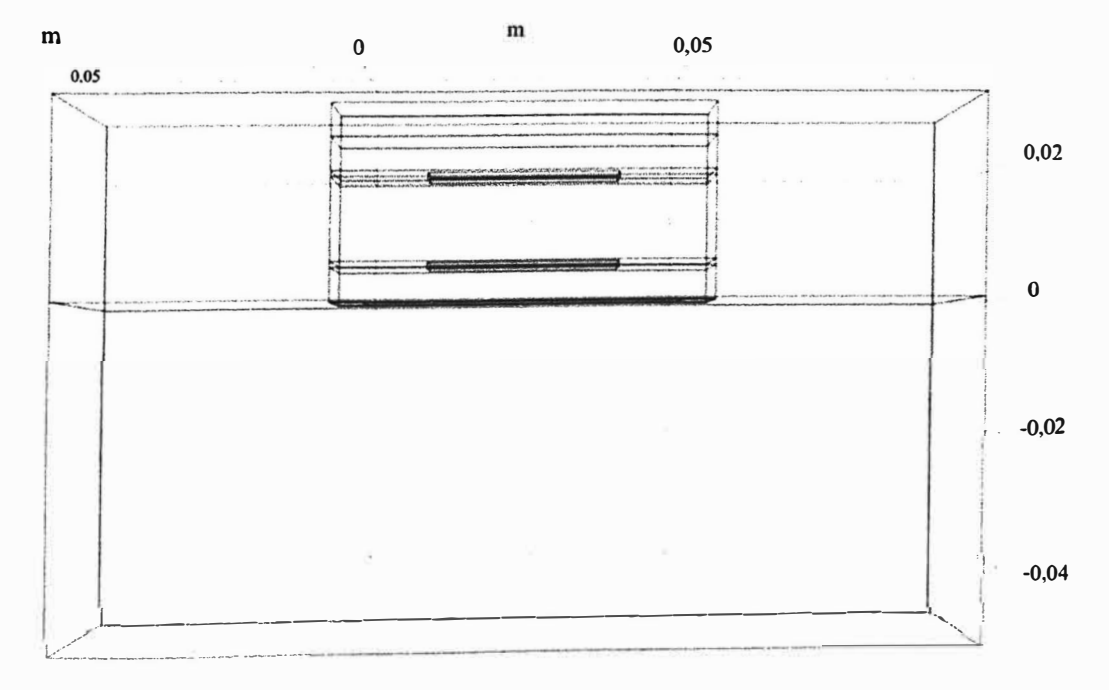

**Figura 41.** Línea de corte 3D, desde el centro de la muestra hacia la cara lateral del aislamiento de borde

A partir de la línea de corte 3D anterior se obti<sup>e</sup>ne un p<sup>e</sup>rfil de temperatura en <sup>e</sup>l eje y, que va desde el centro de la muestra hasta la cara del aislamiento de borde, de la Fig<sup>u</sup>ra 42 se puede observar detalles importantes para mantener un estado estacionario, y pautas <sup>m</sup>encionadas en la norma **ASTM** C5 **l 8.** 

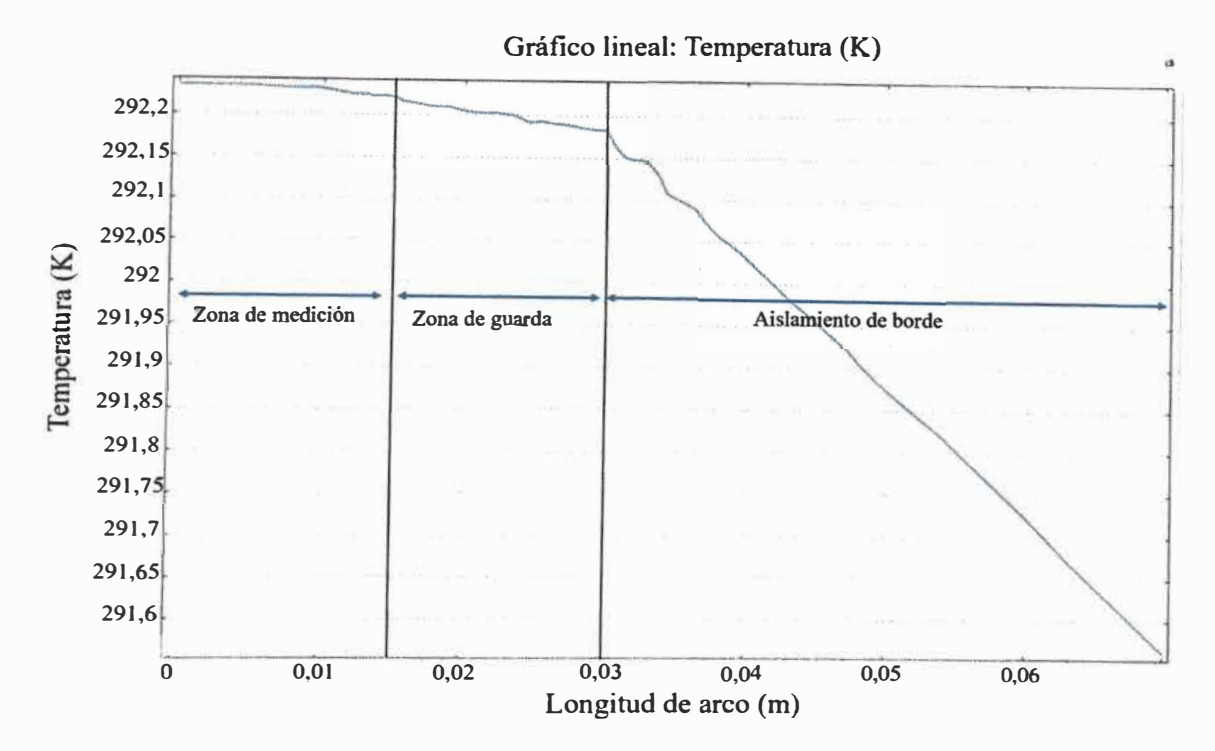

**Figura 42.** Perfil de temperatura a través de la muestra **y** <sup>e</sup>l aislamiento de bord<sup>e</sup>, desde <sup>e</sup>l centro de la muestra hasta la cara del aislamiento de borde.

La Figura 42 anterior muestra que la temperatura se mantiene casi constante para la zona de medición **y** guarda con una variación de temperatura entre estas dos áreas de menos del 0,2 K.

#### **SIMULACIÓN PARA EL DRYWALL**

El siguiente análisis en COMSOL consistió <sup>e</sup>n, <sup>e</sup>valuar los valores derivados. En la barra d<sup>e</sup>navegación ubicar la parte de Resultados. Luego buscar la opción Numérico, hacer clic en Mas valores derivados, s<sup>e</sup>guidamente buscar la opción Int<sup>e</sup>gración en Superfici<sup>e</sup>. Finalmente, seleccionar las superficies a aplicarse. Lo anterior se aplicó en las s<sup>u</sup>p<sup>e</sup>rficies definidas para ambos transductores de flujo de calor, para determinar el flujo de calor que atraviesa el área de medición.

Ya cuando el estado estacionario es alcanzado se obtiene el flujo de calor promedio simulado, tal como se muestra en la Tabla 9.

**Tabla 9.** Comparación simulación- <sup>e</sup>xperimental en COMSOL para el material d<sup>e</sup> Drywall.

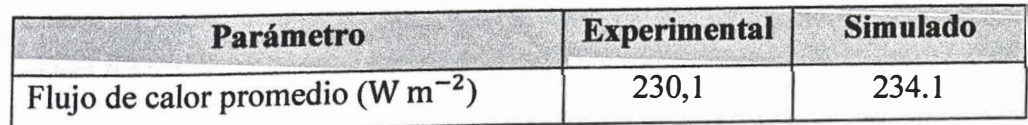

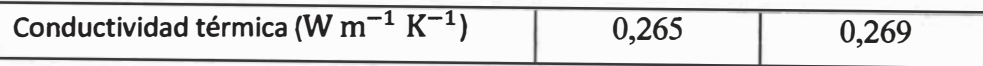

**Observando la Tabla 9, el flujo de calor promedio experimental y simulado son valores cercanos, la diferencia radica que en la simulación se tienen contactos ideales de los componentes del sistema, por lo tanto, la ganancia o perdida de calor es menor. La conductividad térmica calculada en la simulación es 0,269 W m-<sup>1</sup>K-<sup>1</sup> , el calculo se hace usando la ecuación 9.** 

### **SIMULACIÓN PARA EL ADOBE** *CONSTIPA ICHU*

**El mismo procedimiento anterior realizado para el Drywall se realizó para el adobe con** *Stipa ichu* **introduciendo los datos experimentales de la Tabla 4 al COMSOL. Los**  datos obtenidos en la simulación son presentados en la Tabla 10.

**Tabla 10. Comparación de datos experimentales y datos de simulación para el adobe con** *Stipa ichu.* 

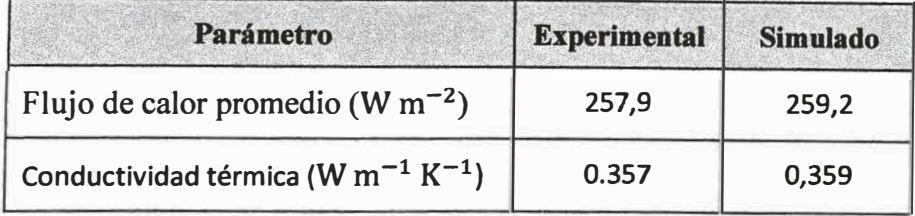

De la Tabla 10 se observa que el flujo de calor promedio experimental es menor que el **flujo de calor promedio simulado esto se debe a la perdida de calor por los contactos ya que no son perfectos. La diferencia de la conductividad térmica experimental y simulada**  para el adobe con *Stipa Ichu* es menor al 1%.

### **SIMULACIÓN PARA LA LANA DE VIDRIO**

**Se desarrolló la simulación en COMSOL para la lana de vidrio considerando los datos experimentales de la Tabla 6, los datos experimentales y simulados se presentan en la Tabla 11.** 

**Tabla 11. Comparación de datos experimentales y datos de simulación para una muestra de lana de vidrio.** 

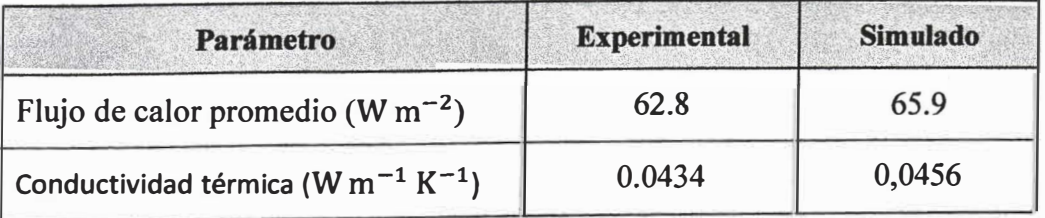

**De la tabla anterior podemos observar una diferencia de 4.93 % de lo experimental con lo simulado. Se debería a que al ser un material fácilmente compresible introduciría un mayor error en la medida del espesor por lo tanto un error mayor en la conductividad térmica.** 

De acuerdo con varios ROUND ROBINS TEST (Inter laboratorios) en la cual se evaluó la fibra de vidrio. La imprecisión Inter laboratorio para estos tipos de materiales se encontró que era mayor al 10% para dos desviaciones estándar. Se ha sugerido que la causa principal de las diferencias significativas observadas son las diversas técnicas de preparación de muestras utilizado por los distintos laboratorios.

# **CAPÍTULO 5**

# **CONCLUSIONES**

- Se logró el diseño, construcción y evaluación de un aparato portátil para la medición de la conductividad térmica (Lambda Portátil UNI) basado en la norma ASTM C518.
- La conductividad térmica medida para una muestra de drywall marca Volean modelo Volcanita ST fue de  $0,265 \pm 0,013$  W m<sup>-1</sup> K<sup>-1</sup>, y la conductividad térmica simulada fue de 0,269 W m-**<sup>1</sup>**K-**<sup>1</sup> .** Para este material, el fabricante reporta que la conductividad térmica es de 0,26 W m-**<sup>1</sup>**K-**<sup>1</sup> .**
- $\bullet$ La conductividad térmica medida para una muestra de adobe con *Stipa ichu* fue de 0,357 ± 0,014 W m-**<sup>1</sup>**K-**<sup>1</sup> ,** y la conductividad térmica simulada fue de 0,359 W m-**<sup>1</sup>**K-**<sup>1</sup> ,** la conductividad térmica de referencia para el mismo lote de adobe con *Stipa ichu* es de 0,349 W m-**<sup>1</sup>**K-**<sup>1</sup> .**
- $\bullet$ La conductividad térmica medida para una muestra de lana de vidrio tipo panel de la marca Isoking fue de  $0.0434 \pm 0.0134$  W m<sup>-1</sup> K<sup>-1</sup>, y la conductividad termica simulada fue de 0,0456 W m-**<sup>1</sup>**K-**<sup>1</sup> .** La conductividad térmica medida esta dentro del rango de conductividad térmica especificada por el fabricante.
- La conductividad térmica medida para una muestra de ladrillo pastelero marca Piramide fue de  $0.562 \pm 0.015$  W m<sup>-1</sup> K<sup>-1</sup>. El valor de conductividad térmica obtenido es consistente de acuerdo a la referencia.
- Se concluye también que la pérdida o ganancia de calor del sistema aumenta si el espesor y la conductividad térmica de la muestra es mayor, y que aumenta la diferencia de los flujos registrados por ambos transductores conforme la muestra tiene un espesor cercano o mayor a 14 mm.
- Se concluye que el equipo Lambda Portátil UNI cumple con los objetivos planteados para el presente trabajo, entre los cuales destacaba su portabilidad y, que los valores de conductividad térmica hallados sean confiables respecto a valores obtenidos por otros equipos certificados o valores dados por los fabricantes. Además, que el tiempo de medición del equipo es de 2 a 4 horas.
- Finalmente, se concluye que los valores experimentales son cercanos a los obtenidos en la simulación del Lambda Portátil UNI, con una diferencia porcentual menor al *5* %. El software COMSOL MUL TIPHYSICS es una herramienta muy útil y versátil, ya que nos permitió el estudio de la distribución de la temperatura y los flujos que atraviesan la zona de medición, datos que son necesarios para evaluar el diseflo del Lamba Portátil UNI.

# CAPÍTULO 6

# **REFERENCIAS BIBLIOGRÁFICAS**

- $[1]$ American Society of Heating and Air-Conditioning Engineers, "ASHRAE Standard 26-2009: Heat, Air, and Moisture Control in Building Assemblies," *ASRHAE Stand. 26-2009,* pp. 25.1-25.16, 2009.
- [2] A. Bicer and F. Kar, "Thermal and mechanical properties of gypsum plaster mixed with expanded polystyrene and tragacanth," *Therm. Sci. Eng. Prog.*, vol. 1, pp. 59-65, 2017, doi: 10.1016/j.tsep.2017.02.008.
- [3] F. A. Huaylla Roque and F. A. Huaylla Roque, "Evaluación experimental de cambios constructivos para lograr confort térmico en una vivienda altoandina," Universidad Nacional de Ingeniería, 2010. Accessed: Oct. 27, 2020. [Online]. Available: http://cybertesis.uni.edu.pe/handle/uni/935.
- [4] J. O. Molina, "USO DEL PROGRAMA ENERGYPLUS PARA LA SIMULACIÓN DEL CONSUMO ENERGÉTICO DE UN MÓDULO BIOCLIMÁTICO UBICADO EN IMATA, AREQUIPA A 4519 MSNM," UNIVERSIDAD NACIONAL DE INGENIERÍA, 2018.
- [5] J. O. Molina, M. J. Hom, and M. M. Gómez, "Design of a 'test Cell' to be located at 4500 masl in a high Andean region of Peru and dynamic simulation of the thermal performance of housing wall materials," *J. Phys. Conf. Ser., vol.* 1433, no. 1, 2020, doi: 10.1088/l 742-6596/1433/1/012002.
- [6] J. R. Molina Castillo, "Evaluación Bioclimática De Una Vivienda Rural Alto Andina De La Comunidad De San Francisco De Raymina De Ayacucho," UNIVERSIDAD NACIONAL DE INGENIERÍA, 2016.
- [7] C. y S. Ministerio de Vivienda, "EM. 110 Confort Térmico y Lumínico con Eficiencia Energética," *El Peru.,* vol. 1, p. 50, 2014, [Online]. Available: http://www.construccion.org/normas/rne2012/rne2006/files/titulo3/04\_EM/DS00 6-2014\_EM.l 10.pdf.
- [8] L. Harman, "Confort Térmico en Viviendas Altoandinas un enfoque integral," *Confort térmico en viviendas altoandinas,* p. 28, 2010.
- [9] Banco Mundial, "Consumo de energía eléctrica (kWh per cápita) - Peru | Data." https://datos.bancomundial.org/indicator/EG. U�E.ELEC.KH.PC?contextual=def ault&end=2014&locations=PE&start=1971&view=chart (accessed Jun. 19, 2020).
- [10] F. Young, *Física Universitaria,* 12th ed. 2009.
- [11] Http://tesis.uson.mx/digital/tesis/docs/7609/Capitulo3.pdf, "Tabla de

Conductividad Térmica." http://tesis.uson.mx/digital/tesis/docs/7609/Capitulo3.pdf (accessed Oct. 29, 2020).

- [ 12] Https://blog.utp.edu.co/ docenciaedwin/files/2015/06/coeficientes-de-conducciontermica. pdf, "Tabla de Conductividad Térmica." https://blog.utp.edu.co/docenciaedwin/files/2015/06/coeficientes-de-conducciontermica.pdf (accessed Oct. 29, 2020).
- [13] Https://termoaplicadaunefm.files.wordpress.com/2012/01/tablas-cengel.pdf, "Tabla de Conductividad Térmica." https://termoaplicadaunefm.files.wordpress.com/2012/01/tablas-cengel.pdf (accessed Oct. 29, 2020).
- [14] R. R. Zarr, "A history of testing heat insulators at the national institute of standards and technology," *ASHRAE Trans.,* vol. 107 PART 2, no. June, pp. 661-671, 2001.
- [15] "ASTM C177 19 Standard Test Method for Steady-State Heat Flux Measurements and Thermal Transmission Properties by Means of the Guarded-Hot-Plate Apparatus." https://www.astm.org/Standards/Cl 77.htm (accessed Oct. 27, 2020).
- [16] R. P. TYE, "Thermal Conductivity," *Nature*, vol. 204, no. 4959, pp. 636–637, 1964, doi: 10.1038/204636a0.
- [17] "History.5 The Heat Flow Meter | Thermtest Inc." https://thermtest.com/history-5-the-heat-flow-meter (accessed Jun. 24, 2020).
- [18] "Centro Nacional de Metrología | Gobierno | gob.mx." https://www.gob.mx/cenam/ (accessed Nov. 02, 2020).
- [19] ''National Institute of Standards and Technology I NIST." https://www.nist.gov/ (accessed Nov. 03, 2020).
- [20] "KRISS." https://www.kriss.re.kr/eng/about/about01.html (accessed Nov. 03, 2020).
- [21] l. Yang, D. Kim, and S. Lee, "Construction and preliminary testing of a guarded hot plate apparatus for thermal conductivity measurements at high temperatures," *Int. J. Heat Mass Transf,* vol. 122, pp. 1343-1352, 2018, dot: 10.1 O 16/j .ijheatmasstransfer.2018.02.072.
- [22] "LNE | LNE, Laboratoire national de métrologie et d'essais." https://www.lne.fr/en (accessed Nov. 03, 2020).
- [23] "TA Instruments." https://www.tainstruments.com/?lang=es (accessed Nov. 03, 2020).
- [24] "NETZSCH Group Proven Excellence Grupo NETZSCH." https://www.netzsch.com/es/ (accessed Nov. 03, 2020).
- [25] "Thermtest Thermal Conductivity Measurement & Testing Service." https://thermtest.com/ (accessed Nov. 03, 2020).
- [26] K. Janampa, O. Cerón, O. Morales, and J. Oré, "Thermal characterization of materials used in rural housing constructions in Ayacucho, Peru," *J. Phys. Conf Ser.,* vol. 1433, no. 1, 2020, doi: 10.1088/1742-6596/1433/l/012004.
- (27] S. Charca *et al.,* "Assessment of Ichu fibers as non-expensive thermal insulation system for the Andean regions," *Energy Build.,* vol. 108, pp. 55-60, 2015, doi: https://doi.org/10.1016/j.enbuild.2015.08.053.
- [28] M. J. M. Piñas Moya, "Estudio de las Propiedades Térmicas, Mecánicas, Morfológicas y Estructurales del Adobe como Material Biocompósito," Universidad Nacional de Ingeniería, 2018.
- [29] F. P. Incropera and D. P. Dewitt, *Fundamentals of Heat and Mass Transfer,* Seventh. 2018.
- [30] J.P.Holman, *Transferencia de calor,* Primera. 1999.
- [31] C. Yunus, *Transferencia de calor y masa,* vol. 3, no. 12. 2007.
- [32] M. Dondi, F. Mazzanti, P. Principi, M. Raimondo, and G. Zanarini, "Errata for 'thermal conductivity of clay bricks,"' *J. Mater. Civ. Eng.,* vol. 16, no. 3, p. 287, 2004, doi: 10.106 l/(ASCE)0899-l 561 (2004) 16:3(287).
- [33] E. Troppová, M. Švehlík, J. Tippner, and R. Wimmer, "Influence of temperature and moisture content on the thermal conductivity of wood-based fibreboards," *Mater. Struct. Constr.,* vol. 48, no. 12, pp. 4077-4083, 2015, doi: 10.1617/sl 1527-014-0467-4.
- [34] U. Hammerschmidt, J. Hameury, R. Strnad, E. Turzó-Andras, and J. Wu, "Critica! review of industrial techniques for thermal-conductivity measurements of thermal insulation materials," *lnt. J. Thermophys.,* vol. 36, no. 7, pp. 1530- 1544, 2015, doi: 10.1007/sl0765-015-1863-x.
- [35] Martínez-Fuentes V., "Sistema Primario de Medición de Conductividad Térmica de Aislantes Térmicos. Diseño y Construccion," no. February, 2003, doi: 10.13140/RG.2.1.4950.2485.
- [36] NETZSCH, "HFM 446 Lambda Series.".
- [37] ASTM C177, "Standard Test Method for Steady-State Heat Flux Measurements and Thermal Transmission Properties by Means of the Guarded-Hot-Plate," *ASTM Jnt.,* vol. 06, no. Reapproved 2013, pp. 1-23, 2013, doi: 10.1520/C0177- 13.2.
- [38] "GHP 456 Titan® - NETZSCH Análisis & Ensayo." https://www.netzschthermal-analysis.com/es/productos-soluciones/difusividad-termicaconductividad-termica/ghp-456-titan/ (accessed Oct. 29, 2020).
- [39] ASTM, "Standard Practice for Calculating Thermal Transmission Properties

Under Steady-," *Annu. B. ASTM Stand.,* vol. 14, no. June, pp. 1-13, 2012, doi: 10.1520/C 1045-07 .References.

- [40] ASTM lnt., "C518-15: Standard Test Method for Steady-State Thermal Transmission Properties by Means of the Heat Flow Meter Apparatus," ASTM *Int., pp. 1–15, 2015, doi: 10.1520/C0518-10.2.*
- [41] L. Lira, "Medición de la Conductividad Térmica de Materiales Aislantes en CENAM .," pp. 1-11, 2007.
- [42] Hukseflux, "FHF02 heat flux sensor | Hukseflux." https://www.hukseflux.com/products/heat-flux-sensors/heat-flux-meters/fhf02heat-flux-sensor (accessed Oct. 27, 2020).
- [43] Hukseflux, "HTR01 heater | Hukseflux." https://www.hukseflux.com/products/heat-flux-sensors/heat-flux-meters/htr01heater (accessed Oct. 27, 2020).
- [44] Arduino, "Arduino Uno Rev3 | Arduino Official Store." https://store.arduino.cc/usa/arduino-uno-rev3 (accessed Oct. 27, 2020).
- [45] Opalux, "DVP-6010 Fuente carcasa aluminio 10AMP | OPALUX PERU -Original." https://opalux.com.pe/?product=dvp-6010-fuente-carcasa-aluminiolOamp (accessed Oct. 27, 2020).
- [46] "Pasta Térmica Thermaltake TG-5, para CPU." https://www2.deltron.com.pe/modulos/productos/items/producto.php?item\_numb er=ACTTCLO002TG5 (accessed Oct. 27, 2020).
- [47] ASTM International, "C687 12. Standard Practice for Determination of Thermal Resistance of Loose-Fill Building," vol. 04, no. March, pp. 1–11, 2003.
- [48] K. A. Bollen, "K a. b," *Evaluación datos medición Guía para la expresión la Jncert. medida JCGM,* vol. 79, no. 1, pp. 20-50, 2014.
- [49] E. Guillén, "Incertidumbre en la Medición," 2013.
- [50] VOLCAN "Planchas de Yeso Cartón Volcanita ST," 2020. [Online]. Available: http://www.especificar.cl/fichas/planchas-de-yeso-carton-volcanitast#informacion tecnica.
# ANEXOS

# ANEXO 1: DETERMINACIÓN DE LA CONDUCTIVIDAD TÉRMICA DE OTROS MATERIALES CON LAMBDA PORTÁTIL UNI USADO EN LA CONSTRUCCIÓN

Se realizaron mediciones de otros materiales como el poliestireno expandido, madera Capirona y madera Huayruro de la misma manera como se evaluó en el capítulo 4.

### **Resultado para el poliestireno expandido**

La condutividad térmica de una muestra de poliestireno expandido se obtiene de los datos desde lh (3600 s) hasta 2h (7200 s).

El gráfico del flujo registrado por cada transductor a través del tiempo se muestra en la Figura A 1. 1, y en la Figura A 1.2 se muestran las temperaturas promedio de la placa caliente y fría.

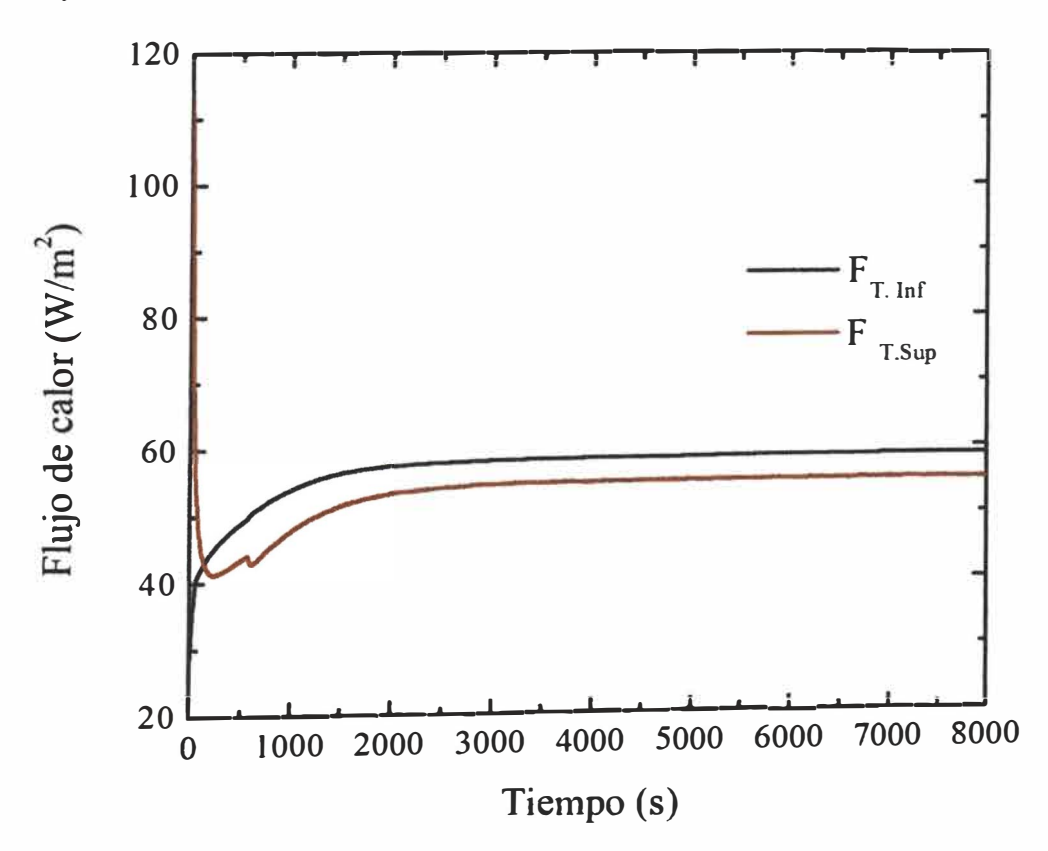

Figura A1. 1 Flujo de calor *vs.* tiempo para la medición del poliestireno expandido, **Figura A1.** I Flujo de calor *vs.* definito para la inedición del ponestricho expandido, flujo registrado por el transductor inferior  $(F_{T, Inf})$ , flujo registrado por el transductor superior  $(F_{T,sun})$ .

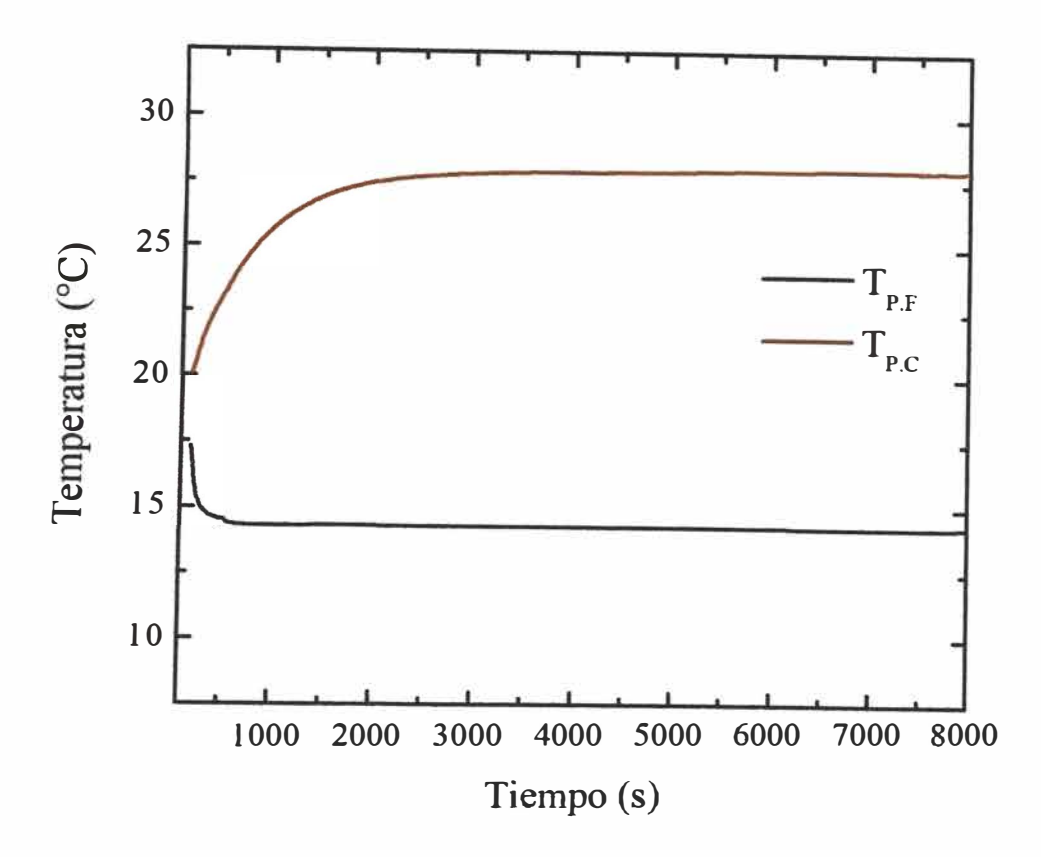

Figura A1.2 .Temperatura *vs.* tiempo para la medición del poliestireno expandido, temperatura promedio de la placa fría  $(T_{P,F})$ (°C), temperatura promedio de la placa caliente  $(T_{P,C})$ (°C).

Los resultados de la conductividad térmica para una muestra de poliestireno expandido se muestran en la Tabla 12.

| <b>Ambiente</b><br>(C <sub>C</sub> ) | Test   Temperatura   Temperatura   Espesor   Diferencia de   Flujo de  <br>$Media(^{\circ}C)$ | (mm)  | Temperatura<br>(C <sup>o</sup> C) | <b>Calor</b><br>$\left  \right.$ (W m <sup>-2</sup> ) | Conductividad<br>Térmica<br>$(W m^{-1} K^{-1})$ |
|--------------------------------------|-----------------------------------------------------------------------------------------------|-------|-----------------------------------|-------------------------------------------------------|-------------------------------------------------|
| 18.5                                 | 21,1                                                                                          | 12.50 | 13.7                              | 56.1                                                  | $0,0511 \pm 0,016$                              |

**Tabla 12.** Resultado para una muestra de poliestireno expandido

### **Resultado para la madera Capirona**

La conductividad térmica de una muestra de madera Capirona, se evaluó sobre una muestra la cual ya alcanzó su equilibrio de humedad. La madera tiene la capacidad de absorber o desprender la humedad, la madera mediante un proceso de secado natural a través de los afios logra su contenido de humedad en equilibrio con el ambiente. La medición sobre esta muestra se realizó perpendicularmente a la veta de la madera. Las vetas de la madera son el dibujo que marca la dirección en la que crecen las fibras del árbol, también conocido como anillos de crecimiento.

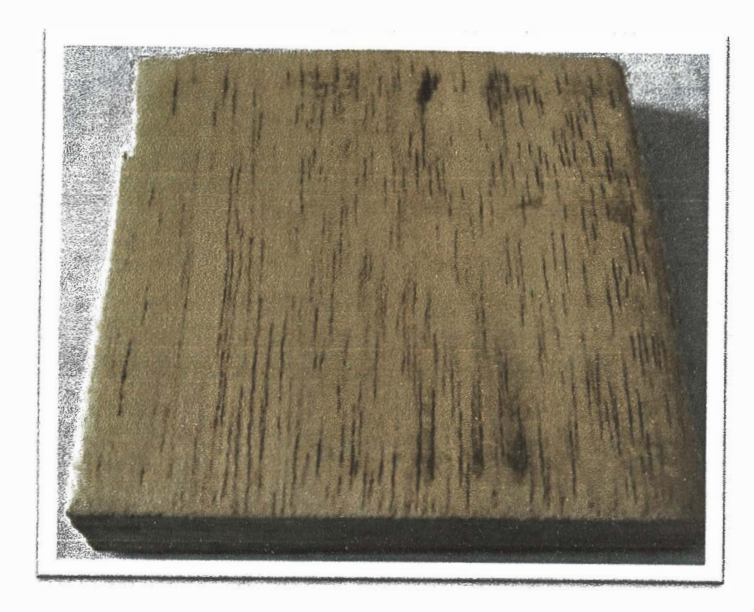

Figura A1.3. Muestra de madera capirona de 60 mm x 60 mm x 10,5 mm

Los datos se tomaron por un tiempo de 11000 s (3h 3min 20 s), y se muestran en las Figura Al.4 y Figura Al.5.

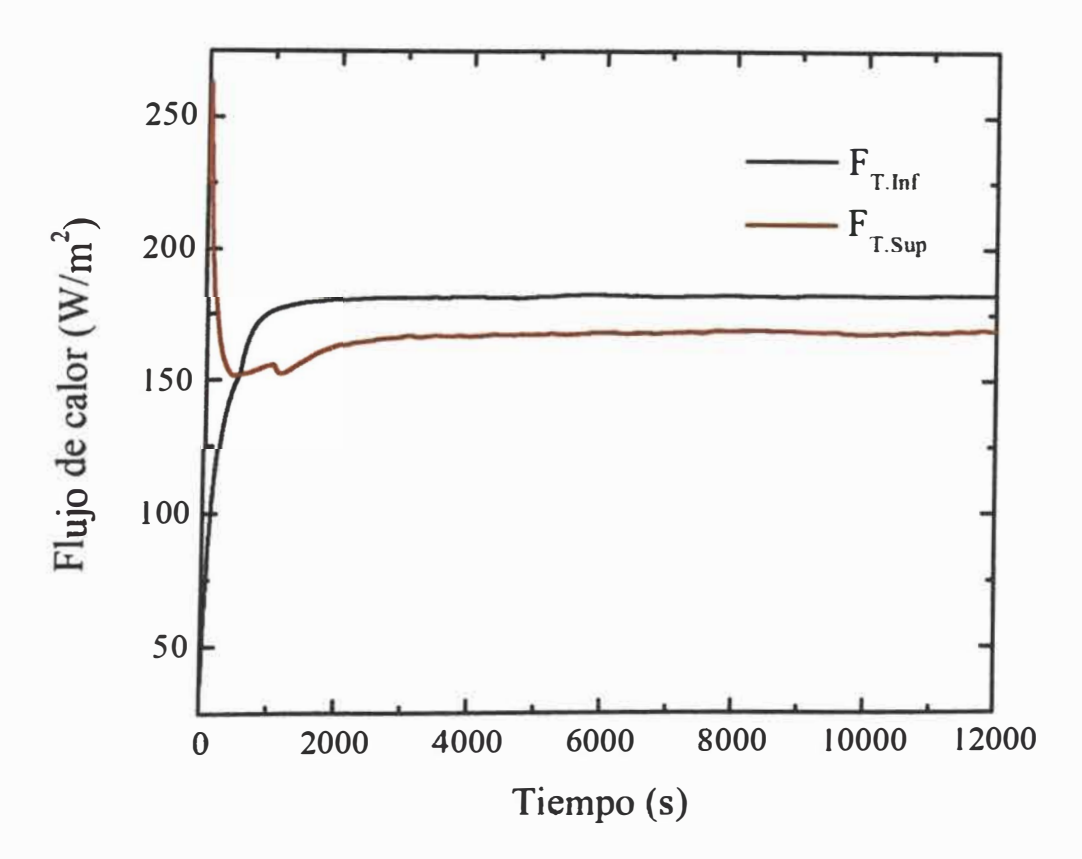

**Figura Al.4.** Flujo de calor *vs.* tiempo para la medición de la madera Capirona, flujo registrado por el transductor inferior  $(F_{T, Inf})$ , flujo registrado por el transductor superior  $(F_{T,Sup}).$ 

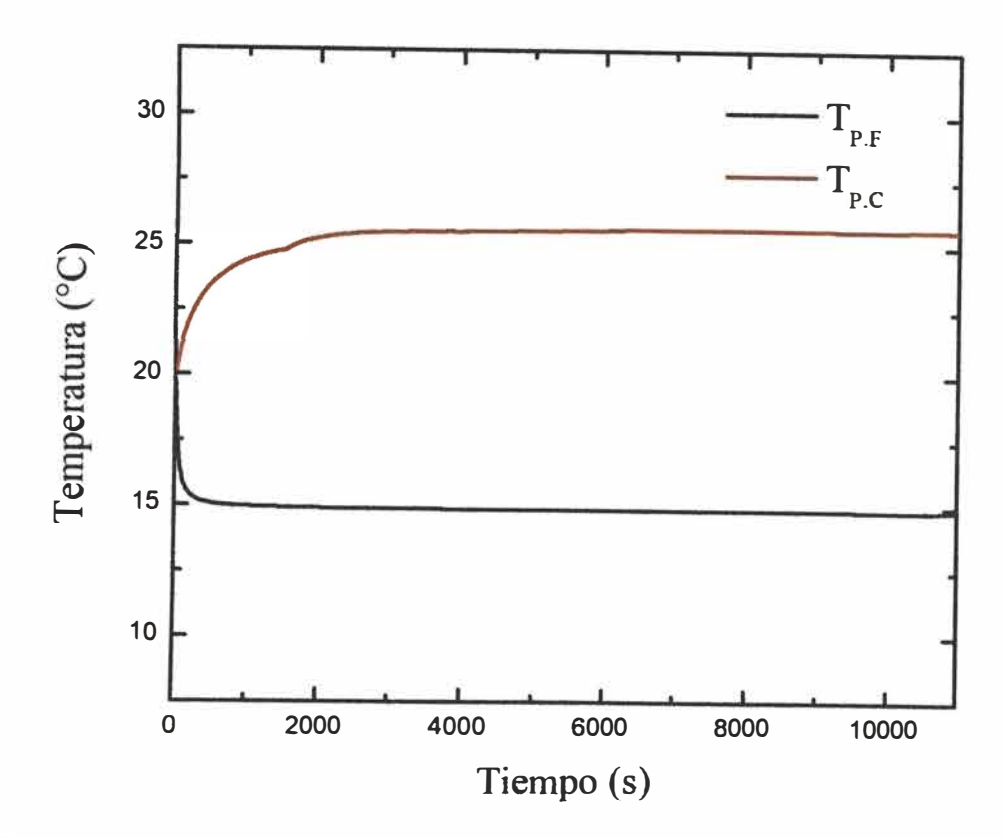

**Figura** Al.5. Temperatura *vs.* tiempo para la medición de la madera Capirona, temperatura promedio de la placa fría  $(T_{P,F})$ (°C), temperatura promedio de la placa caliente  $(T_{P,C})$ (°C).

Se consideraron los datos entre 2h (7200 s) y 3h (10800 s) para el cálculo de la conductividad térmica. Los resultados para la muestra de madera capirona se presentan en la Tabla 13.

| <b>Ambiente</b>           | <b>Media</b>      | (mm) | <b>Temperatura</b> | <b>Calor</b> | Test   Temperatura   Temperatura   Espesor   Diferencia de   Flujo de   Conductividad<br>Térmica |
|---------------------------|-------------------|------|--------------------|--------------|--------------------------------------------------------------------------------------------------|
| $\mathcal{C}(\mathbf{C})$ | (C <sub>C</sub> ) |      | (C)                |              | $  (W m^{-2})   W m^{-1} K^{-1}  $                                                               |
| 20.1                      | 20,2              | 10.5 | 10,7               | 174.9        | $0,171 \pm 0,012$                                                                                |

**Tabla 13.** Resultado para una muestra de madera Capirona

### **Resultado para la madera Huayruro**

La conductividad térmica de una muestra de madera Huayruro, se evaluó sobre una muestra que se ha puesto al secado natural pero aún no alcanzado su equilibrio de humedad ya que solo tiene 15 dias, por lo tanto se esperaría que aun tenga una elevada humedad. En la Figura Al.6 se puede apreciar la madera y el sentido de la veta. Su secado natural es lento. La madera Huayruro suele usarse en pisos (parquet, machihembrado, pasos de escalera), construcciones pesadas (puentes, puntuales para minas, pilotes, carrocerías y embalajes), estructuras (vigas, viguetas, columnas, tijerales).

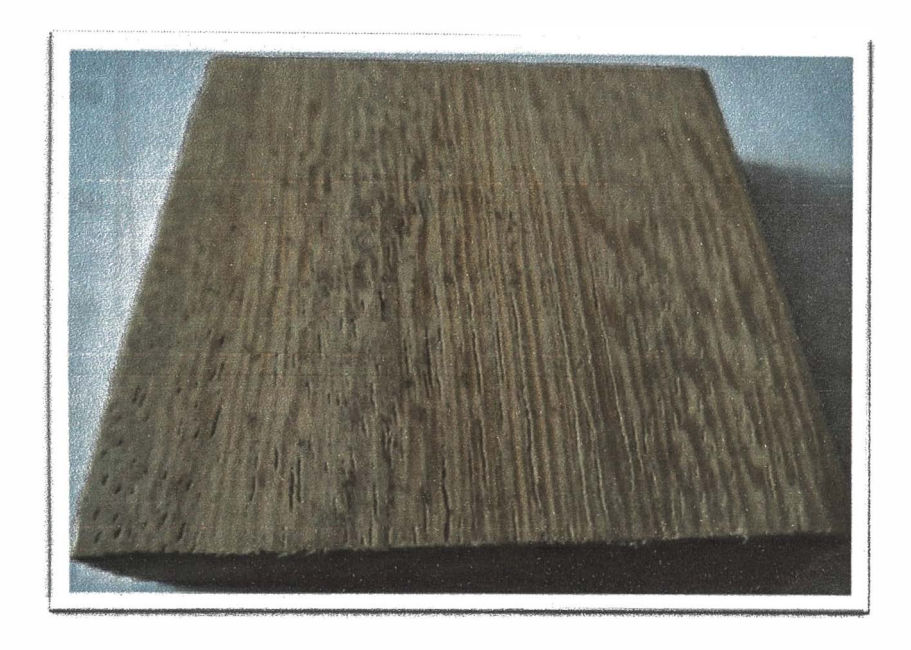

Figura A1.6. Muestra de madera Huayruro de 60 mm x 60 mm x 12,89 mm.

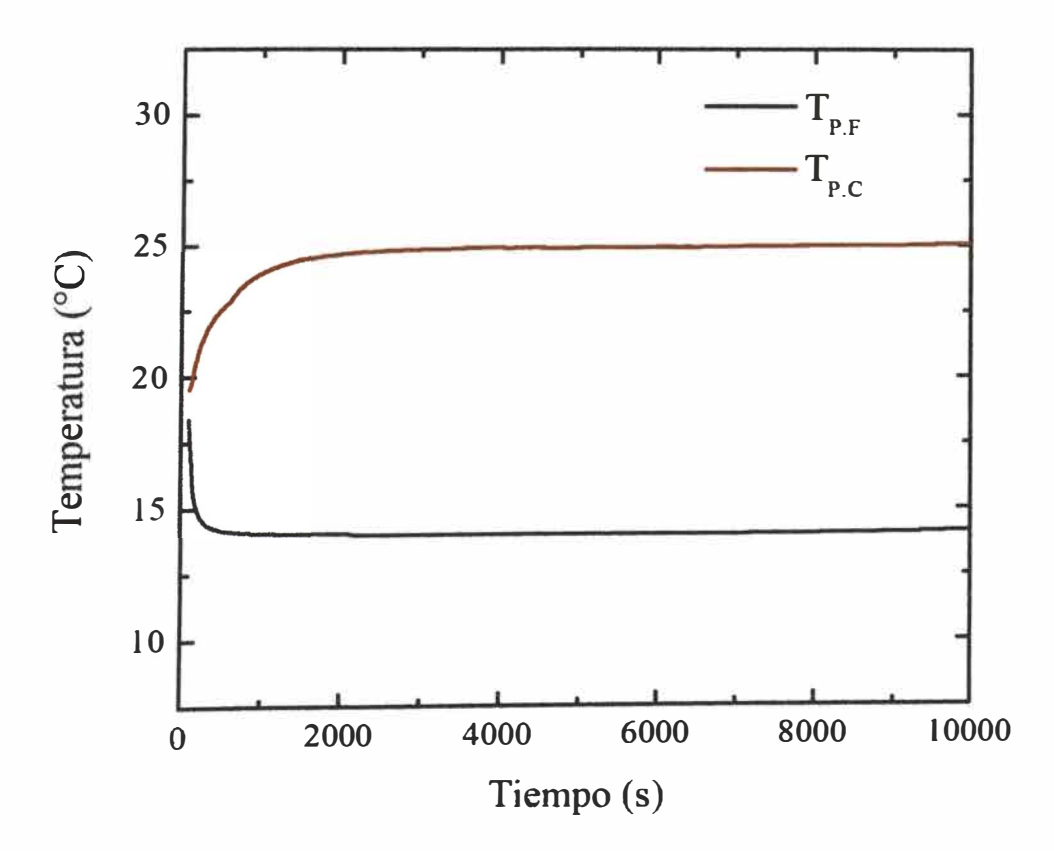

**Figura Al.7. Temperatura** *vs.* **tiempo para la medición de la madera Huayruro, temperatura promedio de la placa fría (Tp.F)(<sup>º</sup>C), temperatura promedio de la placa** caliente  $(T_{P,C})$ <sup>(°</sup>C).

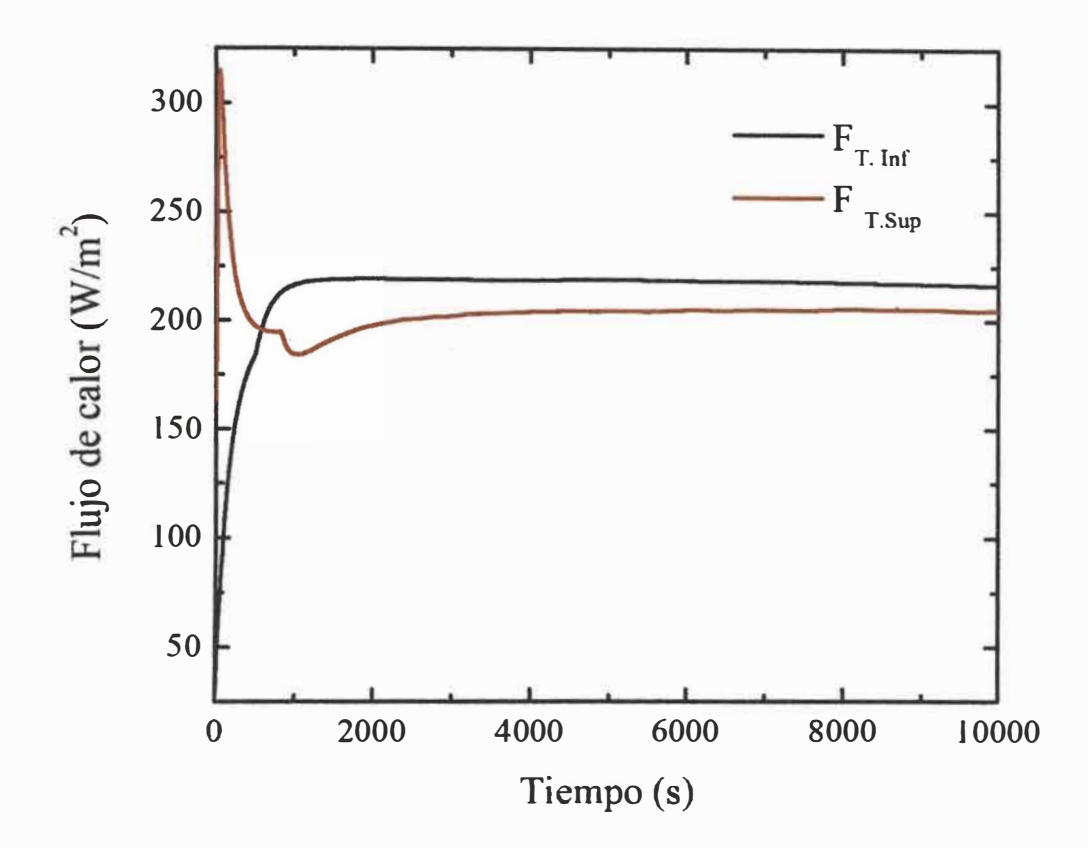

Figura A1.8. Flujo de calor vs. tiempo para la medición de la madera Huayruro, flujo registrado por el transductor inferior  $(F_{T, Inf})$ , flujo registrado por el transductor superior  $(F_{T.Sup}).$ 

De los datos obtenidos se procedió hacer los cálculos de la conductividad térmica, para el intervalo de 3600 s (lh) hasta 7200 s (2h). se obtuvieron los siguientes resultados experimentales.

| <b>Test</b> | <b>Temperatura</b><br><b>Ambiente</b> | <b>Temperatura</b><br><b>Media</b> | <b>Espesor</b><br>(mm) | Diferencia de<br><b>Temperatura</b> | Flujo de<br><b>Calor</b> | Conductividad<br><b>Térmica</b> |
|-------------|---------------------------------------|------------------------------------|------------------------|-------------------------------------|--------------------------|---------------------------------|
|             | (C <sub>C</sub> )                     | (C)                                |                        | (C)                                 | $(W m^{-2})$             | $(W m^{-1} K^{-1})$             |
|             |                                       | 19,5                               | 12,9                   | 10,9                                | 211.6                    | $0.249 \pm 0.013$               |

Tabla 14. Resultado para una muestra de madera Capirona

# ANEXO 2: FICHA TÉCNICA DE MATERIALES - DRYWALL Y LANA **DE VIDRIO**

## FICHA TÉCNICA DE DRYWALL VOLCAN

8/6/2020

Fichas

Planchas de Yeso Carton - Volcanita ST

Dirección Agustinas 1357 piso 10, Santiago - Chile Teléfono 600 399 2000 - (56 2) 2483 0500, Fax: N/E Web http://www.volcan.cl Contacto Asistencia - asistencia@yolcan.cl

Descripción

### Definición:

Plancha de yeso-cartón estándar para Soluciones Constructivas de cielos rasos y tabiques. Se fabrica en diferentes espesores. anchos y largos, con borde biselado o borde rebajado (para terminación con juntura visible). Las planchas se reconocen por su color de papel gris claro y su tape lateral azul.

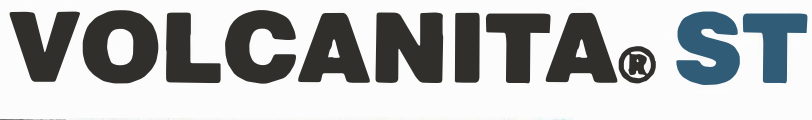

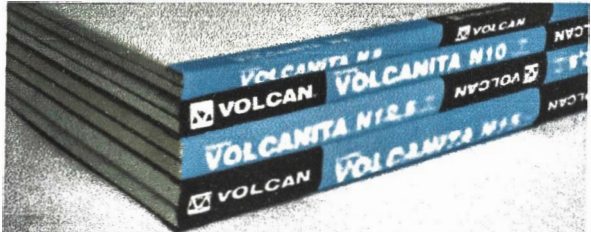

#### **Top**

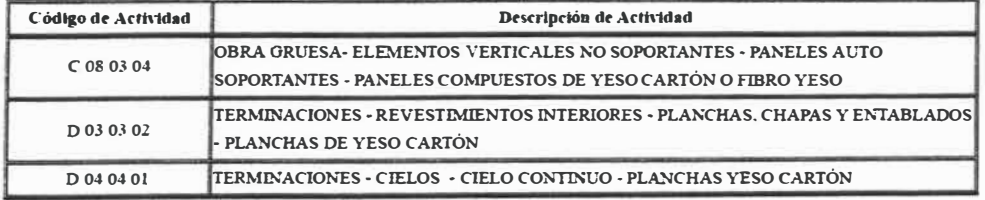

#### **Top**

**Información Técnica** 

### **TIPOS:**

Las planchas de yeso VOLCANITA® se fabrican en seis tipos:

**Volcanita & ST** Volcanita® RF Volcanita® RH 8/6/2020

#### Fichas

**Volcanita® XR Volcanita® XR RH Volcanita® Decorada** 

### **Especificación Técnica del producto (EE.TT.)**

La plancha yeso-cartón deberá estar compuesta por un núcleo de yeso y aditivos especiales, revestida en ambas caras por **productos tm cartón de alta resistencia. siendo tma de sus caras de color gris claro. Con borde rebajado (para terminación con los** 

**de junta invisible) o borde biselado.** 

### **Características cuantitativas y/o cualitativas**

### **Característtcas:**

**• Volcanita® ST puede ser parte integrante de tabiques que cmnplcn con necesidades de aislamiento acústico.**

**Fácil de trabajar (cortar, perforar. fijar) y rápida de instalar.**

Su gran versatilidad da una total libertad a la hora de discñar ambientes, logrando combinar estética y confort **ambiental.**

**Conductividad térmica 0,26 W/m·"K.**

### Composición:

**Mezcla de yeso y aditivos especiales, revestido en ambas caras por cartón de alta resistencia** 

Color: **Gris claro.** 

### **Usos principales:**

Las planchas Volcanita® ST son usadas en tabiques divisorios, cielos, revestimientos de muro y Soluciones Constructivas **tales como Tabique Estructural y Tabique Volcomctal.** 

### **Normas y estándares de Calidad que satisface**

**• Cumplen con la siguiente norma: NCh 146/1/2 Of. 2000 "Planchas o Placas de Yeso-Cartón - Parte I: -Requisitos".**

Producto no combustible, según consta en el certificado del DICTUC Nº 858881.

No propaga llama ni produce humo, según consta en el certificado de NGC Nº **FH-1334-2** (Norma ASTM E-84-01).

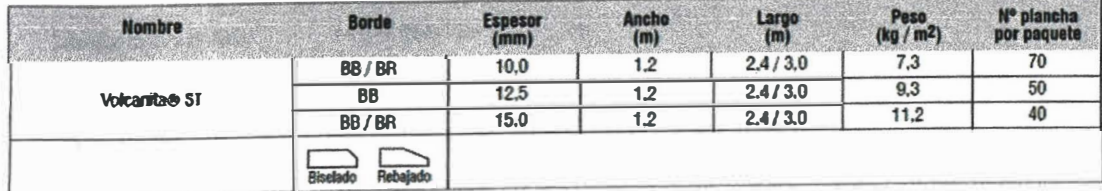

## FICHA TÉCNICA DE LANA DE VIDRIO ISOKING

Placas de lana de vidrio de aislamiento, Materiales de aislamiento, Rollo de lana de vidrio para aire acondicionado

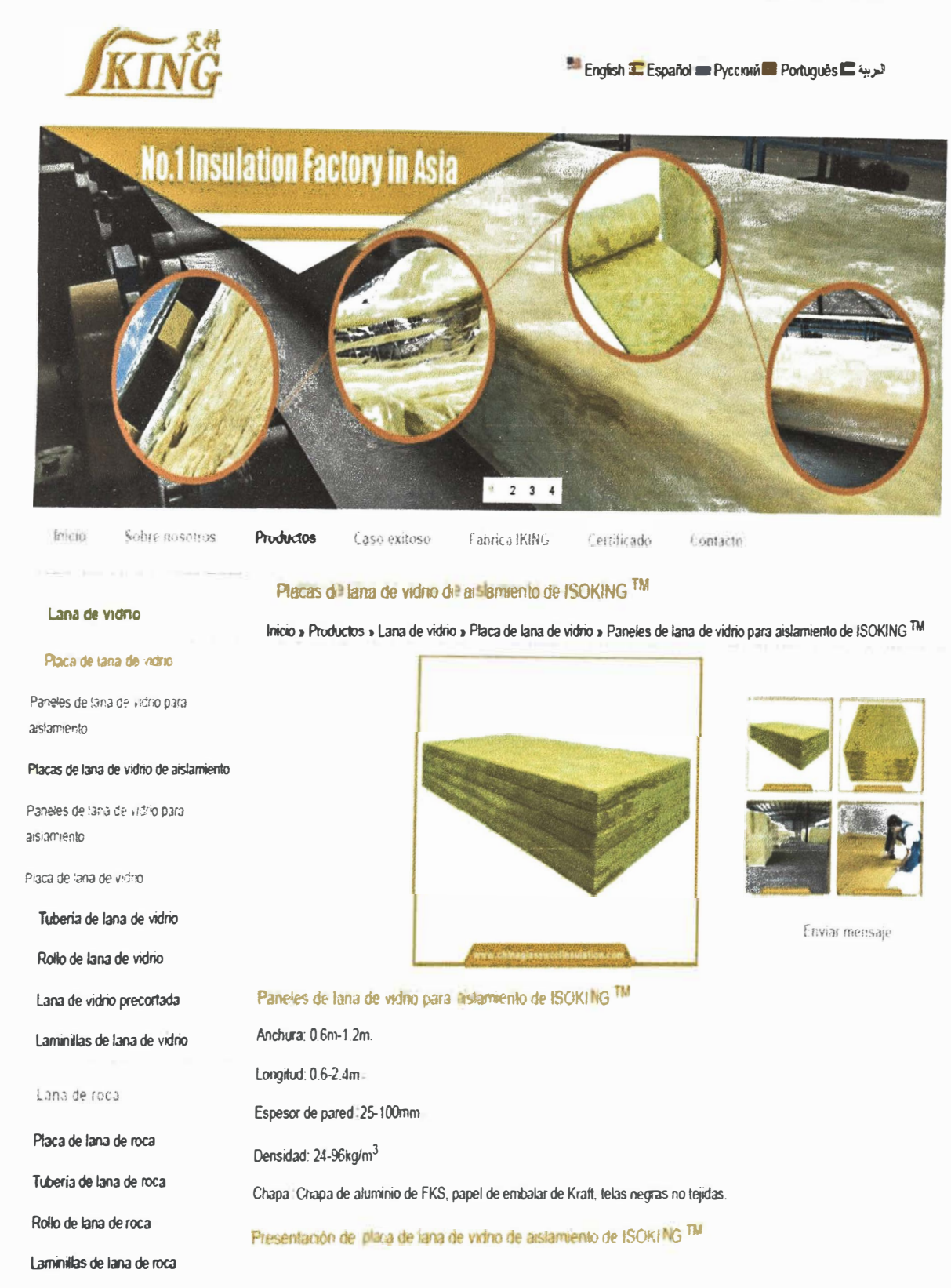

1-2-3-isoking-glass-wool-insulation-board.html

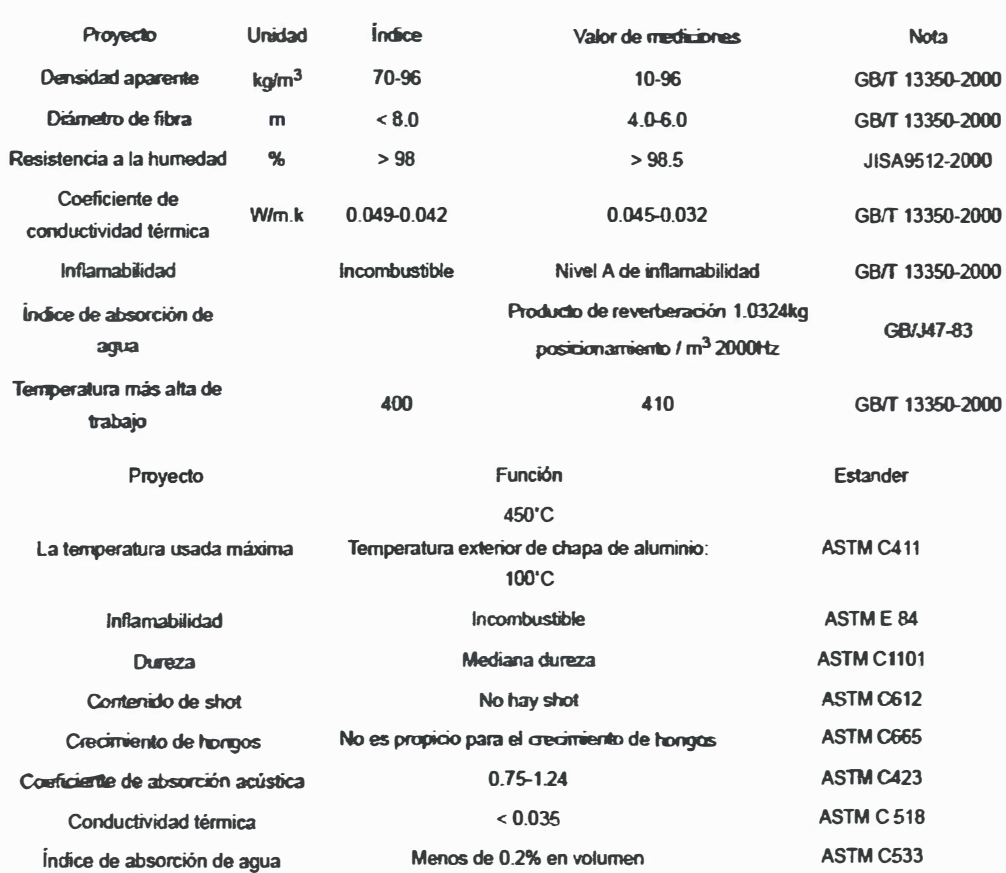

**Placas de lana de vidrio de aislamiento,Materiales de aislamiento,Rollo de lana de vidrio para aire acondicionado** 

# ANEXO 3: PROGRAMA PATENTA Y PARTICIPACIÓN EN EXPOPATENTA<sub>2019</sub>

**El Programa Patenta es una iniciativa del Instituto Nacional de Defensa de la Competencia y de la Protección de la Propiedad Intelectual (INDECOPI) cuyo principal objetivo es brindar soporte gratuito a los inventores independientes, empresas, universidades y centros de investigación en la protección de sus proyectos de invención, innovación y/o investigación de manera que puedan proteger sus intereses personales y económicos a partir del uso de la propiedad industrial (patentes de invención y modelos de utilidad).** 

**Se parte de la búsqueda de patentes relacionadas en buscadores de patentes como Espacenet, uspto entre los más conocidos. Luego de la búsqueda se deben enviar los formatos de postulación: Información técnica, ficha del postulante, carta de presentación y acta de compromiso. El documento más importante para realizar es la información técnica ahí se tendrá que describir el invento enfatizando en que consiste, especificando cada uno de sus partes y como se relacionan entre sí, también se debe describir que problema técnico se desea resolver, y mencionar los antecedentes técnicos sobre la cual se desarrolló el invento.** 

**Luego de presentar todos los formatos de postulación designan un experto de INDECOPI el cual identificará materia protegible en la invención, y analizará su potencial de patentabilidad, se encargará de informar si cumple los requisitos de patente de invención o modelo de utilidad. En caso de ser aceptado se le brindará asesoría para la adecuada preparación de las solicitudes de patente de invención o modelo de utilidad.**

**Nuestra propuesta APARATO PORTÁTIL PARA LA MEDICIÓN DE LA CONDUCTIVIDAD TÉRMICA DE MATERIALES SÓLIDOS participó en modalidad "Centro académicos o de investigación" y cumplía con el requisito de novedad. Por la cual se envió la solicitud como modelo de utilidad cuyo expediente es 002181-2019/DIN.** 

**El Lambda portátil UNI fue expuesto durante 4 días en la feria del XVIII concurso nacional de invenciones y diseños industriales 2019 organizado por INDECOPI.** 

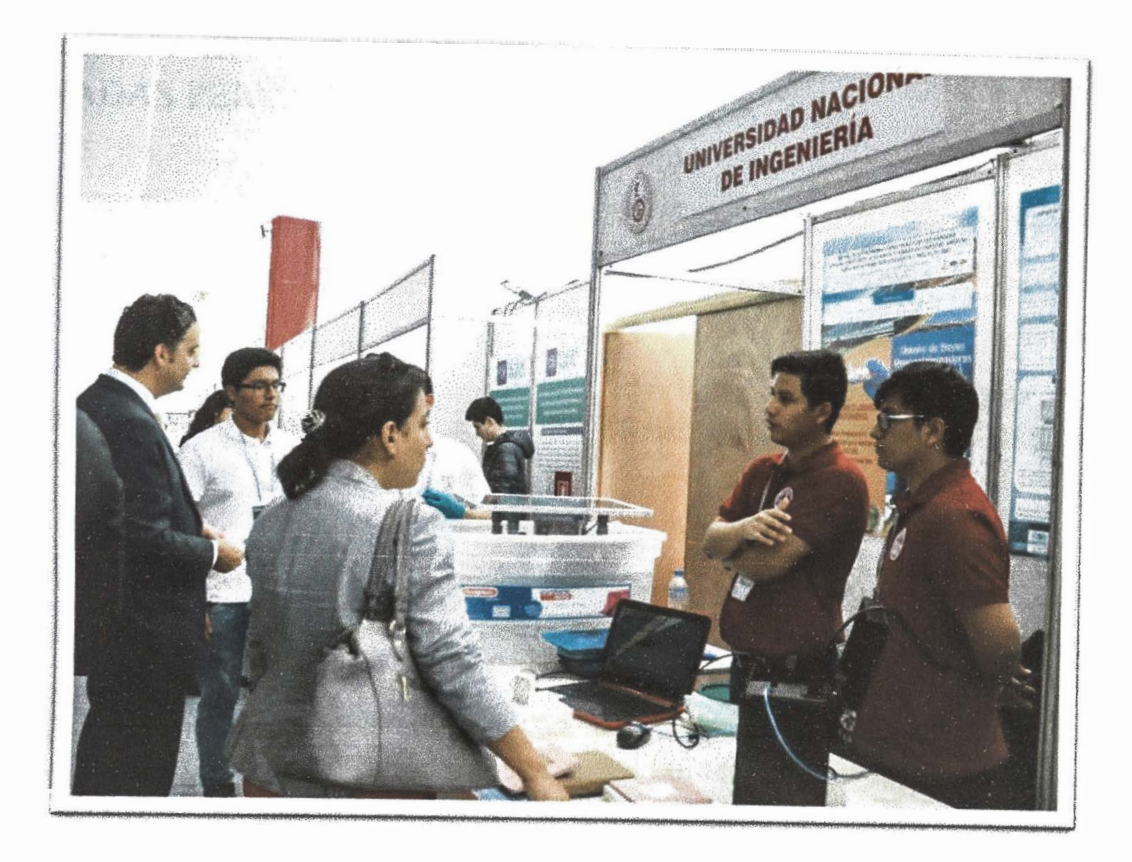

**Figura A3.1.** Aparato portátil para la medición de la conductividad térmica de sólidos

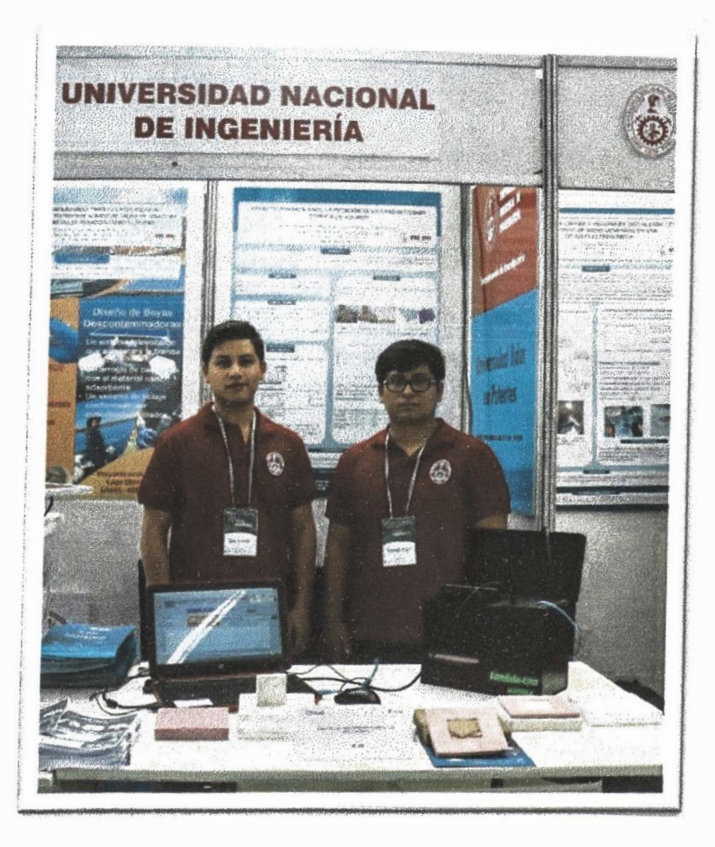

**Figura A3.2.** Participación Feria Expo patenta 2019 INDECOPI

# **ANEXO 4: ARTÍCULO SOMETIDO AL PROCEEDINGS DE LAS JONADAS PERUANAS DE ENERGÍA SOLAR 2020.**

# **Design and construction of a portable apparatus to measure the thermal conductivity**

### **M H Cuenca,** J **M Piftas, M A Mendoza, F S Espinoza,** J **L Solis, M M Gomez\***

Faculty of Science, Universidad Nacional de Ingeniería, Av. Túpac Amaru 210, 15333, Rímac, Lima, Perú

\*E-mail: mgomez@uni.edu.pe

Abstract. The characterization of thermal insulation properties of construction materials **represents a fundamental step on the building insulation assessment. Toe objective ofthe present work was to design and build a portable apparatus capable of measuring the thermal conductivity of insulation materials, Portable LAMBDA UNI. This portable apparatus was based on the standard ASTM C 518, which is a secondary method for obtaining thermal conductivity. The apparatus measures the effective thermal conductivity of square prism thermal insulation materials of 60 mm per side and a maximum thickness of 14 mm. The thermal conductivity of drywall and Adobe with** *Stipa ichu* **was measured with LAMBDA UNI given the following results 0.264 W/m K and 0.357 W/m K, respectively.** 

### **l. Introduction**

Thermal conductivity measurement of materials used in housing, industries and commercial building is fundamental for solving problems related to energy efficiency and thermal comfort. In the Peruvian Andean regions a traditional construction material is adobe, for this reason the thermal conductivity of adobe with and without *Stipa ichu* was measured obtaining 0.371 and 0.349 W/ m K, respectively (1]. These thermal conductivity values of native materials are fundamental for their use as inputs values in simulations of heat transfer balance to evaluate the performance of houses using bioclimatic techniques [2-3]. Bioclimatic techniques must be considered in the Andean construction to provide a healthy and comfortable thermal environment in the interior of housings. There are two well-known methods that establish heat flux in steady state. The first one is the guard hot plate method (GHP) regulated by the norm ASTM C177 [4], this is a primary method. And the second one is the heat flow meter method **(HFM)** regulated by the norm ASTM C518 [5], this is a secondary method. In most cases described in the literature for measuring low thermal conductivity samples (in the order of the thermal conductivity of air), the sample size must be large enough, varying from a few hundred centimeters to over a meter. However, researchers involved in the development of insulating materials develop small specimens of new materials. Therefore, a portable apparatus should be of a useful tool to manufacturers of insulation materials and polymers.

The constructed portable apparatus is based on the standard ASTM C 518 that establishes steady state for one-dimensional heat flux through a test specimen between two parallel plates at different constant temperatures. Measuring the temperature of the cold plate and the hot plate, the thickness of the sample and the voltage in the flux meter is possible to calculate the thermal conductivity using the following expression [5]:

$$
\lambda = S.E(L/\Delta T) \tag{1}
$$

where  $\lambda$  is the thermal conductivity (W/ m K), S is the calibration factor of the heat flux transducer (W/  $m^2$  V),  $\vec{E}$  is the heat flux transducer output (V),  $\vec{L}$  is the separation between the hot and cold plates (m) and  $\Delta T$  is the temperature difference across the specimen  $(K)$ .

### **l. Portable LAMBDA UNI apparatus**

The portable apparatus for measuring the thermal conductivity of solid materials comprises of an insulating base, electrical resistance, hot plate, heat flow transducer, specimen, heat flow transducer, cold plate, Peltier module and heat sink unit which are disposed vertically from bottom to top as showed<br>. m Figure l.

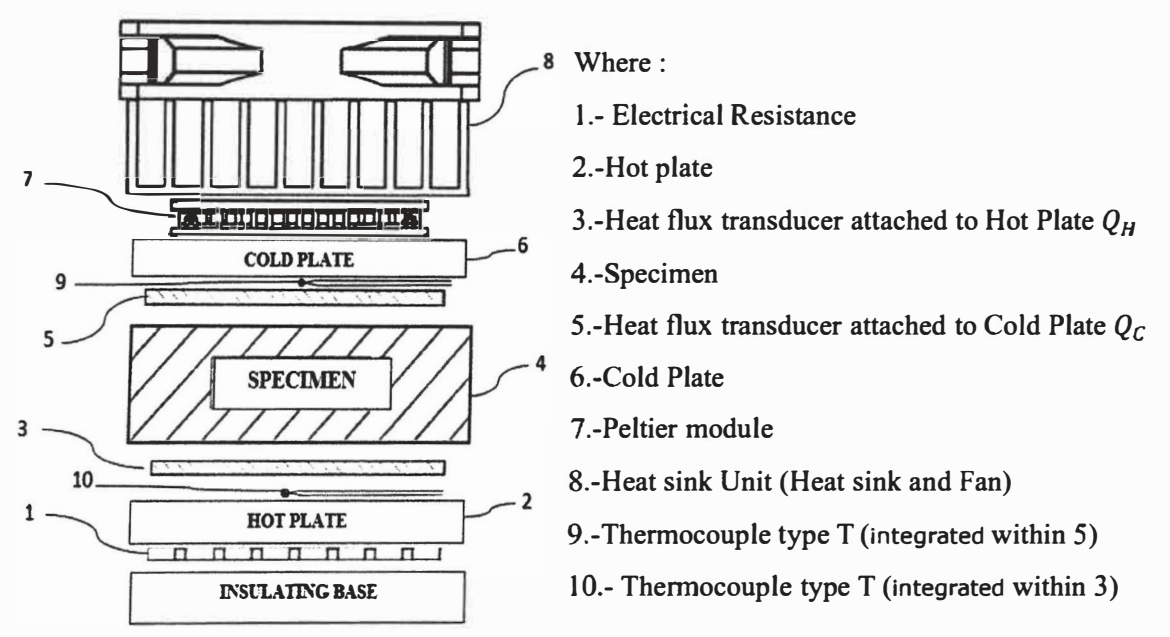

Figure 1. Schematic of the thermal conductivity Portable LAMBDA UNI apparatus.

There are two heat flow **transducers** that have double purpose. The first purpose is to measure the temperature;  $T_H$  represents the hot temperature and  $T_C$  the cold temperature, so the gradient temperature  $(\Delta T)$  through the specimen can be determinate. And the second purpose is to measure the heat flux through the specimen;  $Q_H$  is the heat flux in the lower surface of the specimen and  $Q_C$  is the heat flux in the top surface of the specimen, so the average heat flux *(S. E)* can be calculated.

Also, there is a heating system of flat type resistance in contact with the bottom surface of the hot plate, and a Peltier cell connected to the top surface of the cold plate and a control unit connected to the heat flow transducers.

### *1.1. Cold plate*

The cold plate is made of copper square prism with a side of 60 mm and a thickness of 5 mm and thermally coupled to a Peltier module. This Peltier module needs a heat sink unit that consist of aluminium sink and a fan. The cold plate, Peltier module and heat sink unit are coupled with thermal paste to reduce air gaps or spaces from the interface area to maximize thermal dissipation. The Peltier module and fan work both with 12 V (nominal).

### *1.2. Hot plate*

The hot plate is made of copper prism with side 60 mm and a thickness of 5 mm, thermally coupled a heater HTROl of Hukseflux. This heater is connected to a power supply and controlled by pulsewidth

modulation (PWM signal). The heater has a resistance of 100  $\Omega$ , a heating area of 2062 x 10<sup>-4</sup> m<sup>2</sup> and thickness of 0.1 mm.

### *1.1. Heat flux transducer, thermocouples, and control system*

The portable LAMBDA-UNI needs a control system to obtain one-dimensional heat flow in the specimen at the steady state conditions in order to achieve precise temperature difference across the specimen.

The heating unit and Peltier module of the portable apparatus are controlled by a proportionalintegral–derivative controller. The thermopile inside of the heat flow transducers measures the surface temperature of the cold and hot plate by an ADC converter. The temperature of the cold plate and hot plate provide feedback to the controller and are compared to the user-configured temperatures. Then the PID control sends a PWM signal to the power stage and this last one supplies the Peltier module and heater to regulate the cold and hot temperatures. The schematic diagram given in Figure 2 shows the working principle of the PID controller for the temperatures of hot and cold plate.

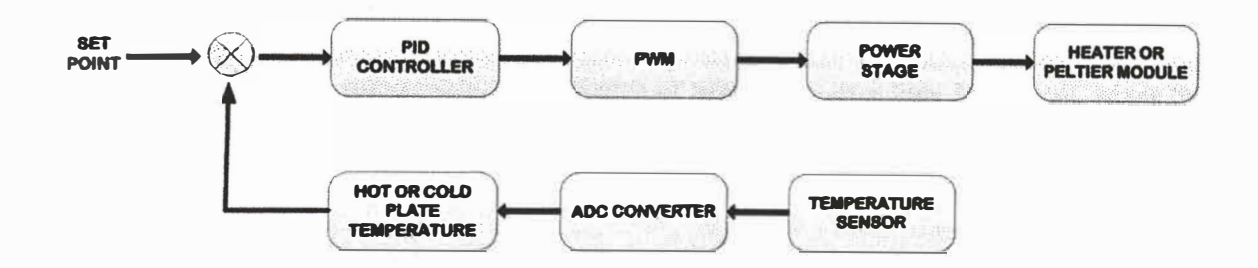

Figure 1. Schematic control system of portable LAMBDA-UNI.

The portable apparatus has the configuration proposed by the norm ASTM C518. It uses two identical heat flux transducers that are in thermal contact between specimen and the hot or cold plate; each one has a sensing area of 9 x 10<sup>-4</sup>  $m^2$ . The heat flux, the cold and hot temperatures are monitored to observe and determinate the steady state.

The controller receives a temperature set point via computer interface. After starting and setting up the working temperatures for the hot plate and cold plate, a minimum stabilization time of 2 h must be considered. During this period, the steady state must be selected to calculate the thermal conductivity.

### *2.4 Maximum thickness ofthe specimen*

The thickness should be limited since the edge heat loss error increases while the specimen thickness increases, or when the width of the guard area decreases, or when the edge insulation is inadequate [6]. To choose the maximum thickness is possible to use the results of an analysis for a similarly sized guarded hot plate as a guide [5]. To maintain the edge heat losses below approximately 0.5 %, for a guard width that is about one-half the linear dimension of the metered section, the recommended maximum thickness of the specimen is one-third the maximum linear dimension of the metered section [5], as a result of this detail the maxirnum thickness of the specimen evaluated using the Portable LAMBDA-UNI is 14 mm.

### **2. Results and discussion**

The data was collected for 2 h in the stationary state for the drywall and adobe with *Stipa ichu*. The system reached the stationary state after one hour of starting the experiment. Figure 3 and 4 are showing heat flux and ternperatures of the hot and cold plates for drywall and adobe with *Stipa ichu.*

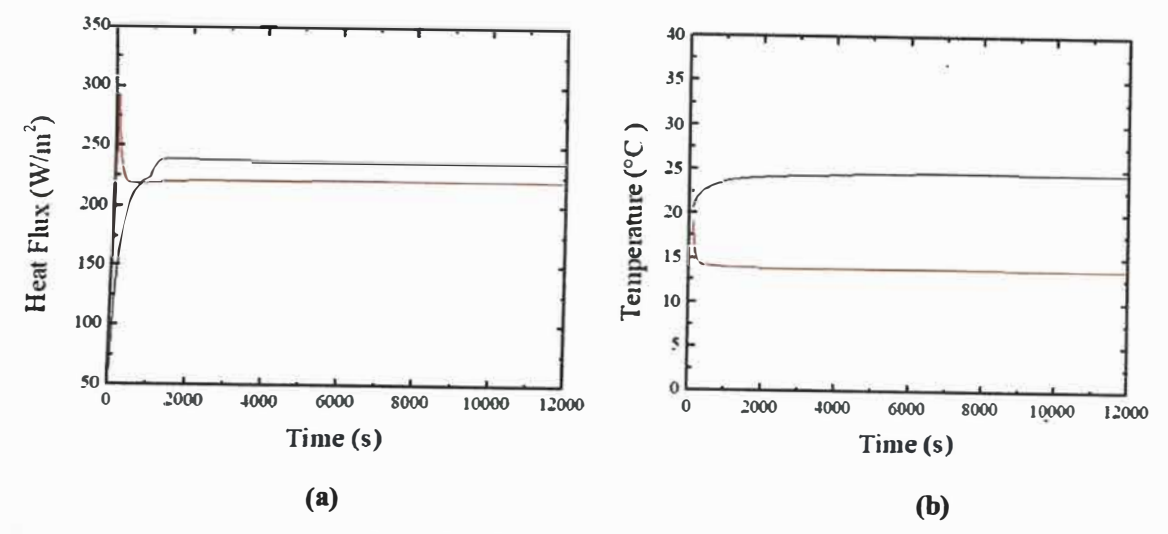

Figure 1. (a) Variation of heat flux over time for drywall; where Upper Transducer (red line) and Lower Transducer (black line), respectively; (b) Variation of temperature over time for drywall, where the black and red line are the hot and cold temperatures, respectively.

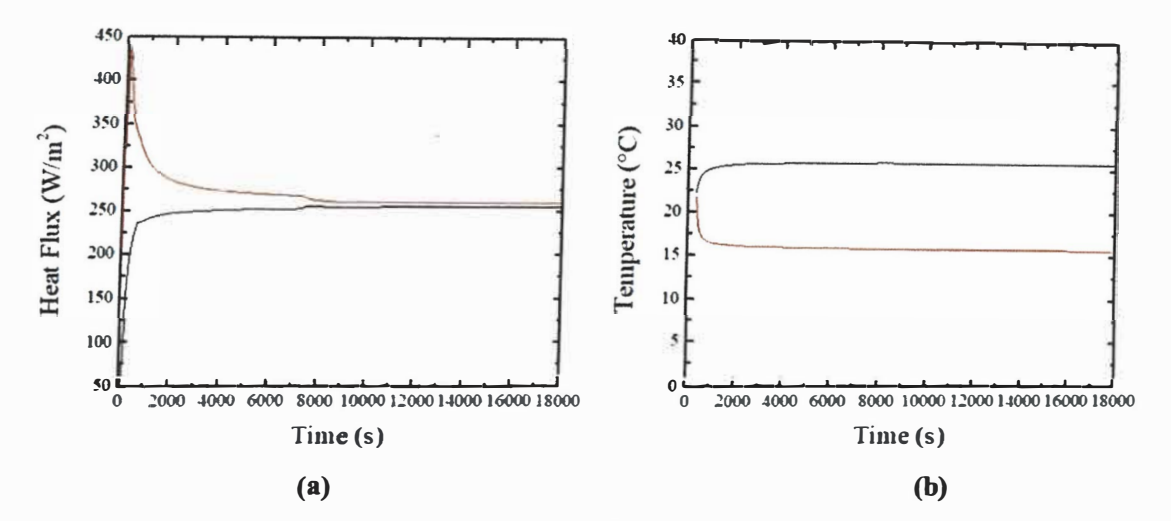

Figure 4. (a) Variation of heat flux over time for adobe with Stipa ichu; where Upper Transducer (red line) and Lower Transducer(black line), respectively; (b) Variation of temperature over time for adobe with Stipa ichu, where the black and red line are the hot and cold temperatures, respectively.

The thermal conductivity values of drywall and adobe with Stipa ichu with a thickness of 12.50 and 13.86 mm, respectively are presented in Table 1.

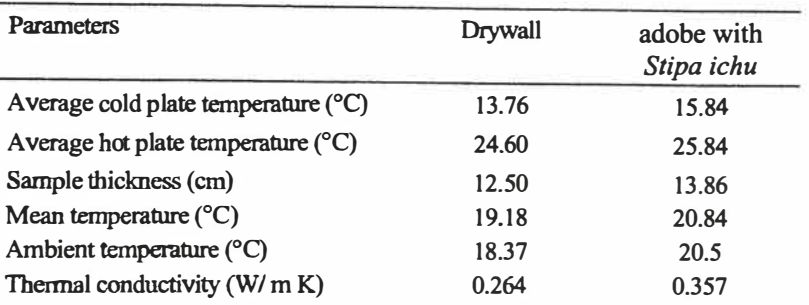

**Table l.** Experimental parameters and result for thermal conductivity of drywall and adobe with *Stipa ichu* 

The thermal conductivity reference value of adobe with *Stipa ichu* was obtained with a system based on the norm ASTM C177 located in the thermal conductivity laboratory of the thermometry division of the National Metrology Center (CENAM, Mexico). The sample dimensions of the tested adobe were 170 mm x 170 mm x 25 mm [7]. The thermal conductivity of reference value of Drywall was obtained ofmanufacturer specification sheet, Volean type *Volcanita ST.*

Table 2 shows a comparison of the thermal conductivity obtained with Portable LAMBDA UNI and certified measurement. The adobe with *Stipa ichu* sample used in this investigation was from the same lot then have the same preparation as well as the composition of the adobes evaluated at CENAM [7]. The relative error difference between the reference and the reported value for the adobe with *Stipa ichu* and Drywall are 4.0 % and 1.53%, respectively.

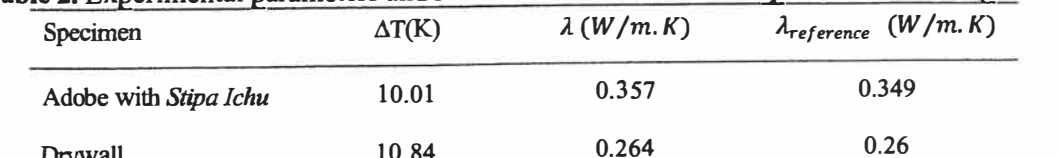

10.84

**Table 2.** Experimental parameters and result for thermal conductivity of adobe with *Stipa Ichu*

### **l. Conclusions**

Drywall

The thermal conductivity obtained of sorne materials obtained with portable LAMBDA-UN! shows its capacity to measure it with a relative error with respect to the references of less than 4% for both evaluated materials.

Acknowledgment<br>This work was carried out under the auspices of the Peruvian National Council for Science and<br> Technology (CONCYTEC) under the contact N° 024-2016-FONDECYT and the Vice-Presidency for Research of the National University of Engineering (VRI-UNI) under the project MF-FC-4-2019.

### **References**

- **[1] Pinas J M, Lira L, Hom M, Solis J L and Gómez M M 2020** *J. Phys. Conf. Ser.* **<b>1433**.<br>**[2] Molina J O, Hom M and Gómez M M 2020** *J. Phys. Conf. Ser.* **<b>1433**.
- **[2] Molina J O, Horn M and Gómez M M 2020** *J. Phys. Conf. Ser.* **<b>1433**.<br>**[3] Molina J O, Espinoza R E, Horn M and Gómez M M 2019** *J. Phys. C*
- **[3] Molina JO, Espinoza R E, Hom M and Gómez MM 2019** *J. Phys. Conf Ser.,* **1173.**
- **[4] ASTM CI 77, "Standard Test Method for Steady-State Heat Flux Measurements and Thermal Transmission Properties by Means of the Guarded-Hot-Plate,"** *ASTM Int.,* **vol. 06, no. Reapproved 2013, pp. 1-23, 2013.**
- **(** *5]* **ASTM Int., "C5 l 8-I 5: Standard Test Method for Steady-State Thermal Transmission Properties by Means ofthe Heat Flow Meter Apparatus,"** *ASTM Int.,* **pp. 1-15, 2015, doi: 10.1520/C0518- 10.2.**
- **[6] Reddy K S and Jayachandran S 2017** *Int. J. Therm. Sci.* **120 136.**
- [7] **M. J. M. Piñas Moya, "Estudio de las Propiedades Térmicas, Mecánicas, Morfológicas y Estructurales del Adobe como Material Biocompósito," Universidad Nacional de Ingeniería, 2018.**

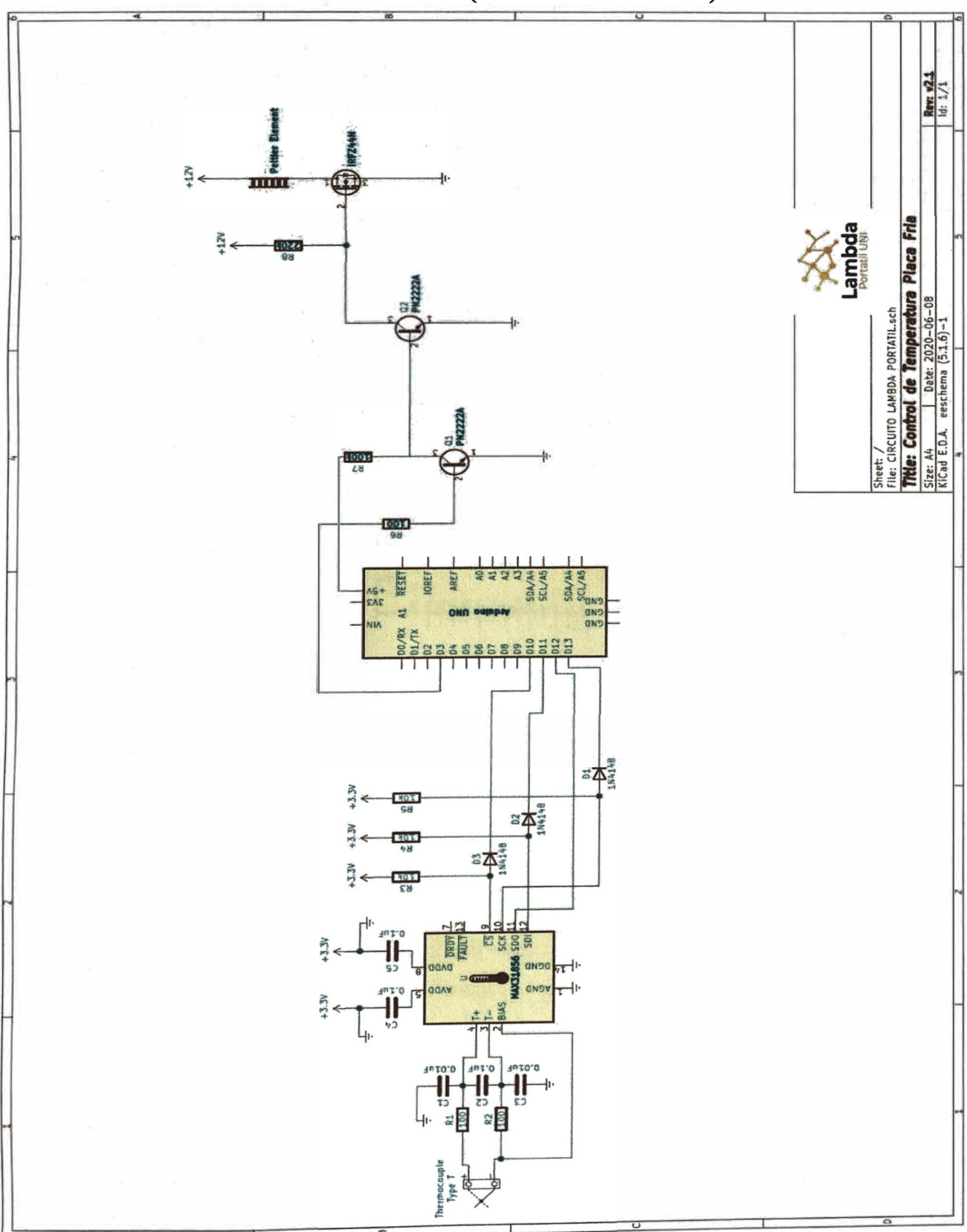

# ANEXO 5: PLANOS DEL CIRCUITO ELECTRÓNICO - LAMBDA PORTÁTIL UNI (SOFTWARE KiCad)

Figura A5.1. Circuito electronico del control de la placa fría

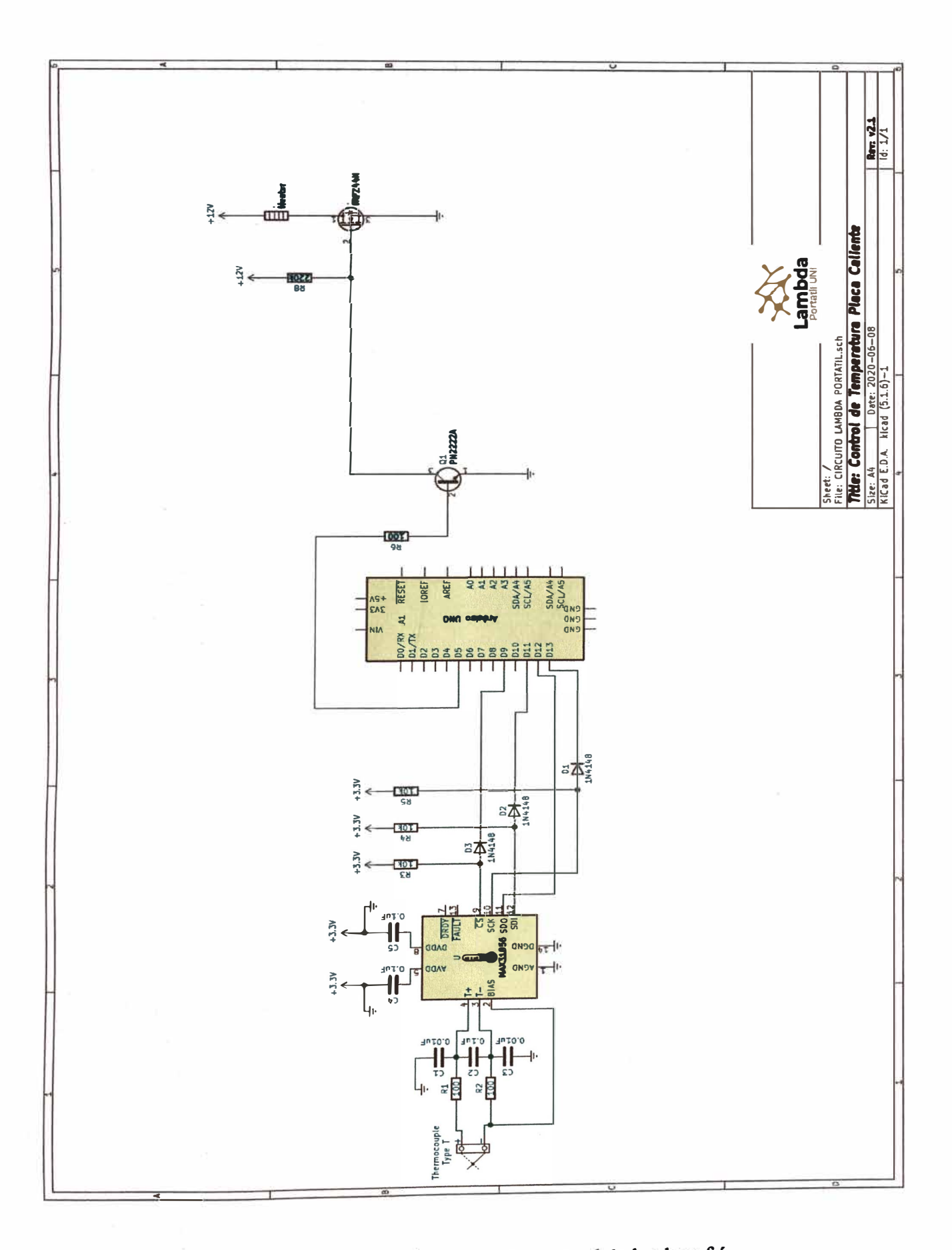

Figura A5.2. Circuito electronico del control de la placa fría

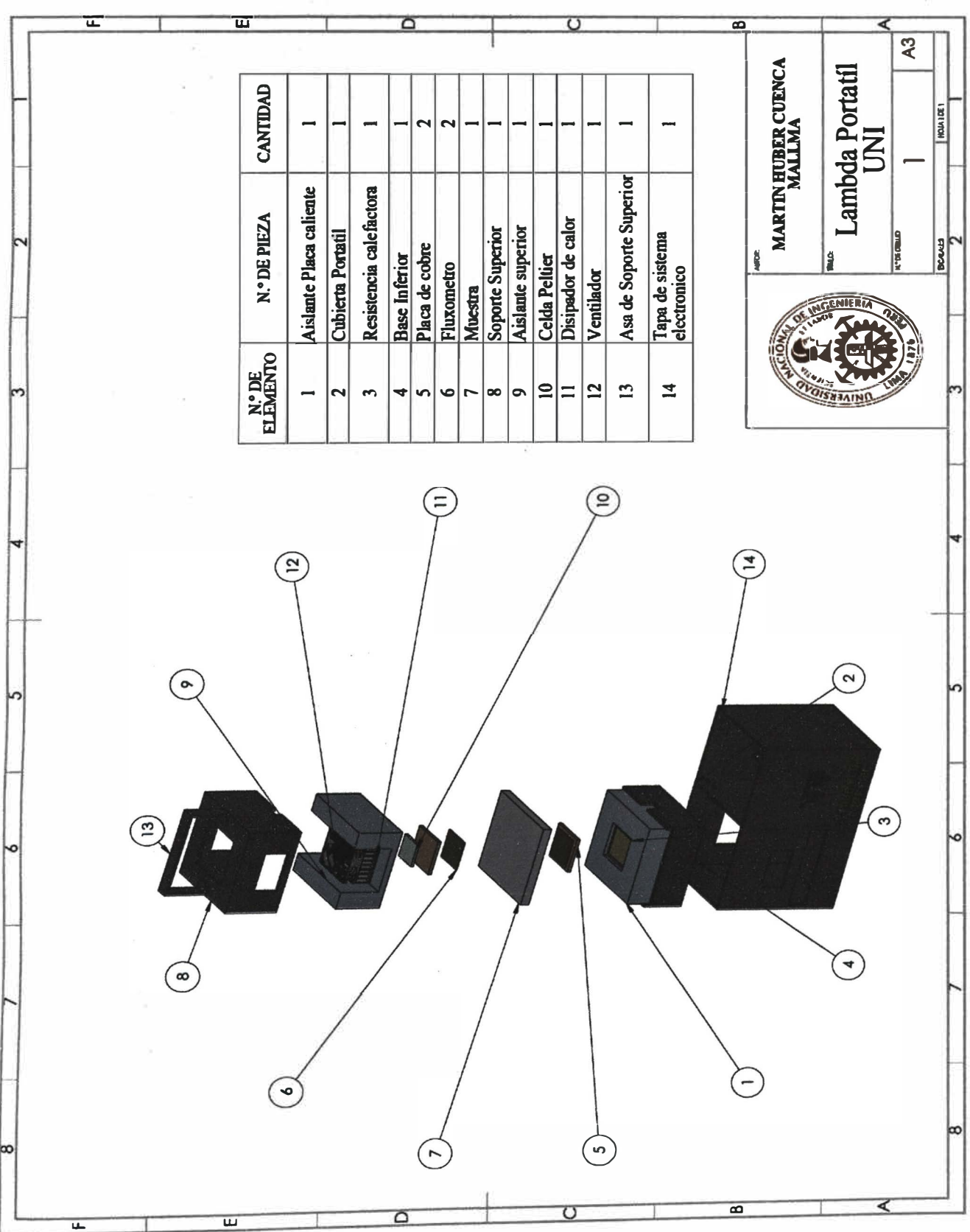

# ANEXO 6: PLANOS DE LAMBDA PORTÁTIL UNI (SOFTWARE **SOLIDWORK)**

Figura A6.1. Vista explosionada del Lambda Portátil UNI

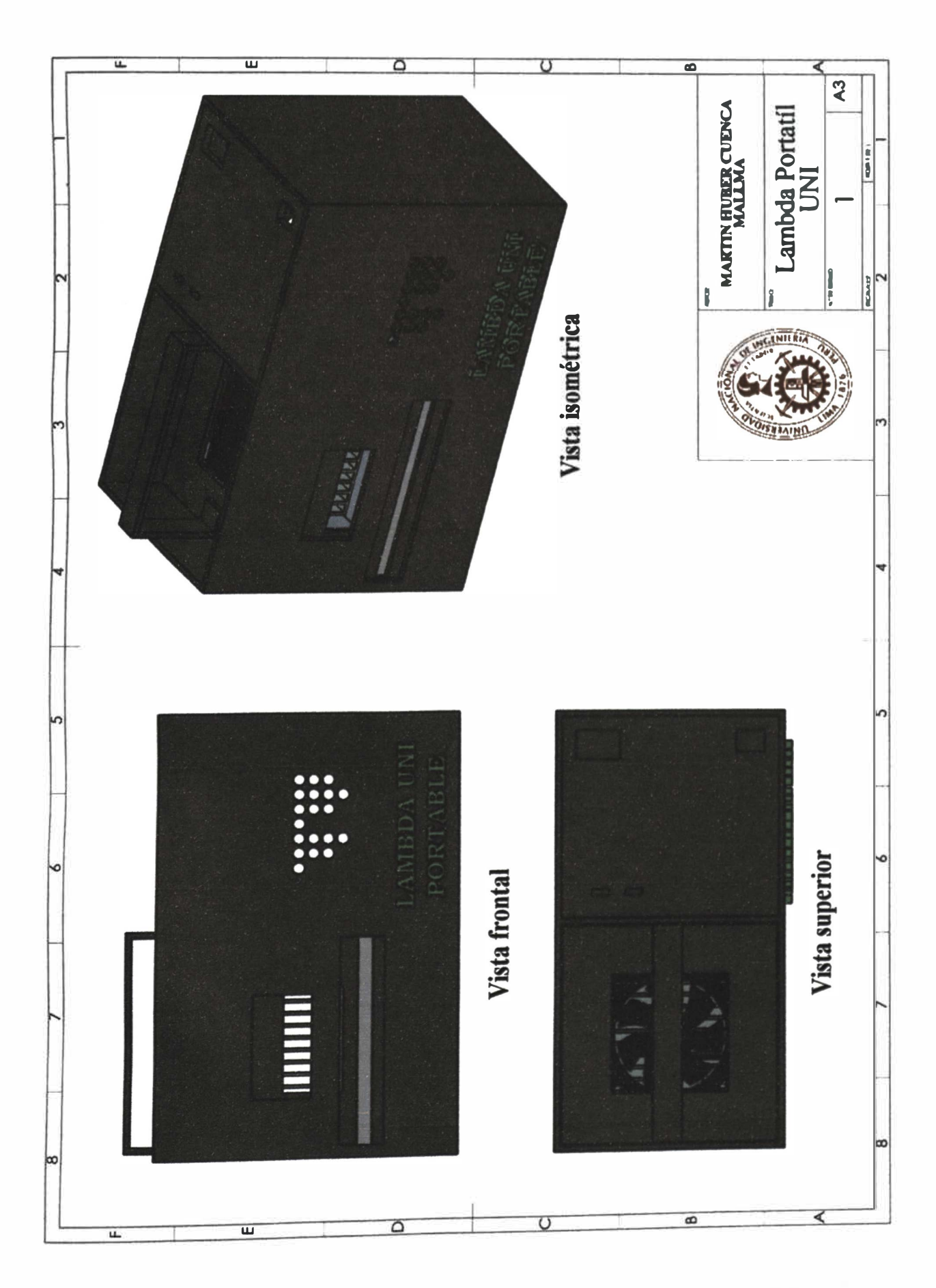

Figura A6.2. Vista isometrica, vista frontal y vista superior del Lambda Portátil UNI